# EDT V17.0A Unicode Mode

Subroutine Interface

Edition December 2007

## **Comments**… **Suggestions**… **Corrections**…

The User Documentation Department would like to know your opinion on this manual. Your feedback helps us to optimize our documentation to suit your individual needs.

Feel free to send us your comments by e-mail to: [manuals@fujitsu-siemens.com](mailto:manuals@fujitsu-siemens.com)

## **Certified documentation according to DIN EN ISO 9001:2000**

To ensure a consistently high quality standard and user-friendliness, this documentation was created to meet the regulations of a quality management system which complies with the requirements of the standard DIN EN ISO 9001:2000.

cognitas. Gesellschaft für Technik-Dokumentation mbH [www.cognitas.de](http://www.cognitas.de)

## **Copyright and Trademarks**

Copyright © Fujitsu Siemens Computers GmbH 2007.

All rights reserved. Delivery subject to availability; right of technical modifications reserved.

All hardware and software names used are trademarks of their respective manufacturers.

## **Contents**

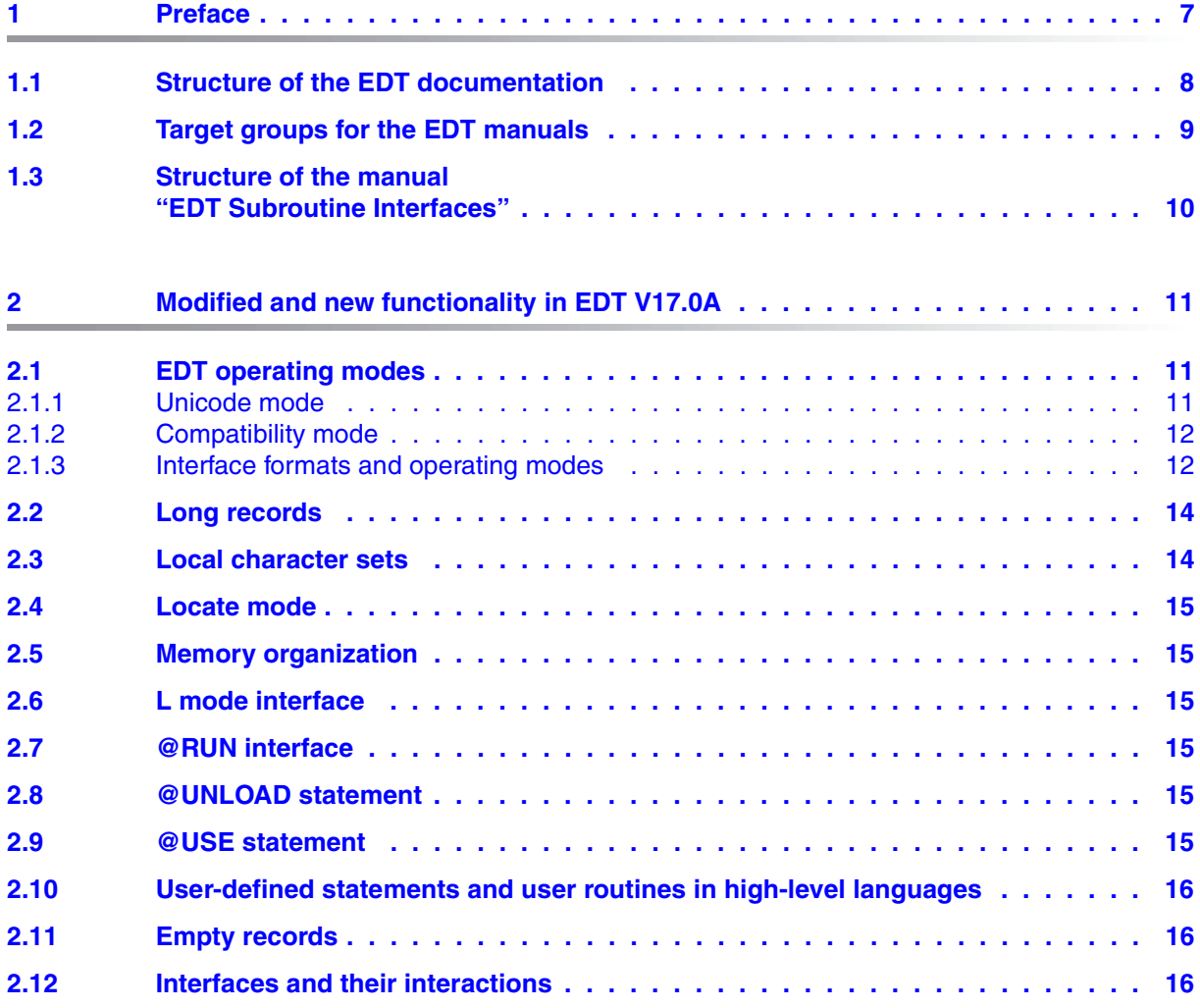

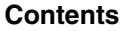

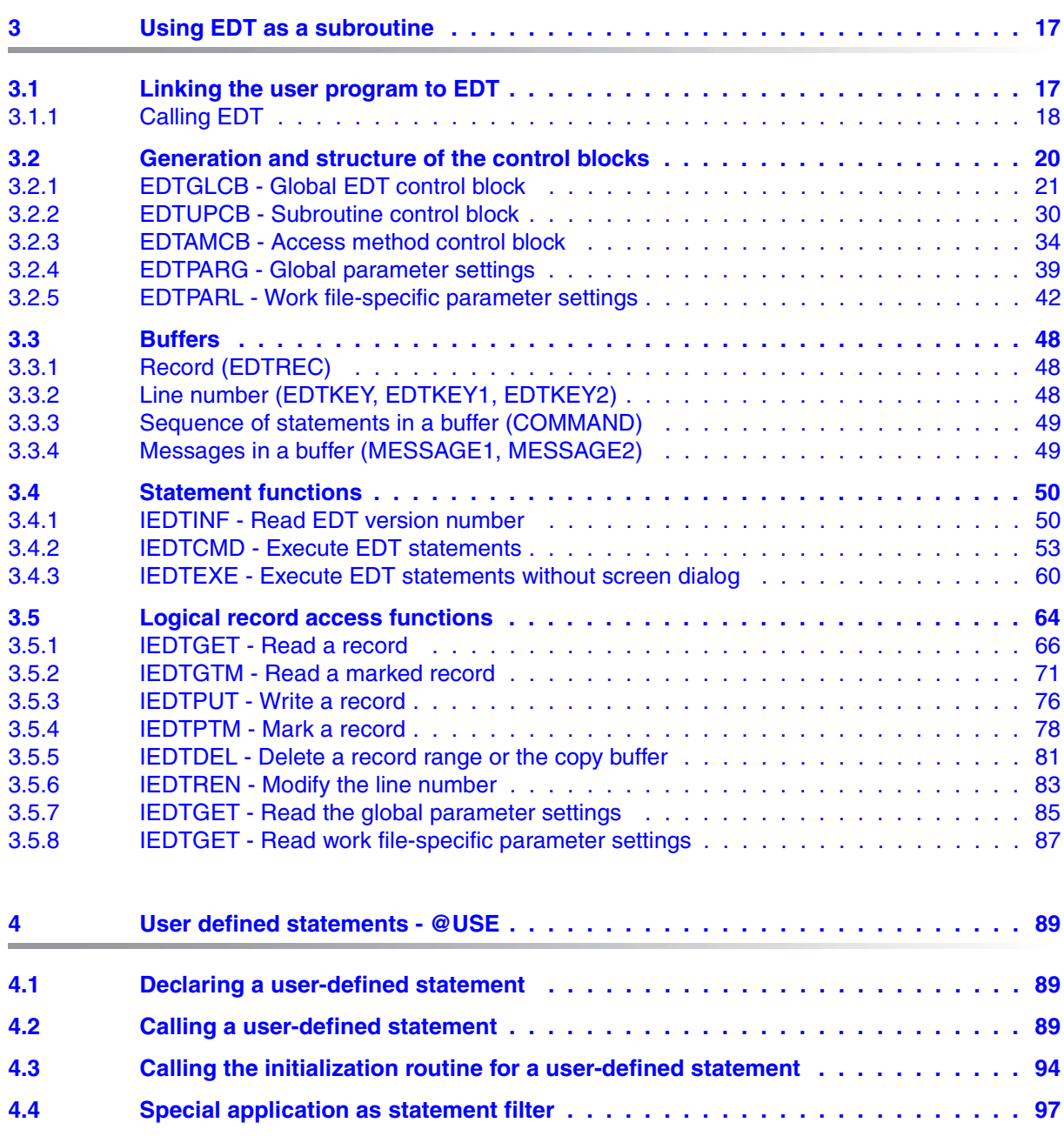

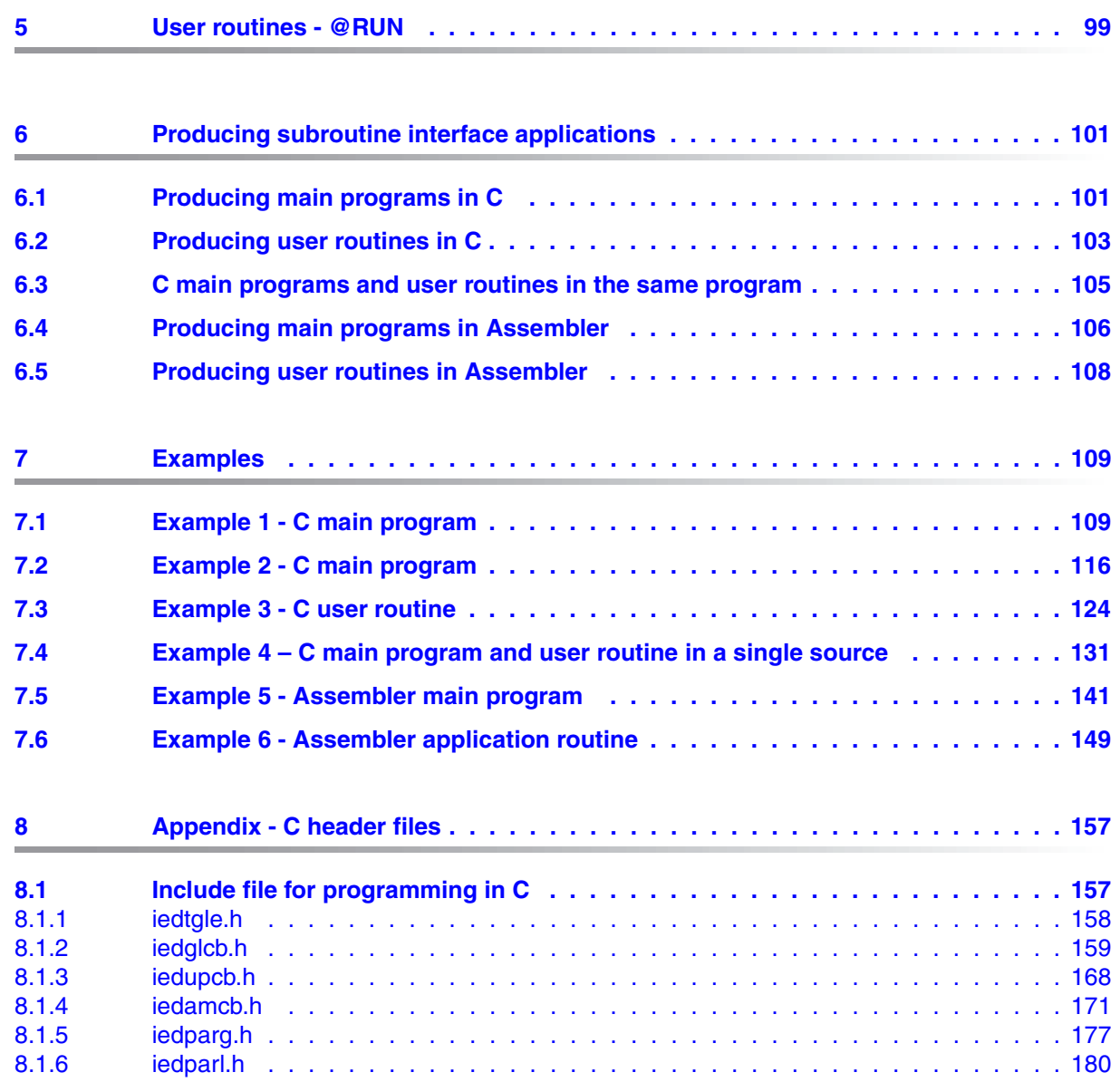

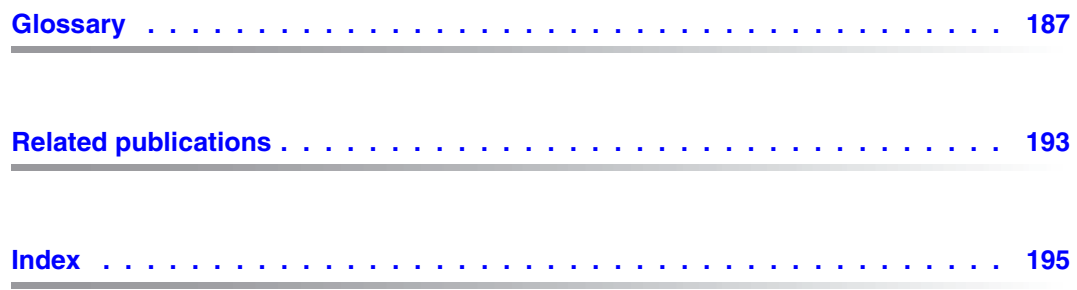

## <span id="page-6-0"></span>**1 Preface**

EDT is the BS2000 file editor and is used for the user-friendly creation and editing of BS2000 files in SAM and ISAM format, as well as text-type library elements and POSIX files.

The repetitive operations which occur during editing such as deleting, modifying, inserting and copying records and characters, searching for records containing certain character strings, outputting records etc. are performed using powerful yet easy-to-learn statements.

EDT V17.0A can be used in an extended Unicode mode and a V16.6-compatible compatibility mode.

In Unicode mode, EDT V17.0A can edit character sets coded in Unicode and other character sets. Users benefit from easy-to-handle support capabilities such as, for example, the ability to edit differently coded files in various EDT work files simultaneously. In addition, there is no longer any restriction to line length (previously 256 characters). When reading from and writing to files, EDT is able to process all the record lengths provided by DMS and LMS. In the case of POSIX files, it is able to process files with a maximum length of 32768 characters.

The fact that a Unicode representation is used internally in EDT means that the compatibility of all the various interfaces at which users previously had direct access to the internal EDT data cannot be maintained. This applies to the old L mode subroutine interface, the former @RUN interface and the Locate mode of the IEDTGLE interface. These interfaces can therefore no longer be used in Unicode mode.

The compatibility mode provides the full functionality of EDT V16.6B with only slight extensions.

Even though EDT has been designed to be an interactive program, it is also able to process files and library elements in batch mode.

File editing operations which have to be performed frequently in identical or similar forms can be programmed using EDT procedures.

EDT can call other programs as subroutines and can itself be called as a subroutine by a user program.

## <span id="page-7-0"></span>**1.1 Structure of the EDT documentation**

The manuals

- **EDT V17.0A Unicode Mode Statements**
- **EDT V17.0A Unicode Mode Subroutine Interface**

describe EDT's Unicode mode. The manuals

- EDT V16.6B Statements
- EDT V16.6A Subroutine Interface

contain a description of the compatibility mode.

In addition, the EDT V17.0A Statements manual contains a section describing the extensions in the compatibility mode compared to EDT V16.6B.

The manuals dealing with the EDT statements describe the fundamental concepts of EDT in each of these modes and can be used as a reference for the many EDT statements.

The manuals dealing with the subroutine interface describe how the user can write programs which can be called by EDT or which themselves call EDT as a subroutine. These manuals can only be used properly in combination with the manuals describing the EDT statements.

## <span id="page-8-0"></span>**1.2 Target groups for the EDT manuals**

While the manual dealing with the EDT statements is intended for EDT novices and users, the manual dealing with the EDT subroutine interfaces is intended for experienced EDT users and programmers who want to employ EDT in their own programs.

This manual on the EDT subroutine interfaces is intended for experienced EDT users and programmers who want to make use of EDT's extensive capabilities in their own programs.

To call EDT as a subroutine, it is absolutely essential for programmers to possess knowledge of the most important BS2000 commands, be familiar with EDT and the EDT statements and have a good understanding of Assembler and C.

## <span id="page-9-0"></span>**1.3 Structure of the manual "EDT Subroutine Interfaces"**

This manual describes only the subroutine interface provided by EDT V17.0A.

It covers the following topics:

#### **– Preface**

Notes on the structure and mode of use of the EDT manuals.

#### **– New features and changes in EDT V17.0A**

Summary description of the new features and changes in the EDT V17.0A subroutine interface.

#### **– Using EDT as a subroutine**

Description of the functions together with calls and return codes, structure of the control blocks, brief examples.

#### **– User-defined statements - @USE**

Presentation of the possibility of writing user-defined statements in EDT. Special application as a statement filter.

#### **– User routine - @RUN**

Starting a user routine as a subroutine with the @RUN statement.

#### **– Production of subroutine interface applications**

Rules and examples for the production of programs in BS2000 which use EDT as a subroutine or which are to be called by EDT as user routines by means of the @USE or @RUN statements.

The languages C and Assembler are considered.

#### **– Extensive sample programs with comments**

For C and Assembler main programs, C and Assembler user routines.

#### **– Appendix – C header**

Layout of the C header file.

References to related documents are provided in abbreviated form in the text. The full title of each publication referenced by a number is provided in full after the corresponding number in the "Related publications" section.

## <span id="page-10-0"></span>**2 Modified and new functionality in EDT V17.0A**

The new features and changes in the subroutine interface are described below.

## <span id="page-10-1"></span>**2.1 EDT operating modes**

EDT V17.0A can be run in two modes:

- In Unicode mode which has been extended for the processing of Unicode files but in which some older interfaces are no longer supported.
- In compatibility mode which comprises the full functionality of EDT V16.6B but does not offer the functional extensions available in Unicode mode.

#### <span id="page-10-2"></span>**2.1.1 Unicode mode**

Unicode mode provides extensions for the processing of Unicode files and supports record lengths greater than 256 bytes.

The following are not supported:

- the old L mode subroutine interface
- the @RUN interface in its previous format
- the Locate mode of the **IEDTGLE** interface

Unicode mode provides a new, extended @RUN interface with a modified statement format and a new program interface as well as extensions to the

@UNLOAD and @USE statements in order to support case-sensitive names of up to 32 characters in length for entry points (ENTRY).

#### <span id="page-11-0"></span>**2.1.2 Compatibility mode**

The EDT V16.6B function scope and interfaces are supported in compatibility mode. In particular, the old L mode interface, the @RUN interface in its former format and the Locate mode of the IEDTGLE interface are fully supported.

<span id="page-11-2"></span>The record length continues to be restricted to 256 bytes.

#### <span id="page-11-1"></span>**2.1.3 Interface formats and operating modes**

A new format is available for the TEDTGLE interface.

There are therefore two formats:

- V16 format: identical to the IEDTGLE interface in EDT V16.6B
- V17 format: new format with extensions for Unicode

When generating the control blocks for the IEDTGLE interface, the user can choose the required version (see section ["Generation and structure of the control blocks" on page 20](#page-19-1)).

Basically, the following applies:

- The IEDTGLE interface (V16 format) is only supported in full by compatibility mode
- The IEDTGLE interface (V17 format) is only supported in full by Unicode mode

To make it possible to develop applications which use the IEDTGLE interface and can run with both compatibility and Unicode mode, there is a new connection module which converts the interfaces. This means that an application which works with the EDT V16.6B IEDTGLE interface can also run unconverted in EDT V17.0A Unicode mode provided that it only uses functions that are also supported by Unicode mode.

If EDT is not already running or if EDT is running but all the work files are empty then the appropriate operating mode is activated when the IEDTCMD interface is called: compatibility mode for V16 format, Unicode mode for V17 format. This mechanism is deactivated as soon as the operating mode is switched explicitly using the @MODE or @CODENAME statement. Any subsequent mode changes must then always be performed explicitly. Equally, an implicit mode change never occurs from within a user routine. Otherwise the return from the user routine to EDT would be unsuccessful.

It should be noted that implicit changes to the operating mode by changing the interface version are only possible via the IEDTCMD interface. Since EDT is in an non-initialized state after such a change, all the function calls which require EDT to be initialized would lead to errors.

In general, it is advisable always to work with the same interface format (V17 format or V16 format) in a program and make any changes of operating mode explicitly (via a @MODE statement).

If EDT is already running and it is not possible to change mode or if mode change is not performed due to a prior explicit change (see above) the interface format is converted.

- A call of the IEDTGLE interface in V16 format is converted to V17 format if EDT is running in Unicode mode.
- $-$  A call of the IEDTGLE interface in V17 format is converted to V16 format if EDT is running in compatibility mode.

This conversion is only possible if the employed function is supported by the currently active EDT operating mode. For example, the V16 format of the AMCB cannot be converted into V17 format if Locate mode is required. In this case, the return code EAMPAERR/EAMPA08 is returned.

If the IEDTGLE interface is used in V16 format then:

- Locate mode cannot be converted.
- When the global status is read (IEDTGET function with pseudo work file 'G'), the field for the globally specified character set which is omitted in V17 format is only set to a value other than 'blank' if the same character set is specified in all the non-empty work files.

In the case of the IFDTGLE interface in V17 format, the subset that can be converted into V16 format is defined (*compatible* V17 format). This is specified in the description in each case.

The full scope of the V17 format (*extended* V17 format) can only be used with Unicode mode.

To ensure that extensions are not used unintentionally, it is possible to specify at the V17 format interface that only the compatible format may be used (by setting the EGLCOMP flag). In this case, the use of the functions of the extended format is rejected with a return code (also in Unicode mode).

Using the extended format (EGLCOMP flag not set) also prevents the automatic conversion of the V17 format into the V16 format even in cases where this is possible. However, it should be noted that the flag is a *conversion* flag and not a *switchover* flag. This means that even in the case of a compatible format, there may be a *switchover* to Unicode mode if this is possible.

V16 format is identical to the format of the IEDTGLE interface in EDT V16.6B Consequently, an application which uses the *compatible* V17 format can also run with EDT V16.6B if it includes the EDT V17.0A connection module IEDTGLE.

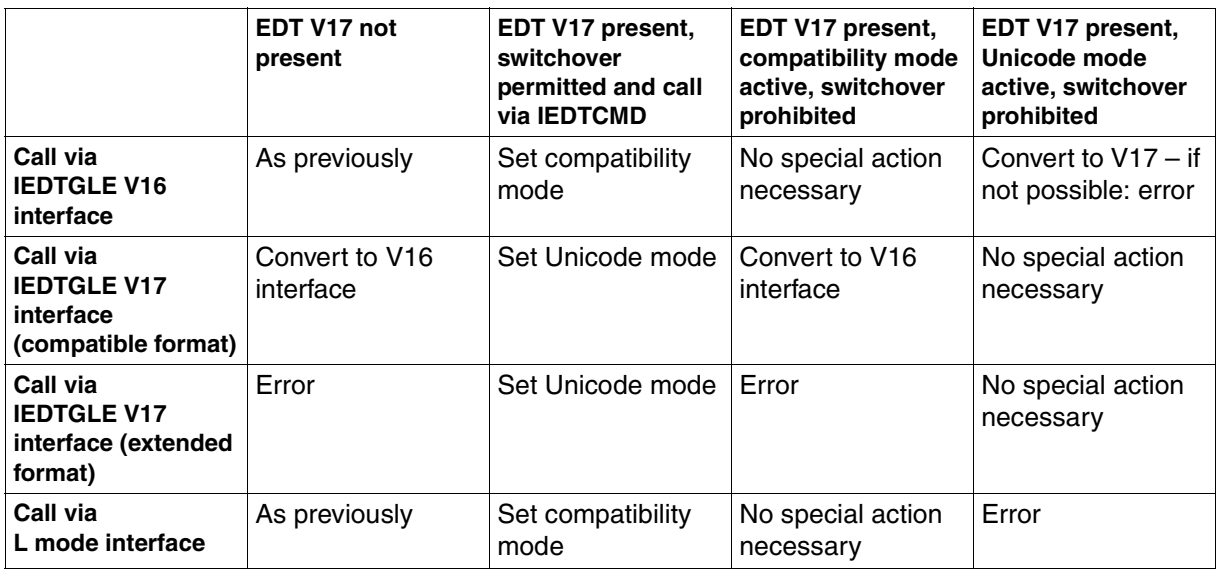

The overview indicates the possible combinations:

#### <span id="page-13-0"></span>**2.2 Long records**

In Unicode mode, it is possible to process records of up to 32768 **characters** in length. At the IEDTGLE interface, it is possible to transfer records of up to 32768 **bytes** in length (as in the DMS).

This does not require any extension of the IEDTGLE interface. This also applies to the IEDTGLE interface in V16 format. The user must make sure that the buffer is sufficiently long.

#### <span id="page-13-1"></span>**2.3 Local character sets**

In Unicode mode, it is possible to set different character sets for the individual work areas. As a result, the character set information is no longer transferred when the global settings are read but instead when the work file-specific settings are read. The corresponding field is no longer located in the control block EDTPARG but in the control block EDTPARL.

## <span id="page-14-0"></span>**2.4 Locate mode**

The Locate mode of the IEDTGLE interface is not supported in EDT V17.0A Unicode mode.

#### <span id="page-14-1"></span>**2.5 Memory organization**

In EDT V17.0A Unicode mode, users cannot influence EDT memory organization. This is unnecessary since Locate mode is not supported and users no longer have direct access to records in EDT memory.

#### <span id="page-14-2"></span>**2.6 L mode interface**

The old L mode interface (predecessor of the IEDTGLE interface) is not supported in EDT V17.0A Unicode mode.

## <span id="page-14-3"></span>**2.7 @RUN interface**

EDT V17.0A Unicode mode provides a new @RUN interface with a modified statement format and a new, extended program interface.

#### <span id="page-14-4"></span>**2.8 @UNLOAD statement**

In Unicode mode, the @UNLOAD statement has been extended by operands which make it possible to unload a complete BLS load unit (UNIT).

#### <span id="page-14-5"></span>**2.9 @USE statement**

In Unicode mode, the @USE statement has been extended by operands which make it possible to specify a case-sensitive name of up to 32 characters in length for entry points (ENTRY).

## <span id="page-15-0"></span>**2.10 User-defined statements and user routines in high-level languages**

User-defined statements declared via the @USE interface and user routines called via the @RUN interface can be written in high-level languages (e.g. C) provided that they support ILCS linkage. It may be necessary to activate ILCS linkage via a compiler option.

## <span id="page-15-1"></span>**2.11 Empty records**

In Unicode mode, EDT V17.0A is able to read and write records of length 0.

When using V16 format, it is also possible to read and write records of length 0 if EDT is running in Unicode mode.

## <span id="page-15-2"></span>**2.12 Interfaces and their interactions**

EDT provides three interfaces:

- An interface at which a user program calls EDT functions (IEDTGLE interface)
- An interface at which routines written by a user are declared as user-defined statements. The associated routine is called in order to execute this type of user-defined statement (@USE interface).
- An interface for calling user routines (@RUN)

These three interfaces use the same control block layout.

The @USE interface also makes it possible to declare a statement filter: the declared routine is called for each statement in order to determine whether or not the statement can be executed.

For their part, routines which implement user-defined statements as well as user routines can call EDT functions via the IEDTGLE interface (sometimes with restrictions).

## <span id="page-16-0"></span>**3 Using EDT as a subroutine**

The interface for calling EDT consists of the following components:

- a connection module ( $IEDTGLE$ ) with multiple entry point addresses, and
- a series of control blocks which are generated with Assembler macros or C includes.

When a function is called, the corresponding entry address is called and the addresses of the required control blocks and buffers are passed to it as parameters. The number and type of the parameters are different for each function. For each function, the fields in the passed control blocks that are to be evaluated and for which entries must be supplied are specified (see sections ["Statement functions" on page 50](#page-49-2) and ["Logical record access functions" on](#page-63-1)  [page 64](#page-63-1)).

## <span id="page-16-1"></span>**3.1 Linking the user program to EDT**

The IEDTGLE module from the module library is linked in the user program (main program) via an external reference (e.g. a V constant).

The **IEDTGLE** module

- contains all the entry point addresses for use of the individual functions
- calls the dynamically or preloadable component of EDT using the BIND macro
- saves the EDT entry point address in the global control block EDTGLCB

The BIND macro is only executed for the first call. Subsequent calls take the entry point address from the control block EDTGLCB.

The IEDTGLE module is reentrant. IEDTGLE is used to branch to EDT. If the call is performed using the compatible V17 interface format and no V17 EDT is installed in the current system, IEDTGLE converts the V17 format (if this is both possible and permitted) into the V16 format. Otherwise, the parameters are passed to EDT unchanged.

#### <span id="page-17-0"></span>**3.1.1 Calling EDT**

EDT is called in accordance with the standard rules for program linkage. It can also be called using higher-level programming languages. Before program entry in EDT, the registers must be loaded as follows:

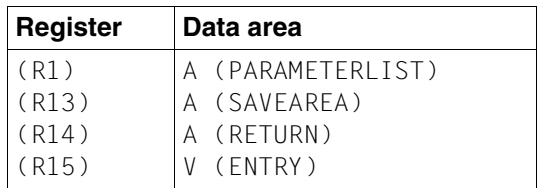

#### PARAMETERLIST

Users must create this data area themselves.

The parameter list must contain the addresses of all the control blocks and defined data fields from which EDT can extract the required information (e.g. statement sequences, message texts etc.).

The parameter list is dependent on the function of the call. The descriptions of the individual functions indicate the parameters that need to be specified (see section ["Statement functions" on page 50](#page-49-0) and ["Logical record access functions" on page 64](#page-63-0)).

#### **SAVEAREA**

Register save area (18 words, DC 18F'0') which must be created by the caller. EDT saves the registers here.

#### **RETURN**

The return address in the calling program. The program is continued at this address when EDT is terminated.

#### ENTRY

The IEDTGLE module contains a separate entry point address for each function:

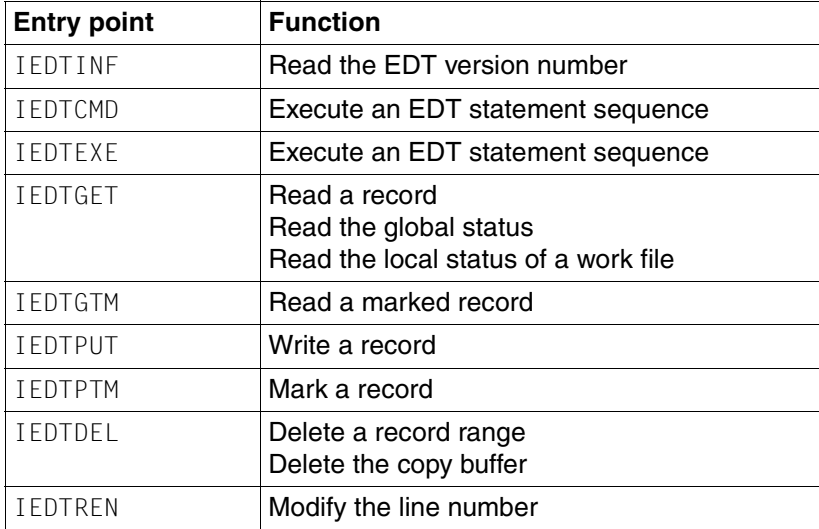

#### <span id="page-19-1"></span><span id="page-19-0"></span>**3.2 Generation and structure of the control blocks**

The section below describes the macros for the generation of the control blocks, the structure of the control blocks and the meaning of the fields in the control blocks.

The description adheres to the structure of the corresponding Assembler macro. The layout of the interfaces in C (header files) is described in section ["Appendix - C header files" on](#page-156-2)  [page 157](#page-156-2).

Any fields which are not described are intended for internal use by EDT. Users may not modify their contents.

The following overview indicates the assignment of the control blocks to the V16 and V17 formats:

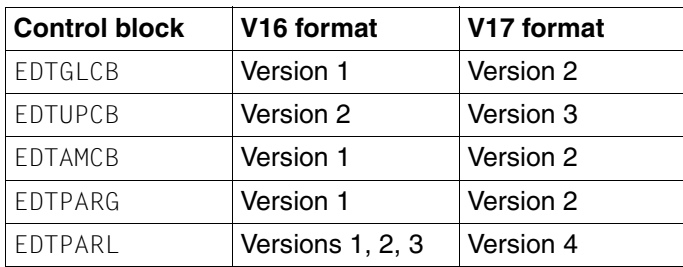

On a call, the employed control blocks must either all belong to the V16 format or all belong to the V17 format. Calls containing a mixture of control blocks in V16 and V17 format are rejected.

#### <span id="page-20-0"></span>**3.2.1 EDTGLCB - Global EDT control block**

EDTGLCB represents the global control block in all EDT program interfaces. It is used by the IEDTGLE interface as well as by the @USE and @RUN interface.

#### **Creating the EDTGLCB control block**

The IEDTGLCB Assembler macro is used to create the EDTGLCB control block.

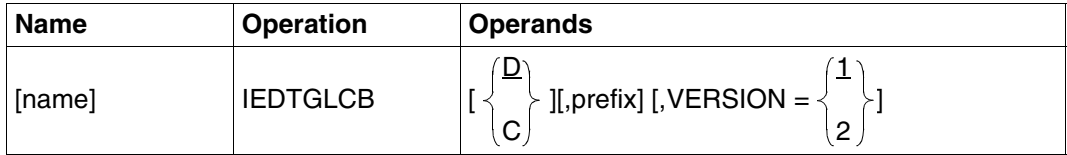

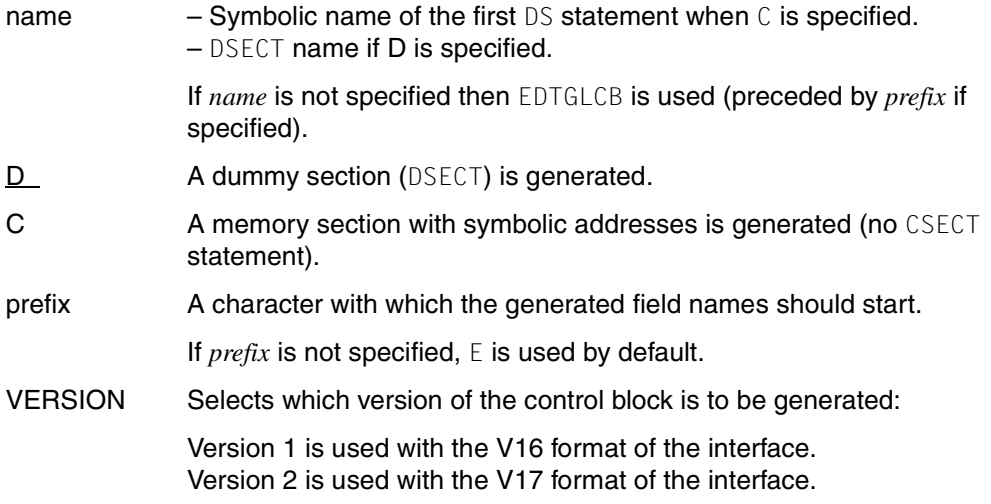

<span id="page-21-0"></span>If the macro IEDTGLCB VERSION=2 is specified then the EDTGLCB control block is generated in the following form:

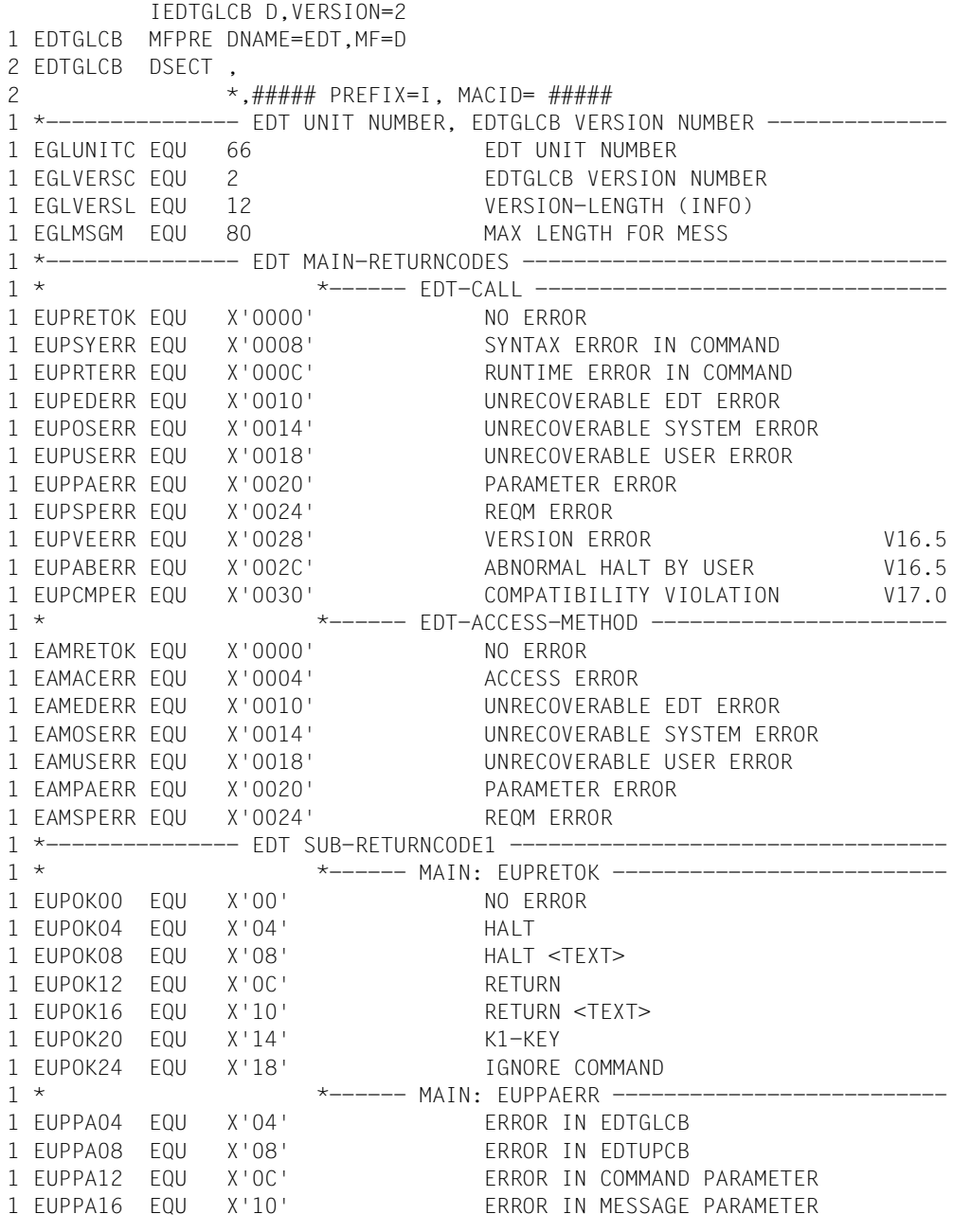

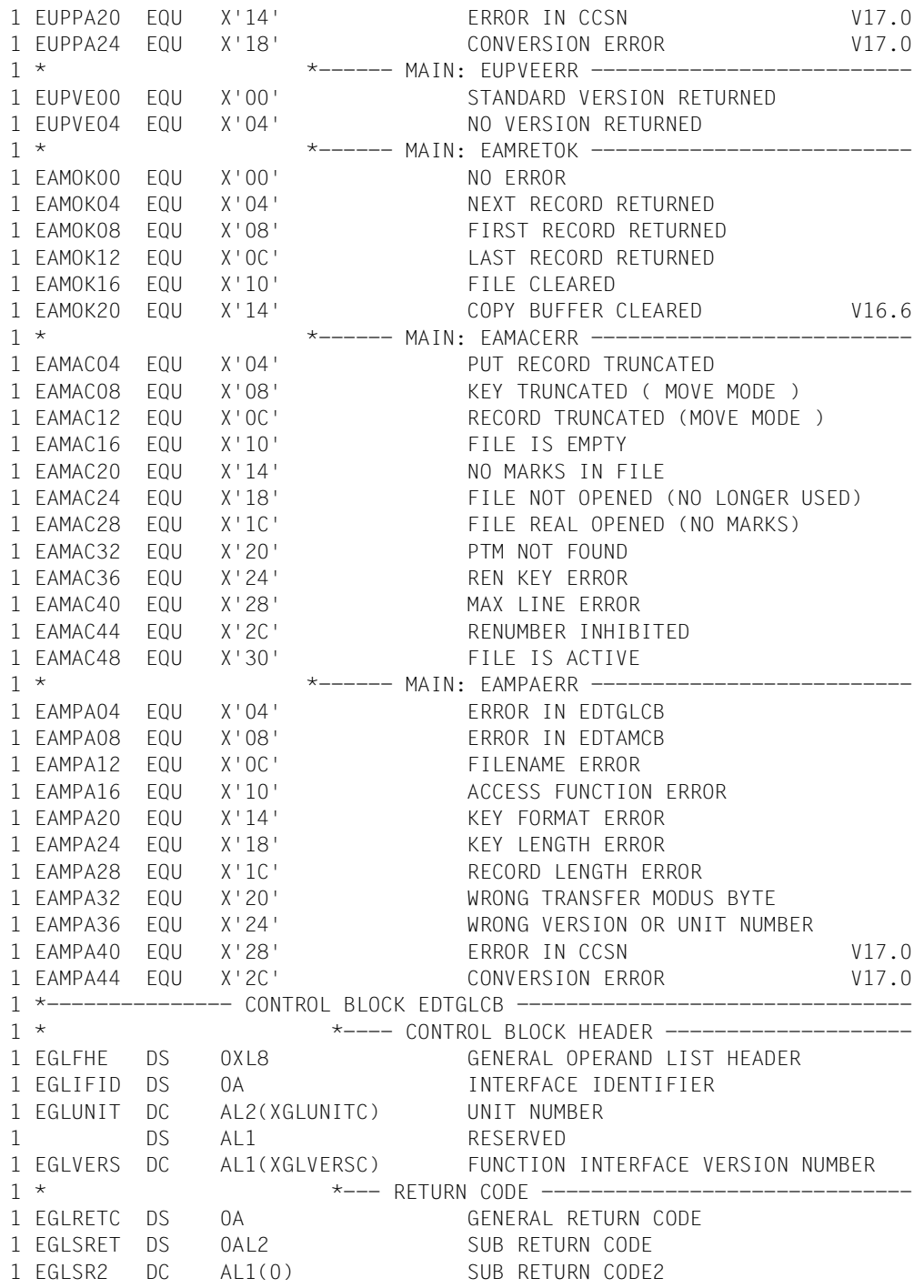

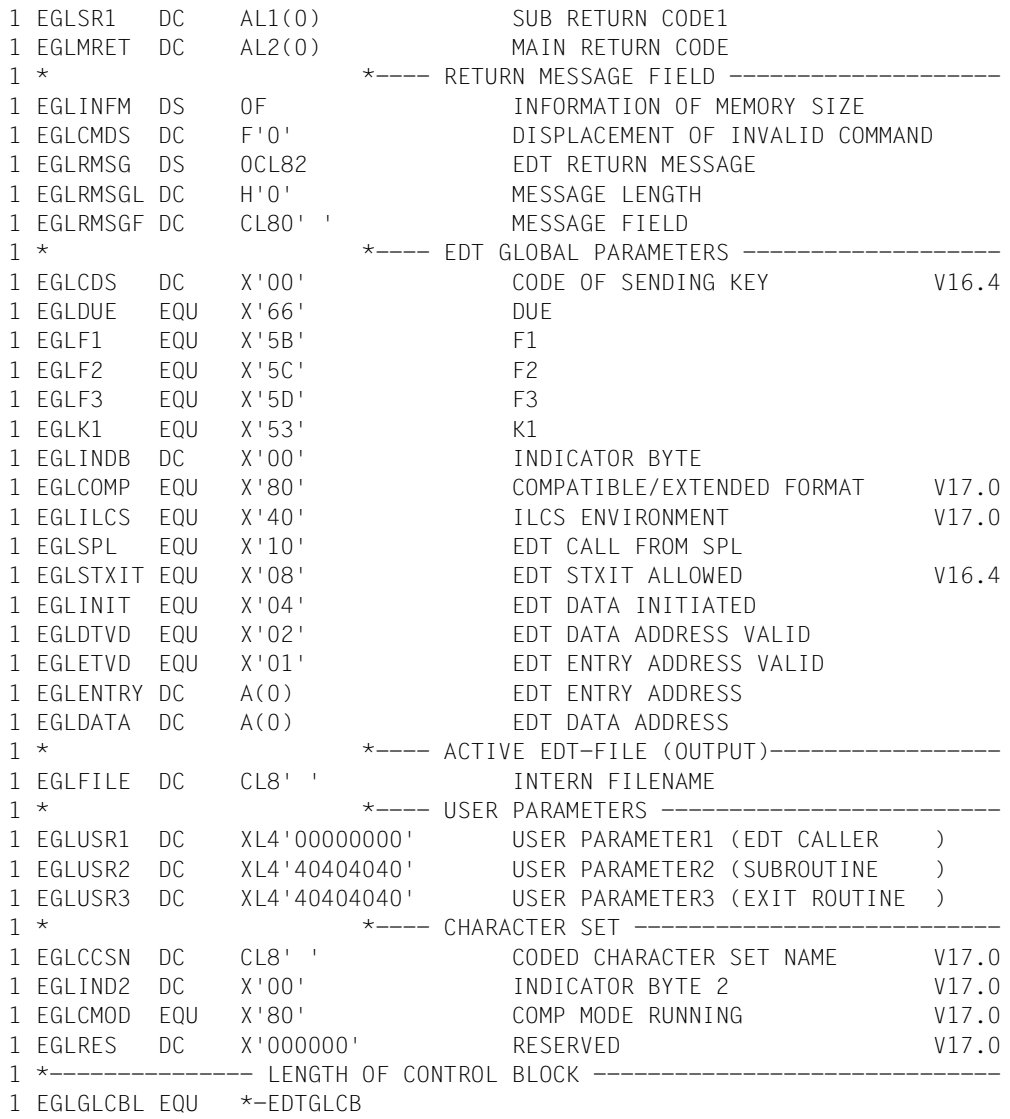

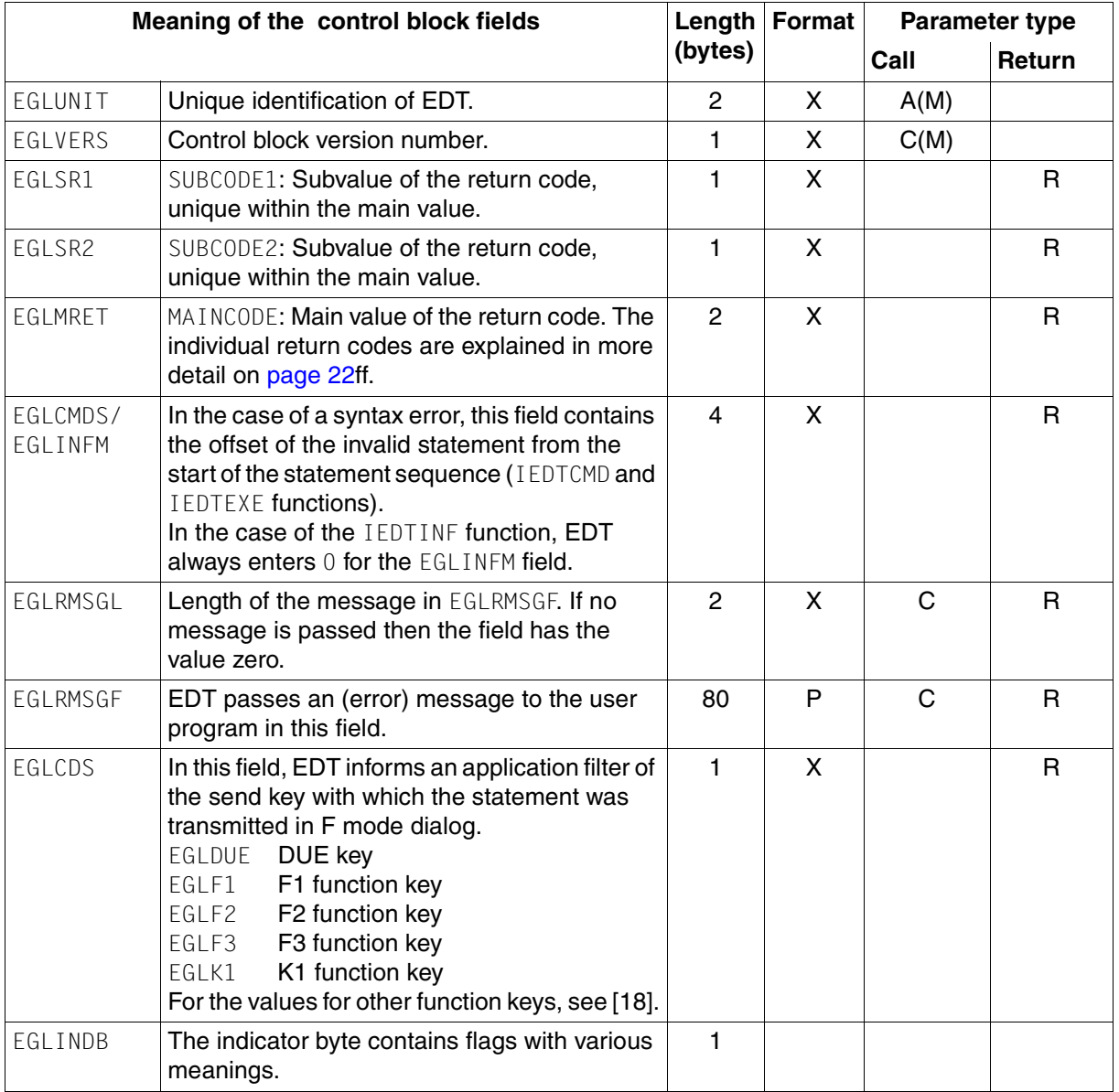

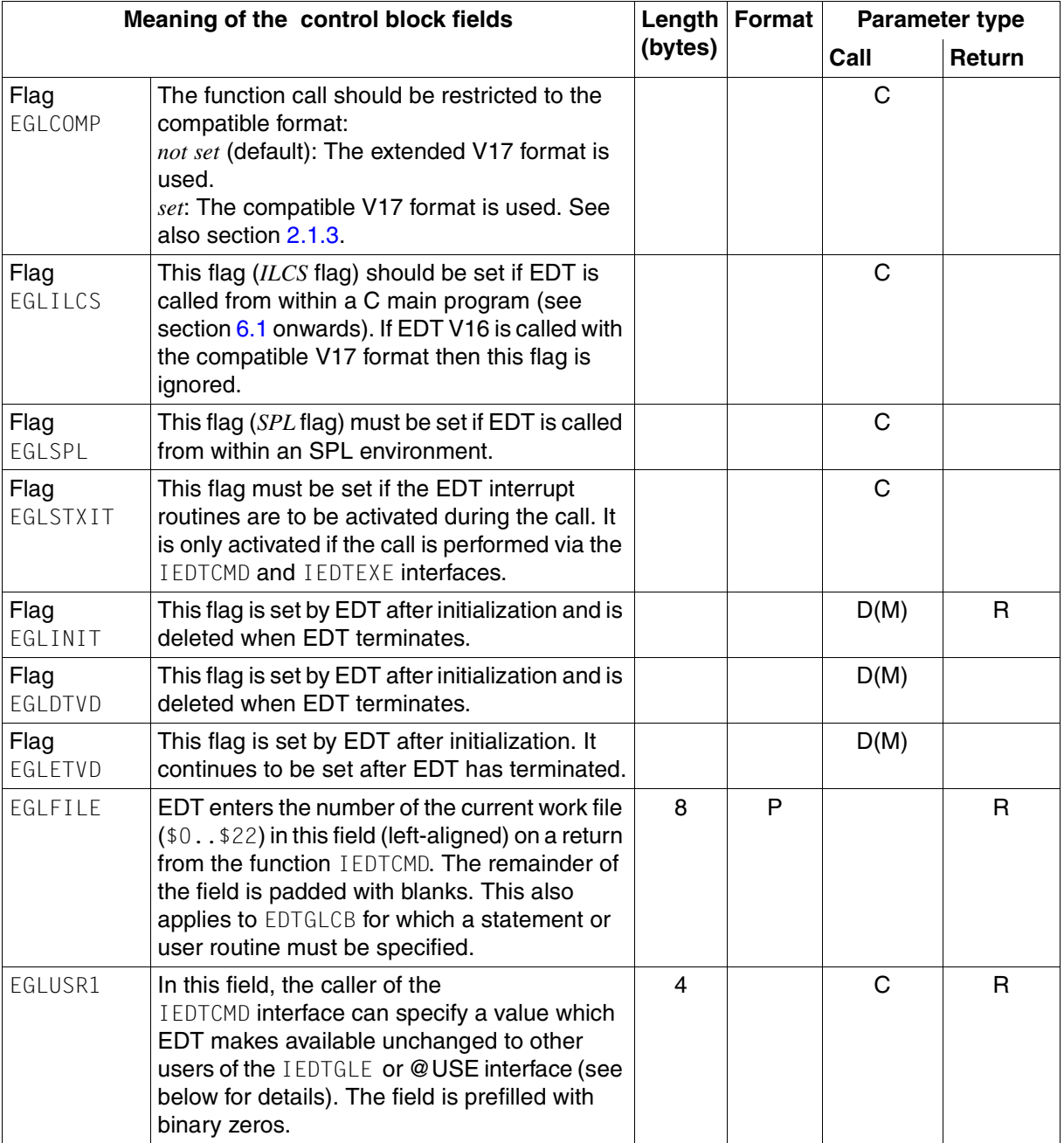

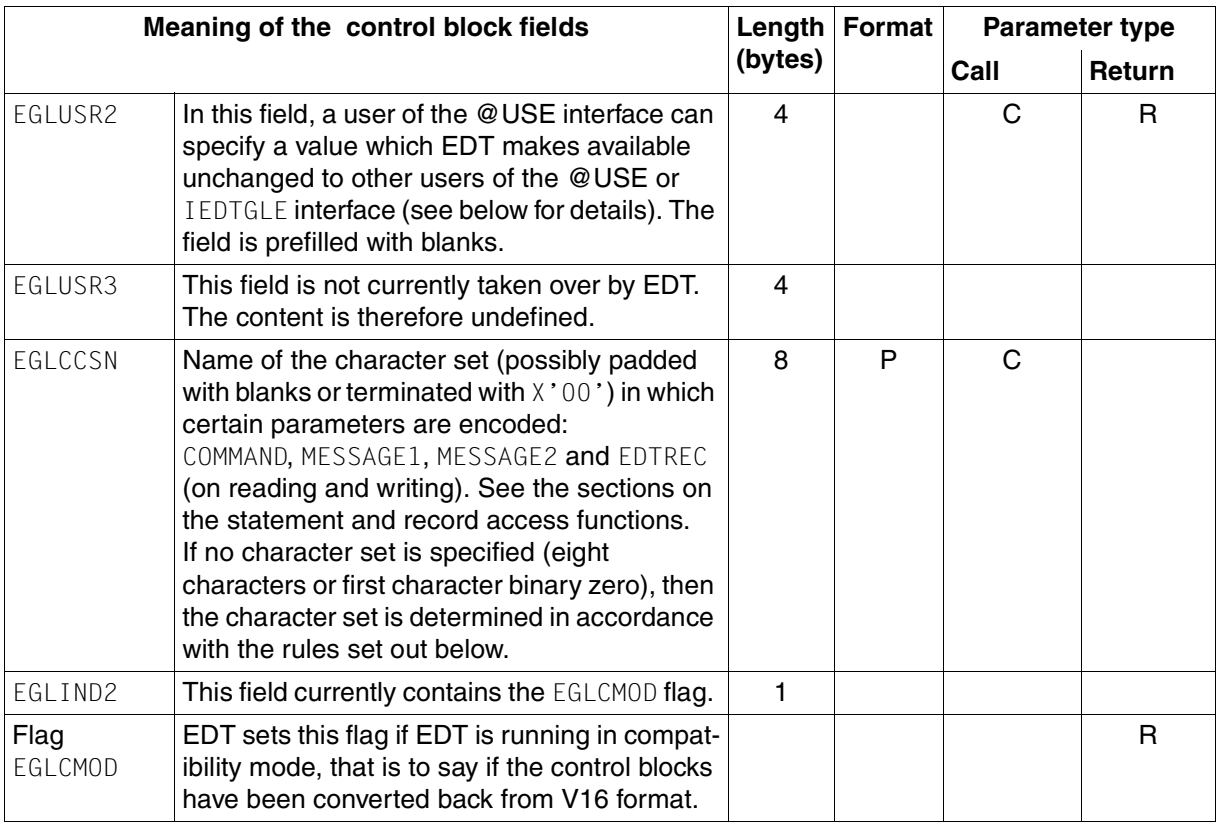

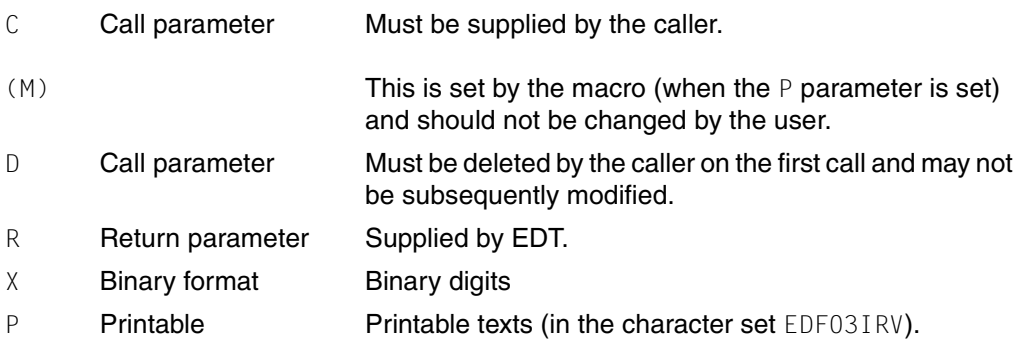

#### **Character set selection if there is no specification in EGLCCSN**

*For the IEDTCMD and IEDTEXE functions:* 

- 1. If a global character set has been set in EDT, that is to say if the same character set has been set for all the non-empty EDT work files, and this character set is a 7-bit or 8-bit EBCDIC character set then it is used.
- 2. If 1) does not make it possible to determine a character set then the character set for the current work file is used provided that this is a 7 or 8-bit EBCDIC character set.
- 3. If neither 1) nor 2) makes it possible to determine a character set then the EDF041 character set is used.

#### *For the IEDTGET, IEDTGTM and IEDTPUT functions:*

- 1. If the work file which is being read from or written to is not empty then this work file's character set is used.
- 2. If the work file is empty then the same procedure as for IEDTCMD and IEDTEXE is used.

#### **Treatment of the user parameters**

EDT manages global instances of the user parameters EGLUSR1, EGLUSR2 and EGLUSR3. It takes over values from a GLCB supplied by the user into these global instances in the following cases:

- 1. The value of EGLUSR1 is taken over if the IEDTCMD interface is called by a user program.
- 2. The value of EGLUSR2 is taken over on return to EDT from a user routine (@RUN) or a statement or filter routine (@USE). This also applies on returns from the associated initialization routines.
- 3. At present, the value of EGLUSR3 is never taken over.

EDT enters the values of all three global instances in a GLCB in the following cases:

- 1. EDT calls a user routine (@RUN) or a statement or filter routine (@USE). This also applies on calls of the associated initialization routines.
- 2. EDT returns to a user program after an IEDTCMD or IEDTEXE call.

#### **Changes compared to the V16 format**

- The EGLREOR flag is no longer used.
- The EGLCOMP flag is new.
- The EGLILCS flag is new.
- The EGLCCSN field is new.
- The EGLIND2 field in combination with the EGLMOD flag is new.
- The return codes EUPCMPER, EUPPA20, EUPPA24, EAMPA40 and EAMPA44 are new.

**Compatible V17 format:** the EGLCCSN field may only contain blanks.

#### <span id="page-29-0"></span>**3.2.2 EDTUPCB - Subroutine control block**

EDTUPCB (subroutine control block) contains the parameters which define the EDT default values for the IEDTCMD function.

#### **Creating the EDTUPCB control block**

The IEDTUPCB Assembler macro is used to create the EDTUPCB control block.

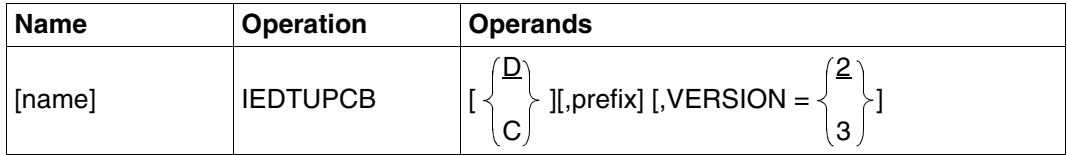

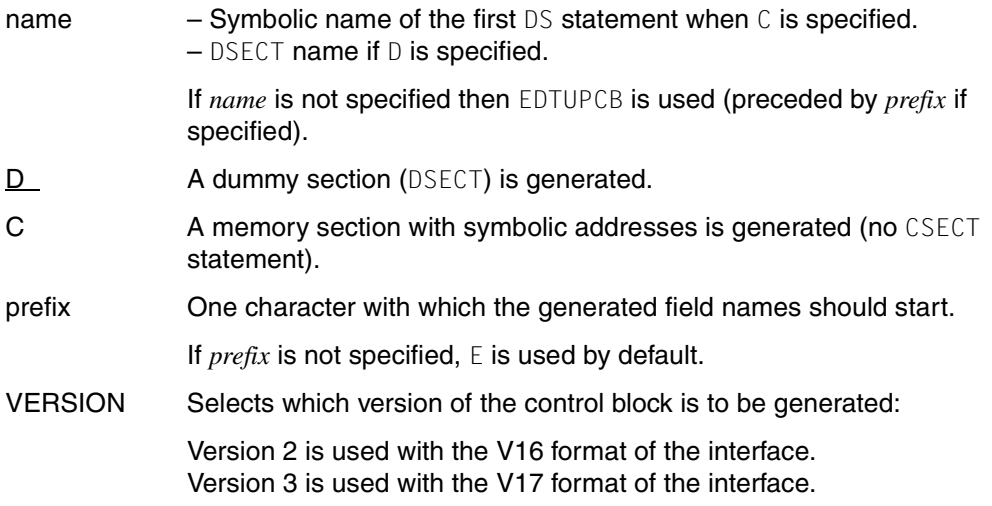

If the macro IEDTUPCB VERSION=3 is specified then the EDTUPCB control block is generated in the following form:

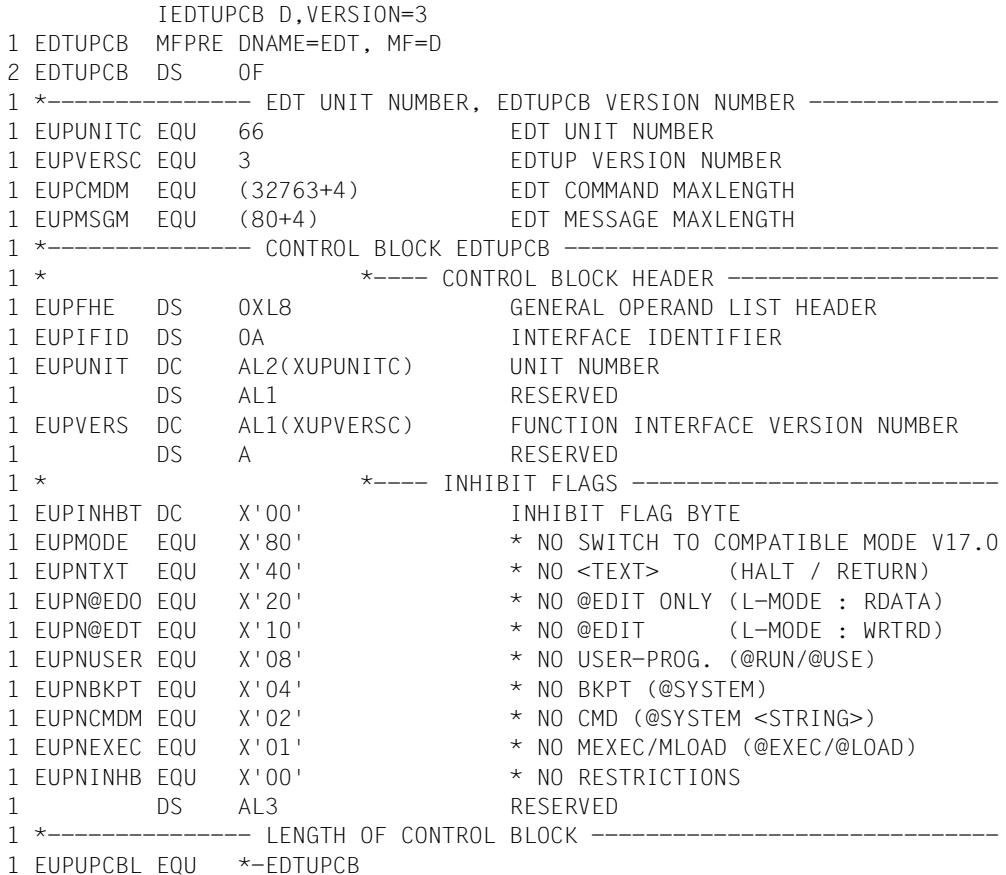

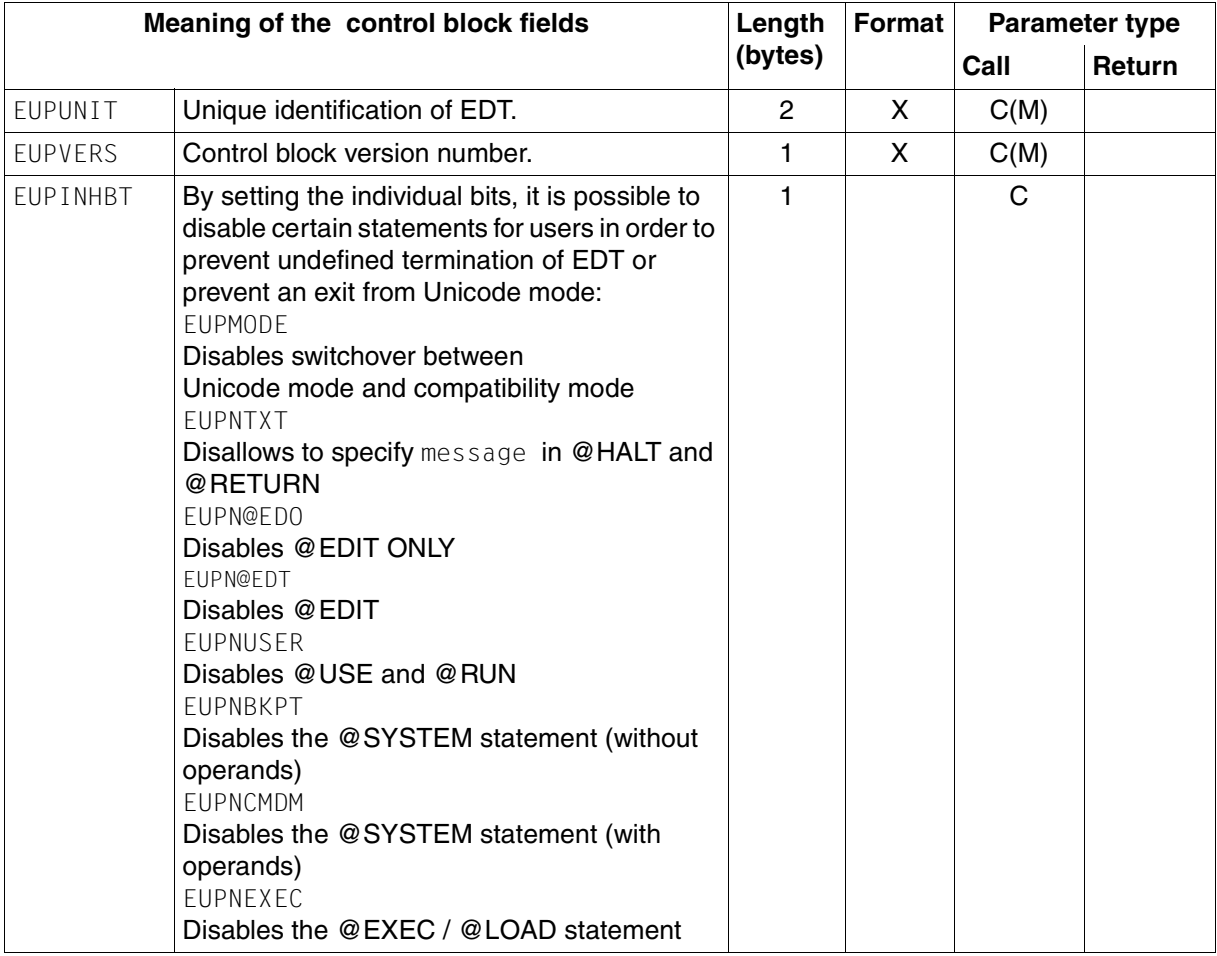

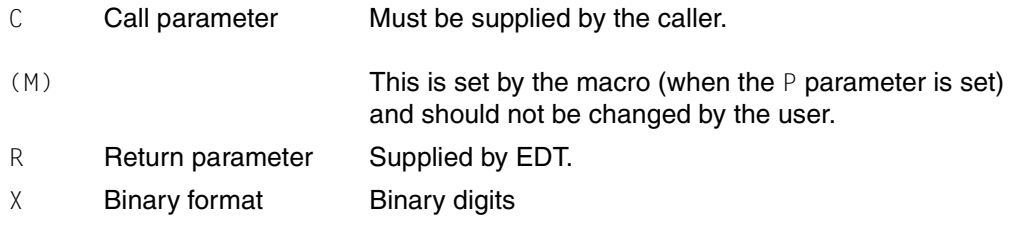

#### **Changes compared to the V16 format**

The EUPMODE flag is new.

#### **Compatible V17 format**

- The EUPMODE flag must not be set.
- The constant EUPMSGM has only been retained for reasons of compatibility. The maximum length of the message is determined dynamically depending on the terminal type.

#### <span id="page-33-0"></span>**3.2.3 EDTAMCB - Access method control block**

EDTAMCB (*Access Method Control Block*) is the control block for the logical record access functions. It contains the data fields which are required to access the work files.

#### **Creating the EDTAMCB control block**

The Assembler macro IEDTAMCB is used to generate the EDTAMCB control block.

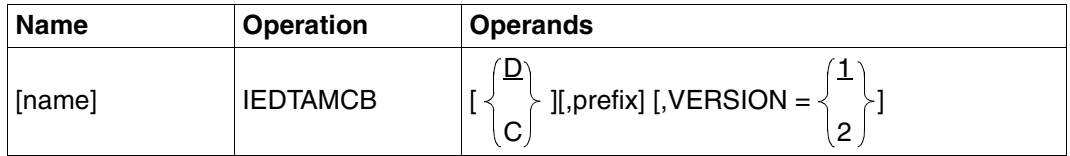

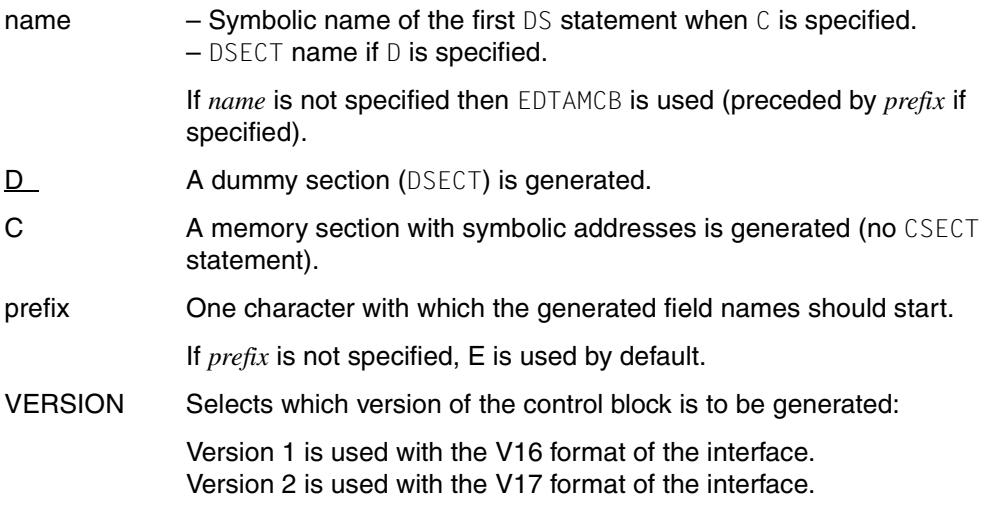

If the macro IEDTAMCB VERSION=2 is specified then the EDTAMCB control block is generated in the following form:

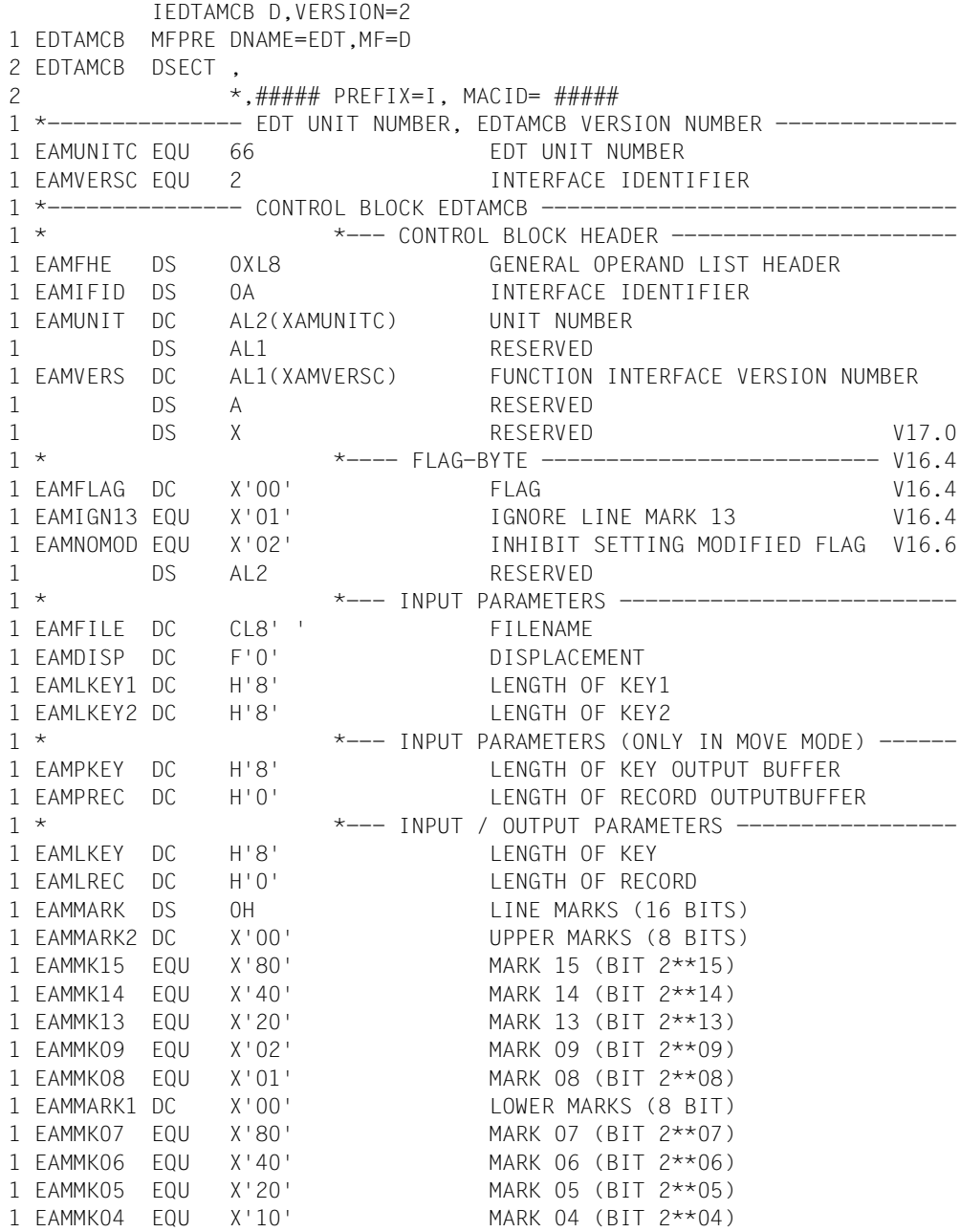

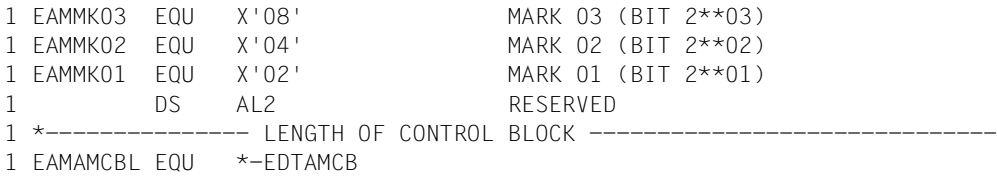

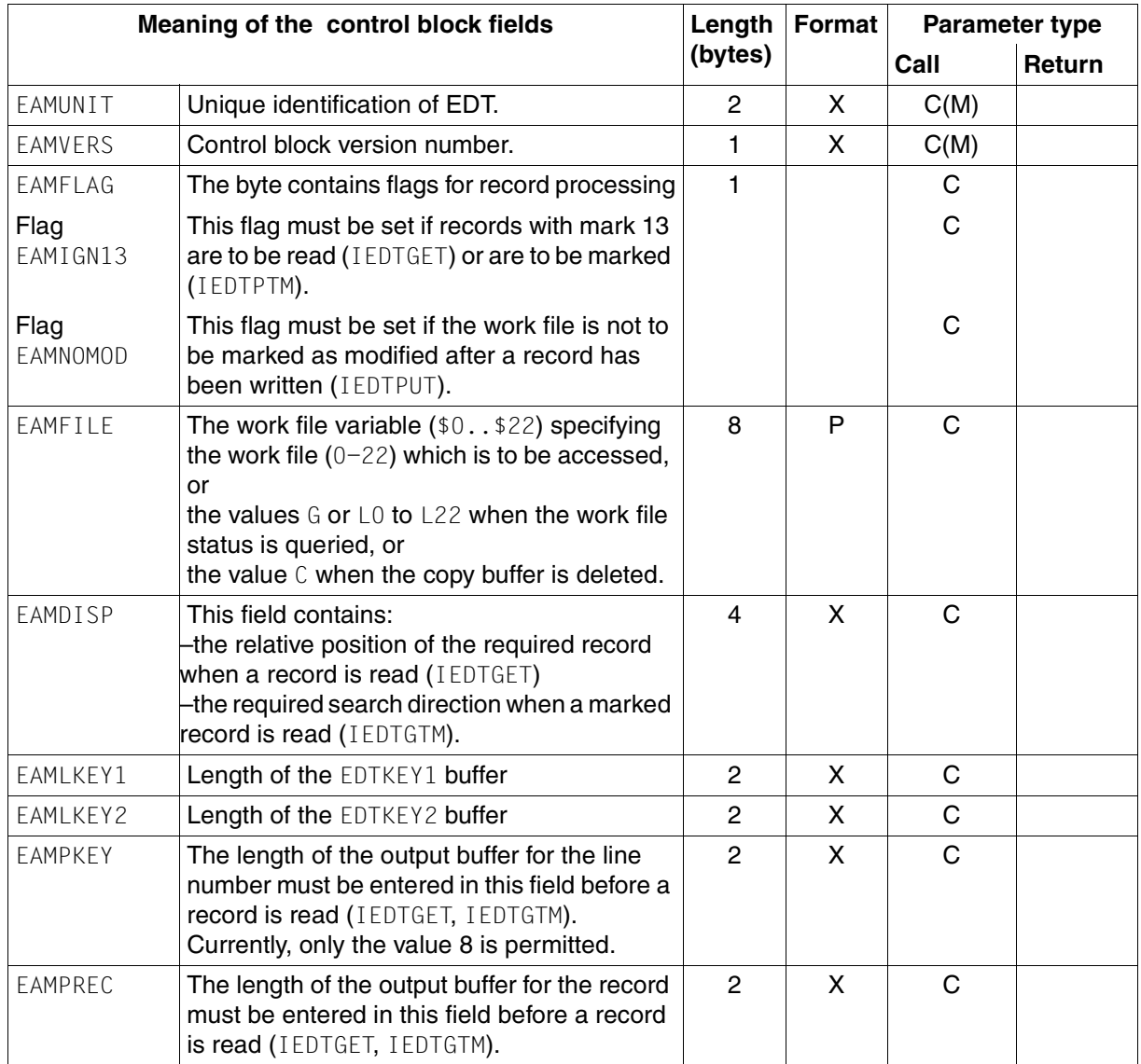
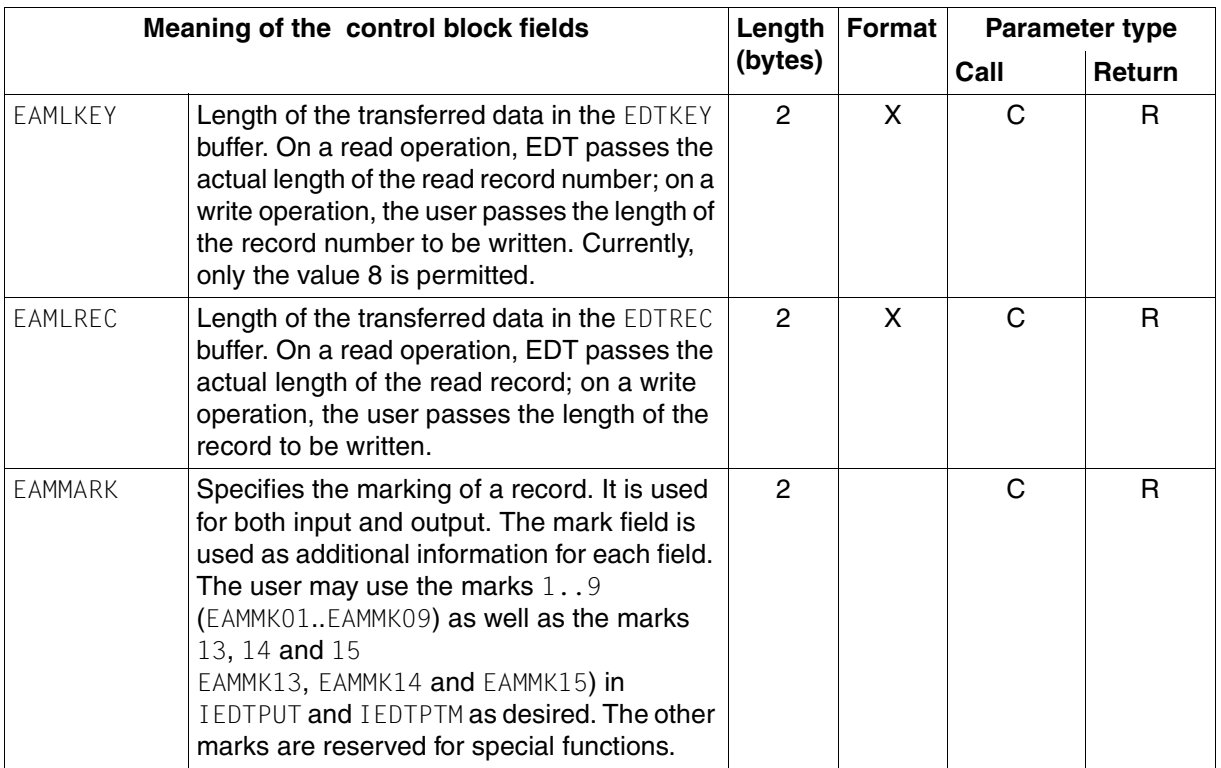

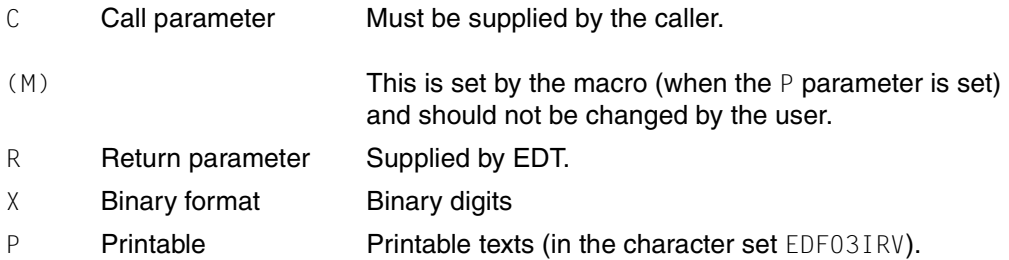

#### **Changes compared to the V16 format**

- The EAMMMODB field and the two flags EAMMOVM and EAMLOCM are no longer used.
- The equates for the unused marks (EAMMK10, EAMMK11, EAMMK12 and EAMMK0) are no longer used.

#### **Compatible V17 format**

No restrictions.

## **3.2.4 EDTPARG - Global parameter settings**

After the global parameter settings have been read with IEDTGET, EDT saves the information in the EDTPARG control block.

#### **Creating the EDTPARG control block**

The Assembler macro IEDTPARG is used to generate the EDTPARG control block.

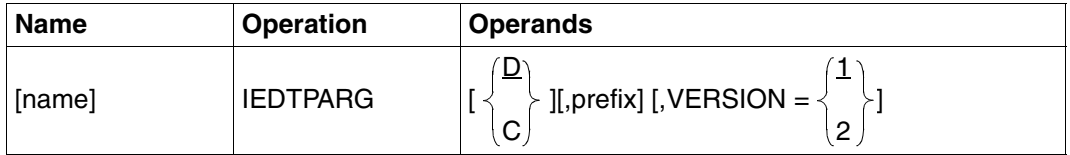

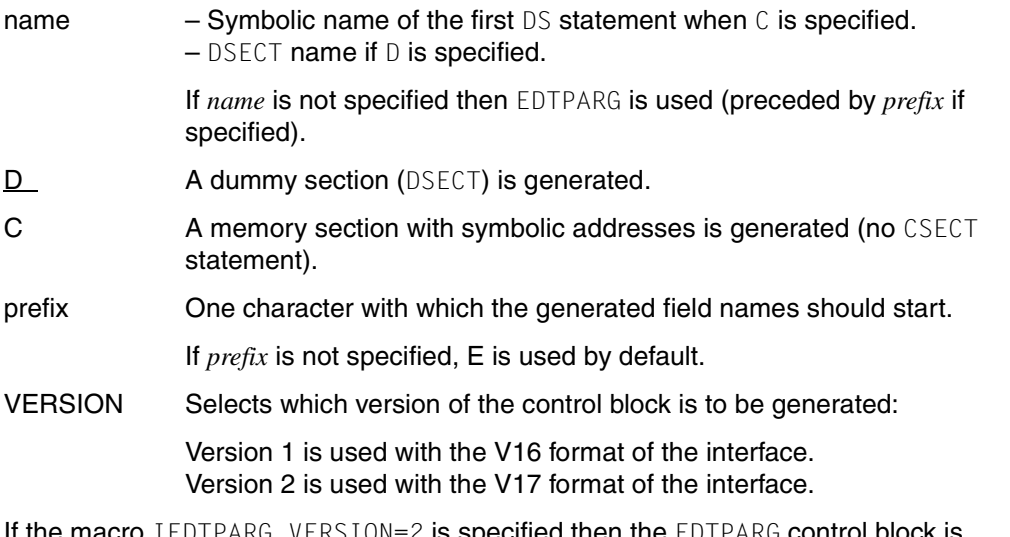

JN=2 is specified then the EDTPARG control block is generated in the following form:

```
IEDTPARG D,VERSION=2
1 EDTPARG MFPRE DNAME=EDT,MF=D
2 EDTPARG DSECT , 
2 *,##### PREFIX=I, MACID= #####
1 *--------------- EDT UNIT NUMBER, EDTPARL VERSION NUMBER --------------
1 EPGUNITC EQU 66 EDT UNIT NUMBER
1 EPGVERSC EQU 2 EDTPARG VERSION NUMBER
1 *--------------- CONTROL BLOCK EDTPARL --------------------------------
1 * *---- CONTROL BLOCK HEADER --------------------
1 EPGFHE DS 0XL8 GENERAL OPERAND LIST HEADER
```
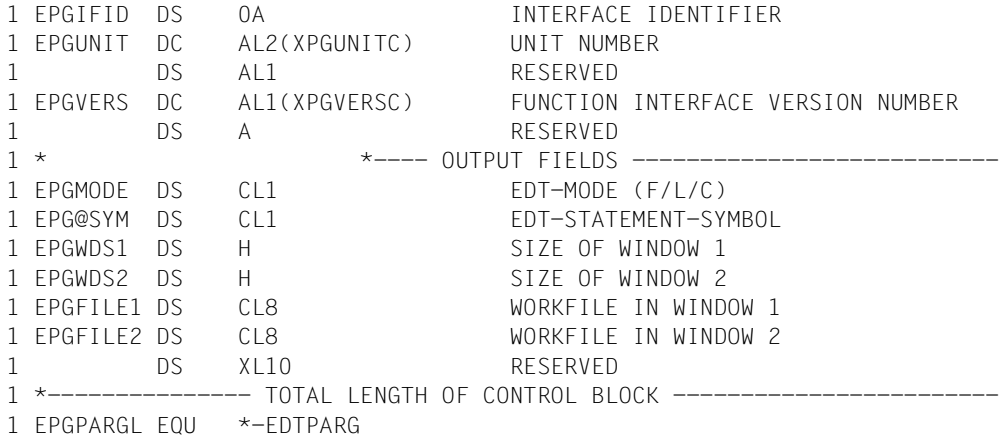

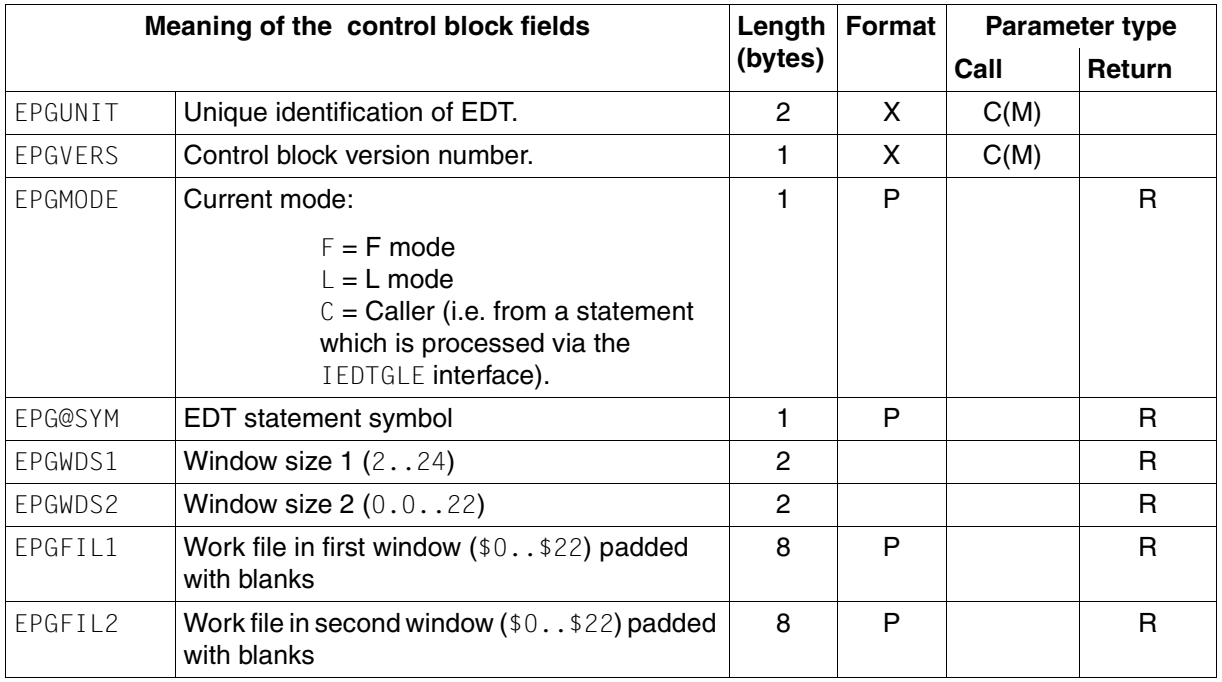

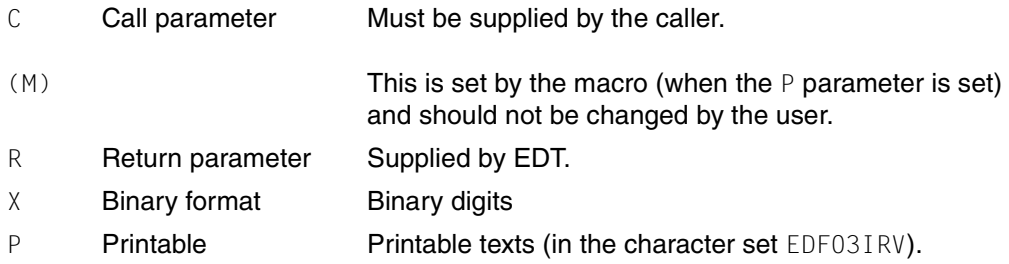

#### **Changes compared to the V16 format**

The EPGCCSN field is no longer used (it now has the name EPLCCSN in the control block EDTPARL). When the IEDTGET (PARG) interface is called, it is no longer necessary to enter a value in the EAMPREC field in AMCB.

When EDT V17.0A is called in Unicode mode with a version 1 EDTPARG control block, the EPGCCSN field is only set to a value other than blank if the same character set has been specified for all non-empty work files.

#### **Compatible V17 format**

No restrictions.

## **3.2.5 EDTPARL - Work file-specific parameter settings**

When reading the work file-specific parameter settings with the IEDTGET function, EDT saves the information in the EDTPARL control block.

#### **Creating the EDTPARL control block**

The Assembler macro IEDTPARL can be used to generate the EDTPARL control block.

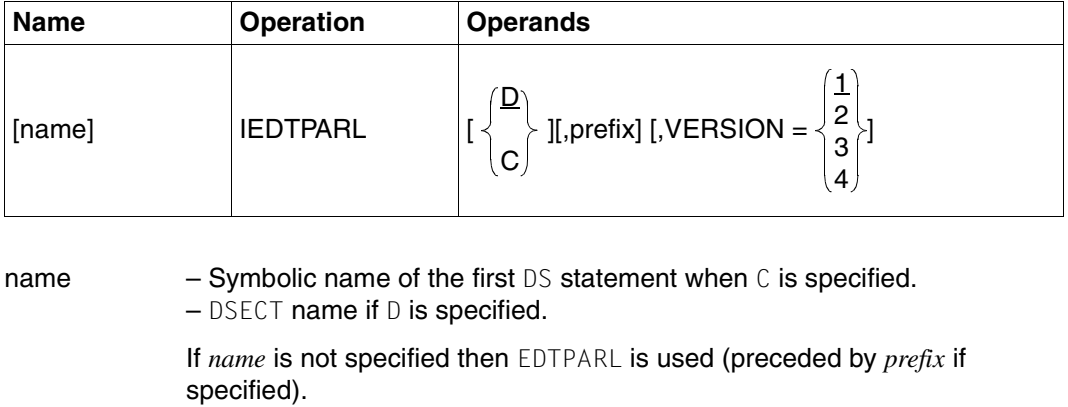

- D **A dummy section (DSECT) is generated.**
- C A memory section with symbolic addresses is generated (no CSECT statement).
- prefix One character with which the generated field names should start.

If *prefix* is not specified, E is used by default.

VERSION Selects which version of the control block is to be generated:

Versions 1, 2, 3 are used with the V16 format of the interface. Version 4 is used with the V17 format of the interface.

If the macro IEDTPARL VERSION=4 is specified then the EDTPARL control block is generated in the following form:

```
IEDTPARL D,VERSION=4
1 EDTPARL MFPRE DNAME=EDT,MF=D,PREFIX=*
2 EDTPARL DSECT , 
2 *, \# \# \# \# PREFIX=, MACID= \# \# \# \#1 *--------------- EDT UNIT NUMBER, EDTPARL VERSION NUMBER --------------
1 FPLUNITC FOU 66 FDT UNIT NUMBER
1 EPLVERSC EQU 4 EDTPARL VERSION NUMBER
1 *                                   *---- CONTROL BLOCK HEADER ---------
1 EPLFHE DS 0XL8 GENERAL OPERAND LIST HEADER
1 EPLIFID DS 0A INTERFACE IDENTIFIER
1 EPLUNIT DC AL2(XPLUNITC) UNIT NUMBER
1 DS AL1 RESERVED
1 EPLVERS DC AL1(XPLVERSC) FUNCTION INTERFACE VERSION NUMBER
1 DS A RESERVED
1 * *---- OUTPUT FIELDS ---------------------------
1 EPLVPOS DS CL8 FIRST LINE IN WINDOW
1 EPLHPOS DS H FIRST COLUMN IN WINDOW
1 EPLRLIM DS H MAX RECORD-LENGTH IN F-MODE
1 EPLINF DS CL1 INF ON/OFF (1/0)
1 EPLLOW DS CL1 LOWER ON/OFF (1/0)
1 FPIHEX DS CI1 HEX ON/OFF (1/0)
1 EPLEDL DS CL1 EDIT LONG ON/OFF (1/0)
1 EPLSCALE DS CL1 SCALE ON/OFF (1/0)
1 EPLPROT DS CL1 PROTECTION ON/OFF (1/0)
1 EPLSTRUC DS CL1 STRUCTURE SYMBOL IF EBCDIC
1 EPLOPEN DS CL1 OPEN FLAG: (I/P/R/S/X/0)
1 FPIFMPTY DS CL1 FMPTY FLAG
1 EPLMODIF DS CL1 MODIFIED FLAG
1 EPLSTDF DS CL54 STANDARD FILENAME
1 EPLSTDL DS CL54 STANDARD LIBRARY NAME
1 EPLSTDT DS CL8 STANDARD PLAM TYPE
1 DS CL4 RESERVED
1 EPLVPOS1 DS CL8 FIRST LINE IN WINDOW 1
1 EPLHPOS1 DS H FIRST COLUMN IN WINDOW 1
1 EPLVPOS2 DS CL8 FIRST LINE IN WINDOW 2
1 EPLHPOS2 DS H FIRST COLUMN IN WINDOW 2
1 EPLINDX1 DS CL1 INDEX OFF/ON/FULL (0/1/2) WINDOW 1
1 EPLINDX2 DS CL1 INDEX OFF/ON/FULL (0/1/2) WINDOW 2
1 EPLOPENC DS XL1024 COMMON AREA FOR FILE DESCRIPTION
1 EPLOPEND EQU * END OF COMMON AREA
1 ORG XPLOPENC DESCRIPTION OF OPENED DATA FILE
1 EPLOPNFL DS CL54 NAME OF OPENED FILE/PLAM LIBRARY
1 EPLOPNE DS CL64 NAME OF OPENED PLAM ELEMENT
1 EPLOPNV DS CL24 VERSION OF OPENED PLAM ELEMENT
```
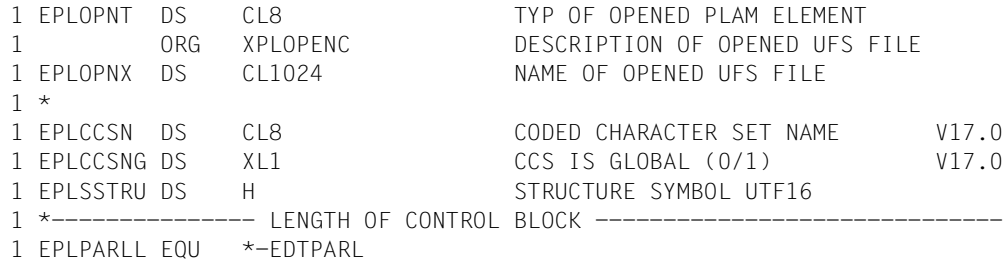

Depending on the setting of the Open flag EPLOPEN, the EPLOPENC field contains the description of the file opened with @OPEN or @XOPEN or of the PLAM element.

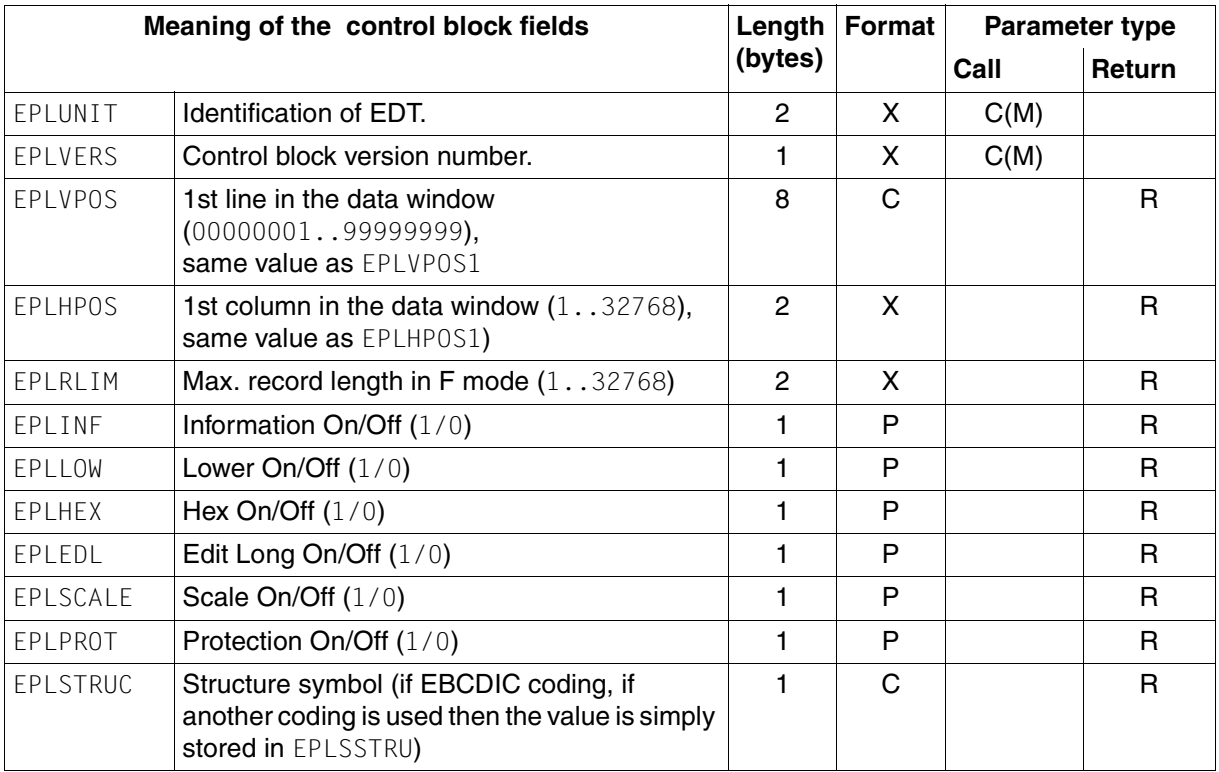

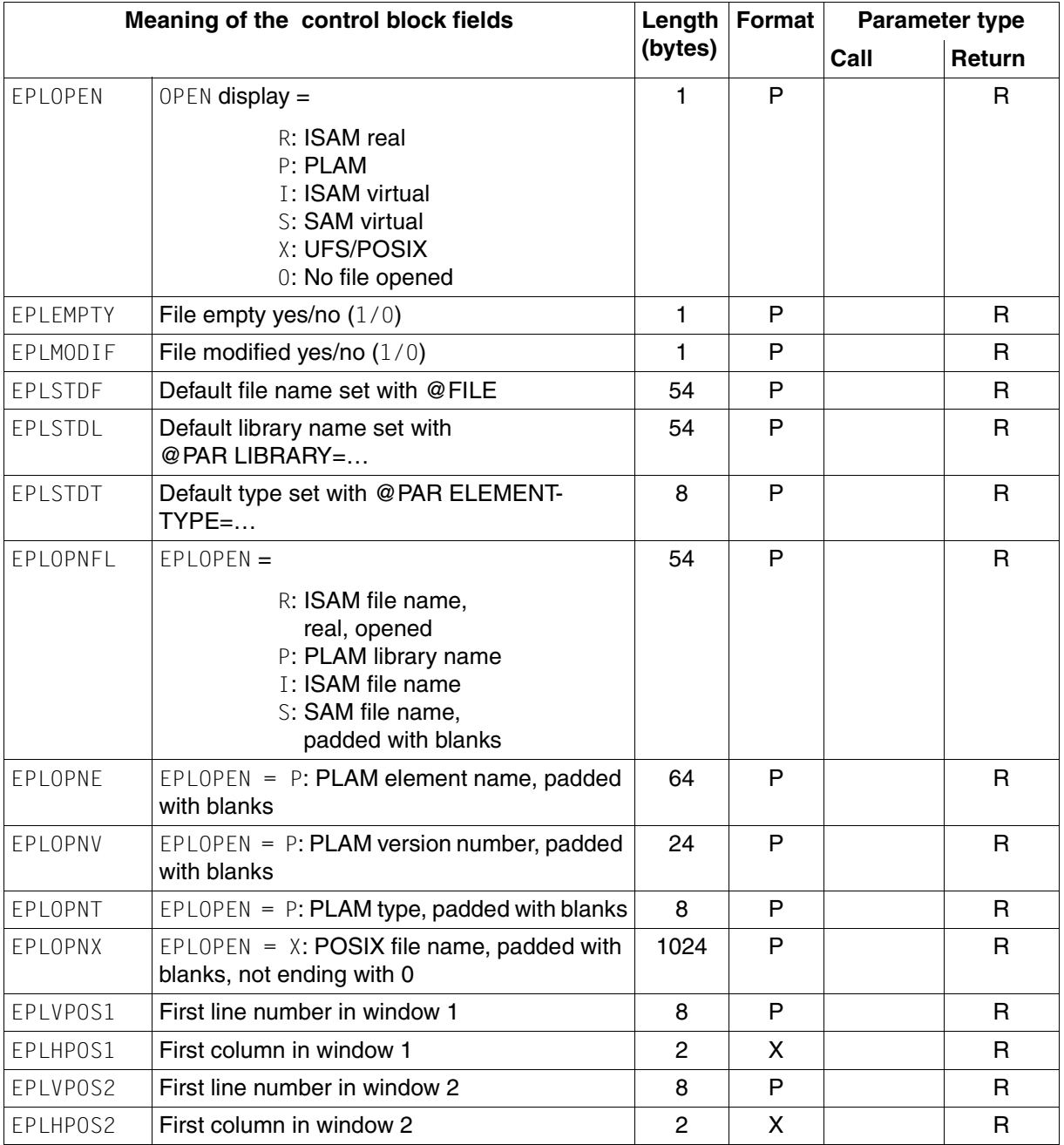

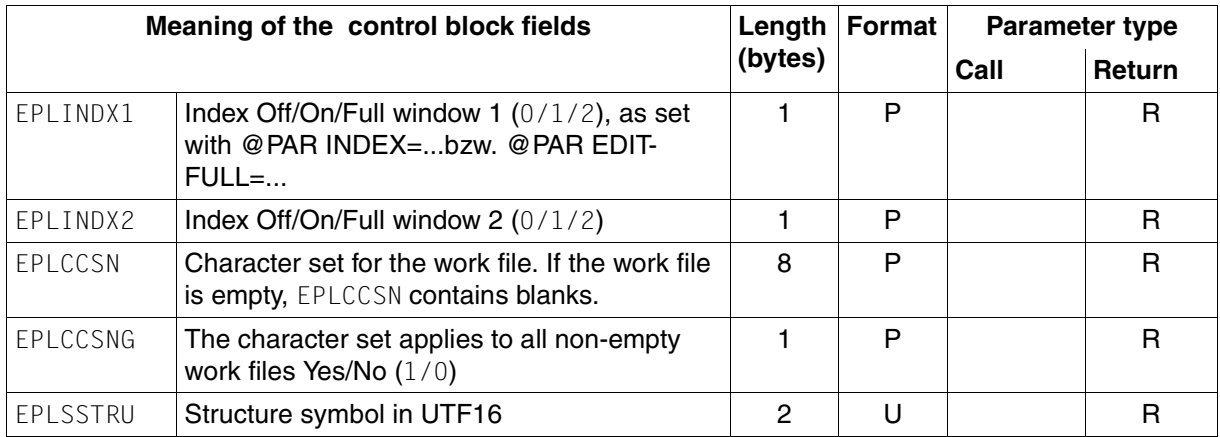

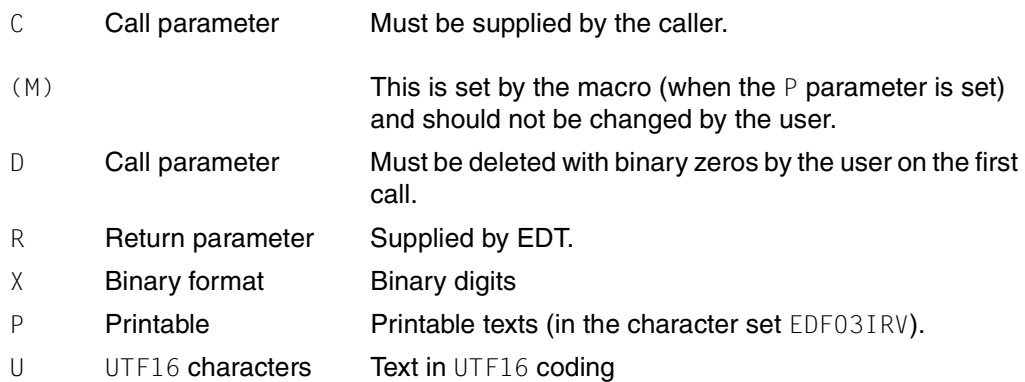

#### **Changes compared to the V16 format**

- The EPLCCSN field is new (it previously had the name EPGCCSN in the control block EDTPARG).
- The EPLCCSNG field is new.
- The EPLSTCOD field is no longer used.
- The EPLOPNXC field is no longer used.
- The EPLSTRUC field now only contains the structure symbol if this can be displayed as an EBCDIC character; otherwise it contains binary zeros. The EPLSSTRU field always contains the structure symbol in UTF16 coding.

### **Compatible V17 format**

If V17 format is used to call EDT in compatibility mode or to call an EDT version lower than V17.0 then the information items not supplied by the relevant V16 version are set to default values:

- All file name fields with blanks
- EPLVPOS1 and EPLVPOS2 with '00010000'
- EPLHPOS1 and EPLHPOS2 with binary 1
- EPLINDX1 and EPLINDX2 with '1'
- EPLCCSN with the globally specified CCSN (EPLCCSNG then contains 1) if the work file is not empty; otherwise with blanks (EPLCCSNG then contains 0).

# **3.3 Buffers**

The employed buffer names (EDTREC, EDTKEY, EDTKEY1, EDTKEY2, COMMAND) are only placeholders for the purposes of the description. Users can choose the buffer names freely in their programs.

If multiple buffers are used in a function then they must be coded in the same character set.

## **3.3.1 Record (EDTREC)**

The buffer is used

- to transfer the record via EDT when a record is read (IEDTGET, IEDTGTM functions) or
- to transfer the record to EDT when a record is written (IEDTPUT function).

The minimum length of a record is 0 bytes and the maximum length 32768 bytes and there is *no* record length field. The length is specified in the EDTAMCB control block.

# **3.3.2 Line number (EDTKEY, EDTKEY1, EDTKEY2)**

These buffers contain a line number.

A line number is 8 bytes in length. The permitted range for line numbers in a work file goes

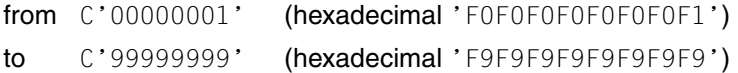

In order to address the first or last record in a work file, the input parameters can also be specified in binary form as follows in the access functions IEDTGET, IEDTGTM and IEDTDEL:

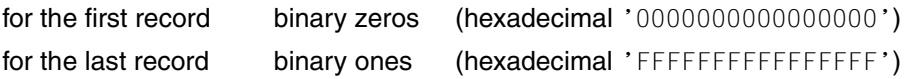

Only values from the specified range may be entered for the buffers EDTKEY1, EDTKEY2 and EDTKEY. The user must enter the value 8 in the associated length fields in EDTAMCB. Any specifications outside of this range return an error code.

## <span id="page-48-0"></span>**3.3.3 Sequence of statements in a buffer (COMMAND)**

In the functions IEDTCMD and IEDTEXE, the buffer contains a sequence of statements that are to be executed by EDT.

When a user-defined statement or a user routine is called, the buffer contains the text which was specified at call time.

If a statement filter is called, the buffer contains the statement to be filtered.

It has the following format: 2 bytes for the length of COMMAND (total length including that of the length field and the unused field), 2 bytes unused, n bytes record content.

The maximum length is 32767 bytes (4+32763).

## **3.3.4 Messages in a buffer (MESSAGE1, MESSAGE2)**

These buffers all contain a message that is to be output for the IEDTCMD function.

They have the following format: 2 bytes for the length of MESSAGE (total length including that of the length field and the unused field), 2 bytes unused, n bytes record content.

The length field must contain the length in bytes. However, a maximum of 132 or 80 characters are displayed (depending on the current line length of the screen).

This is now only unsatisfactorily reproduced by the *Equate* EUPMSGM function which is now only supported for reasons of compatibility.

# **3.4 Statement functions**

The statement functions are used to:

- select an EDT version
- query information about the EDT version number
- pass a statement or sequence of statements to EDT

The following functions are available:

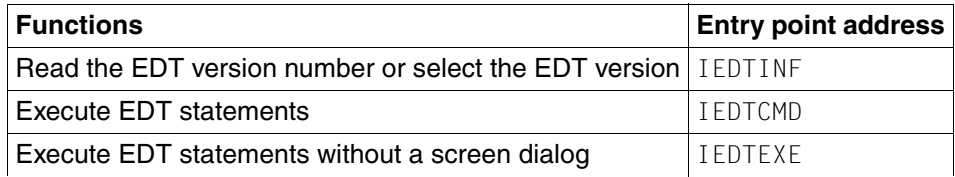

### **3.4.1 IEDTINF - Read EDT version number**

At the IEDTINF interface, users can see the version number of the loaded EDT. If no EDT is as yet loaded then it is now loaded but not initialized. If EDT is installed under IMON then it is possible to specify the desired EDT version.

The EDT version for dynamic loading is specified in the EGLRMSGF field (printable). The length of the version specification must be entered in the EGLRMSGL field.

```
Format of the version number: EDT Vaa.a[d[ii]] where a and i are digits and d is
                                                  a letter
```
A version specification is recognized on the basis of the length entry in the EGLRMSGL field which must have a value of between 9 and 12 to be valid. If no version is specified and multiple versions co-exist then the version set using /SELECT-PRODUCT-VERSION or the highest EDT version is dynamically loaded.

If dynamic loading of the specified version is not possible then the return code EUPVEERR is set in the EGLMRET field and EDT is not loaded. If it is possible to identify the STD version then this is entered in the EGLRMSGF field. If it is not possible to determine the STD version then the sub-return code EUPVE04 is entered in the EGLSR1 field.

If the call is successful, the return code EUPRETOK is set in the EGLMRET (EDTGLCB) field.

EDT passes the loaded EDT version in the format described above in the EGLRMSGF field (independently of whether loading was performed at call time or EDT was already loaded). If EDT is already loaded, then the version of the loaded EDT is always returned even if the caller has specified another version. In this case, the return code is again EUPRETOK.

#### **Call**

The following specifications are required:

- Completion of the required fields in the EDTGLCB control block
- Call of the IEDTINF entry point address with the parameter list

#### **Overview**

(For the control block, see section ["EDTGLCB - Global EDT control block" on page 21](#page-20-0)).

Entry point address : IEDTINF

Parameter list : A(EDTGLCB)

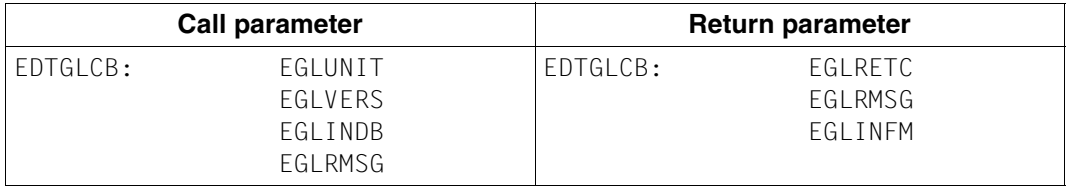

#### *Note*

In Unicode mode, EDT always passes 0 in the EGLINFM field.

#### **Return codes**

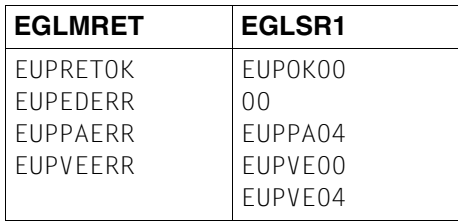

The fields EGLMRET and EGLRS1 belong to the control block EDTGLCB. For the meaning of the return codes, see section ["EDTGLCB - Global EDT control block" on page 21](#page-20-0).

#### **Call in the C program**

#### Required include files:

#include <stdio.h> #include <iedgle.h>

The EDTGLCB control block is declared and initialized as follows:

```
iedglcb glcb = IEDGLCB_INIT;
```
In the C program, the IEDTINF function is called as follows:

IEDTINF(&glcb);

## <span id="page-52-0"></span>**3.4.2 IEDTCMD - Execute EDT statements**

This call passes a statement or sequence of statements to EDT for execution. If the application field (length 4) is empty then processing returns immediately to the calling program.

The following statements are permitted at the IEDTCMD interface.

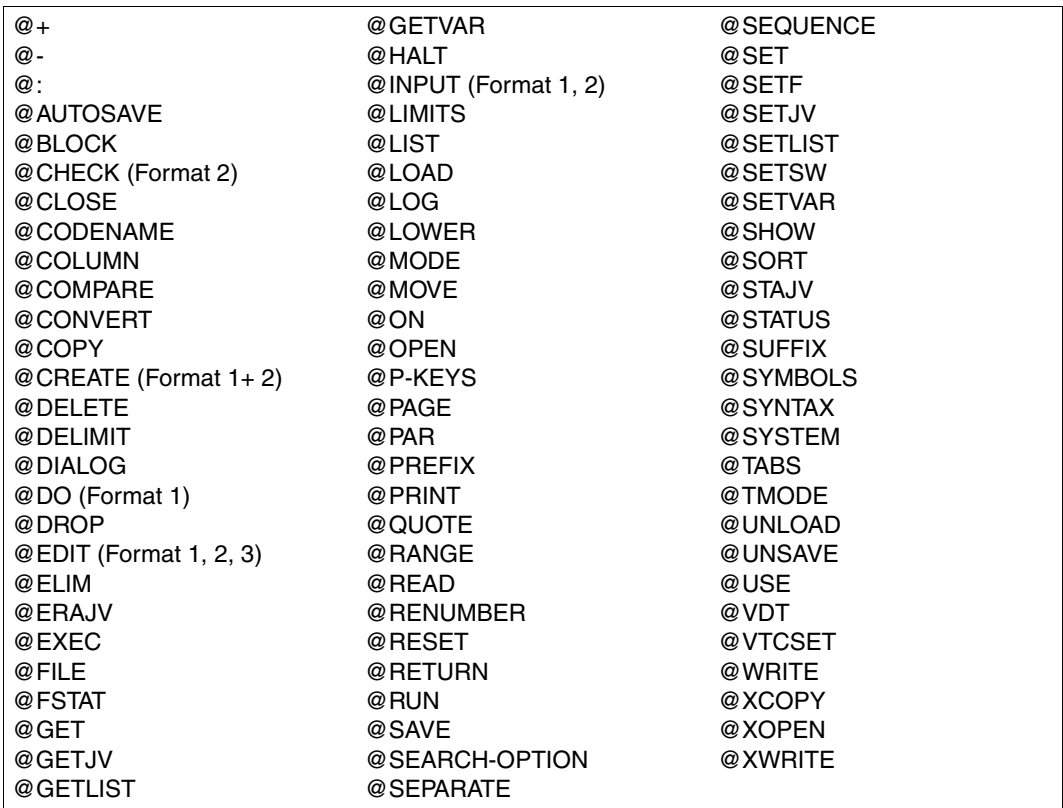

The user-defined statements are also permitted (see [chapter "User defined statements -](#page-88-0)  [@USE" on page 89](#page-88-0)).

The @EDIT statement (except with format 4 - @EDIT LONG...) is always interpreted as @EDIT ONLY at the IEDTCMD interface and causes a switchover to line mode dialog.

The EDT statement symbol does not have to be specified (except in the case of  $@$ :).

The program run (initialization, transition to user dialog, termination with unload and release of memory) is controlled by means of the sequence of statements passed to EDT.

Once EDT has been loaded, its data area is initialized (on the 1st call only).

After executing the sequence of statements, EDT returns to the calling program.

@HALT in the passed sequence of statements results in the termination of EDT (release of memory and unloading).

If the statement sequence does not end with @HALT then control returns to the calling program without the data area being released. Processing can be continued by issuing a new call with a statement sequence or @HALT can be specified to terminate EDT.

In a routine which processes a user-defined statement or in a user routine (see section ["User defined statements - @USE" on page 89](#page-88-1) and ["User routines - @RUN" on page 99](#page-98-0)), it is only possible to call the IEDTCMD interface if the call is intended to address an instance of EDT other than the calling instance.

If statements addressed to the calling EDT instance use the global control block EDTGLCB passed to the statement routine then they are permitted only via the IEDTEXE interface. A call of the IEDTCMD interface from a statement routine with the EDTGLCB of the calling instance is rejected with the return code EUPPAERR/EUPPA08. For further information, see [chapter "User defined statements - @USE" on page 89](#page-88-1) and following sections.

If an error occurs (syntax or runtime error) then execution is immediately interrupted with a corresponding return code and an error message. In such cases, the EGLCMDS (in EDTGLCB) field is used as an error pointer. This points to the start of the invalid statement within the statement sequence. For reasons of compatibility, the first character after the record length field is numbered '1' (using this numbering convention, the first character in the passed statement sequence has the number '3'). Counting is always performed in characters not in bytes. The return code EUPSYERR or EUPRTERR is passed.

#### **User dialog**

It is possible to switch to the user dialog by means of the @DIALOG statement (screen dialog) or by means of @EDIT ONLY (line mode dialog) in the passed statement sequence.

Whenever processing switches to the screen dialog as the result of @DIALOG in the passed statement sequence, the transferred messages (MESSAGE1, MESSAGE2) are displayed in the message lines.

@EDIT ONLY switches to line mode dialog (read with RDATA).

The user dialog is terminated with @END, @HALT or @RETURN or, in F mode, by pressing the  $\overline{K1}$  key.

EDT passes a return code to the global control block EDTGLCB (EGLRETC). After termination of the user dialog, execution of the statement sequence is continued. The @END statement sets the same return code as @HALT.

If <message> is specified in a @HALT or @RETURN statement then the message text is also entered in the EGLRMSGF message field of the EDTGLCB control block.

If the dialog was terminated with @HALT ABNORMAL then the main return code EUPABERR is set.

If the flag EUPNTXT is set in EDTUPCB then the specification of message or ABNORMAL is rejected with an error message (in the dialog).

The flag EGLSTXIT in EDTGLCB is evaluated on every call via the IEDTCMD interface. On return to the calling program, the EDT interrupt routines are exited (if they have been requested).

If the flag EUPNUSER is set in EDTUPCB then attempts to execute a @USE statement are rejected in the dialog.

#### **Control structures**

The following data areas must be defined before calling the function:

- $-$  the control block EDTGLCB
- $-$  the control block EDTUPCB
- the statement sequence (COMMAND)
- 2 optional message lines (MESSAGE1 and MESSAGE2), otherwise a null pointer

The control blocks can be found in the section ["Generation and structure of the control](#page-19-0)  [blocks" on page 20](#page-19-0). The COMMAND, MESSAGE1 and MESSAGE2 buffers are described in the section on buffers.

If the screen is not split, MESSAGE1 is displayed in the message line in the dialog. If the screen is split, MESSAGE1 is displayed in the first and MESSAGE2 in the second message line.

If the length field of MESSAGE1 or MESSAGE2 has a value smaller than or equal to 4 then the corresponding message is not output. If this occurs in the first call to the user dialog, the EDT start message is output.

The same applies if a null pointer is called specified.

If @DIALOG or @EDIT ONLY occurs other than as the last statement in the statement sequence then it should be noted that the return code and message in EDTGLCB may be due to subsequent statements.

#### **Call**

The following specifications are required (see overview):

- Entry of values in the required fields in the EDTGLCB and EDTUPCB control blocks.
- Entry of the statement sequence in the COMMAND buffer.
- Entry of the message texts in the MESSAGE1 and MESSAGE2 or entry of null pointers in the corresponding fields in the parameter list.
- Call of the entry point address IEDTCMD with the parameter list

#### **Overview**

(For the control blocks, see section ["EDTGLCB - Global EDT control block" on page 21\)](#page-20-1).

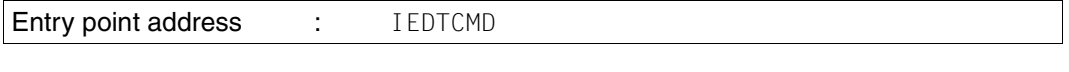

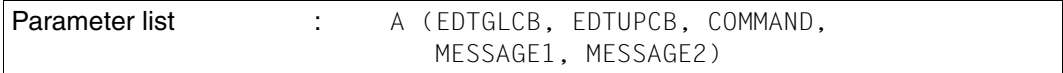

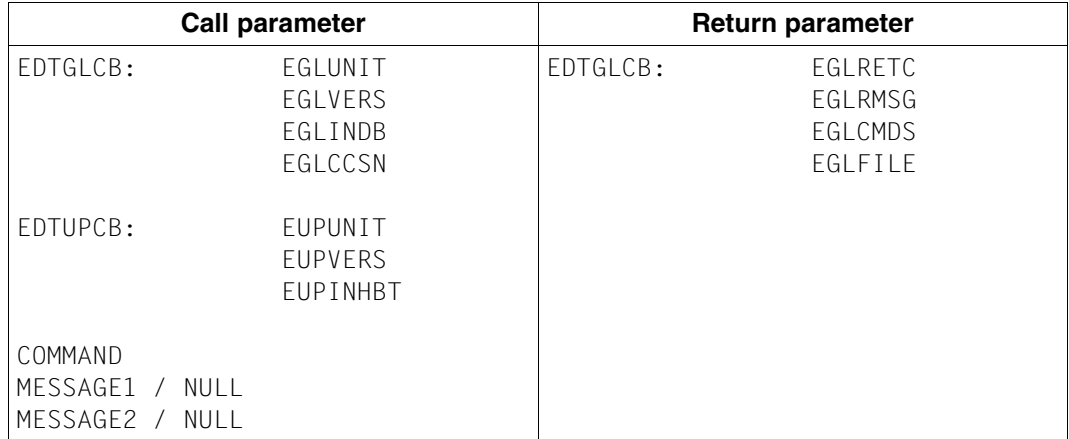

*Note*

On each return, the return code and the name of the current work file (EGLFILE) are entered in the EDTGLCB control block.

#### **Return codes**

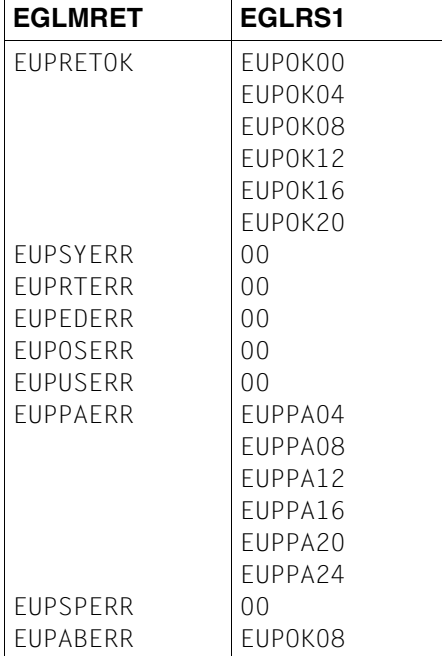

EGLMRET and EGLRS1 are fields in the control block EDTGLCB. For the meaning of the return codes, see section ["EDTGLCB - Global EDT control block" on page 21](#page-20-0).

*Example*

```
*****************************************************************
* CMDBSP: EXAMPLE OF EXECUTION OF AN EDT STATEMENT SEQUENCE *
* IN UNICODE MODE *
         * (PAR SPLIT=OFF,LOWER=ON,SCALE=ON,INDEX=ON;DIALOG) *
*****************************************************************
\starCMDBSP START
CMDBSP AMODE ANY
CMDBSP RMODE ANY
         BALR R10,0
         USING *,R10
       MVC EGLCCSN,CCSN041
        LA R13,SAVEAREA
         LA R1,CMDPL
         L R15,=V(IEDTCMD)
         BALR R14,R15
```
 TERM , \* \* DATA AREA R1 FOU 1 R10 EQU 10 R13 EQU 13 R14 EQU 14 R15 EQU 15 \* SAVEAREA DS 18F \* - CONTROL BLOCKS (EDTGLCB, EDTUPCB) IEDTGLCB C,VERSION=2 IEDTUPCB C,VERSION=3 \* - STATEMENT SEQUENCE (COMMAND) CMDDIA DC Y(CMDDIAL)  $DC$   $C12$ <sup>'</sup> DC C'PAR SPLIT=OFF,LOWER=ON,SCALE=ON,INDEX=ON;DIALOG' CMDDIAL EQU \*-CMDDIA  $*$  - MESSAGE LINE (MESSAGE1) MSG1DIA DC Y(MSG1DIAL)  $DC$   $C12'$  DC C'DIALOG END WITH HALT OR <K1>' MSG1DIAL EQU \*-MSG1DIA  $*$  - MESSAGE LINE (MESSAGE2) MSG2DIA DC Y(MSG2DIAL) DC CL2'' MSG2DIAL EQU \*-MSG2DIA \* - PARAMETER LIST FOR CMD CMDPL DC A(EDTGLCB) DC A(EDTUPCB) DC A(CMDDIA) DC A(MSG1DIA) DC A(MSG2DIA) \* CCSN041 DC CL8'EDF041 ' \* END CMDBSP

### **Call in the C program**

Required include files:

```
#include <stdio.h>
#include <iedtgle.h>
```
The control blocks EDTGLCB and EDTUPCB are declared and initialized as follows:

```
iedglcb glcb = IEDGLCB_INIT;
iedupcb upcb = IEDUPCB_INIT;
```
For the format and values to be entered in the structures command, message1 and message2, refer to the example in section ["Example 1 - C main program" on page 109.](#page-108-0)

The IEDTCMD function is called with the addresses of these structures:

```
IEDTCMD(&glcb,&upcb,&command,&message1,&message2);
```
## **3.4.3 IEDTEXE - Execute EDT statements without screen dialog**

This call passes a statement or sequence of statements to EDT for execution.

It differs from the IEDTCMD function as follows:

- EDT must already be loaded and initialized.
- It is not possible to conduct a screen dialog (@DIALOG and @EDIT are not permitted).
- EDT cannot be terminated or unloaded (@HALT, @RETURN and @MODE are not permitted).
- It is not possible to start any EDT procedures (@INPUT and @DO are not permitted).

The following statements are permitted at the IEDTEXE interface.

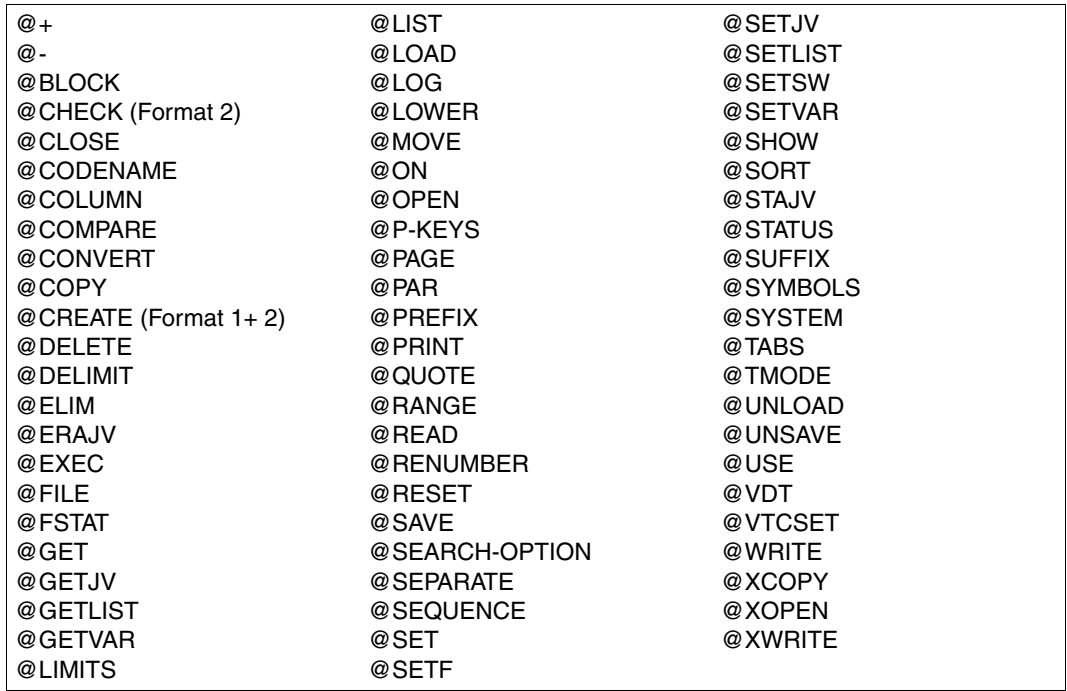

Unlike in EDT V16.6, the flag EGLSTXIT in EDTGLCB is evaluated on every call via the IEDTEXE interface. On return to the calling program, the EDT interrupt routines are exited (if they have been requested). If the calling program is a statement or user routine then the status of interrupt handling is restored to its state before the call to the external routine when control returns to EDT.

If a syntax or runtime error occurs then execution is immediately interrupted with a corresponding return code and an error message. In the case of a syntax error, the EGLCMDS field (EDTGLCB) is used as an error pointer. This points to the start of the invalid statement within the statement sequence. For reasons of compatibility, the first character after the record length field is numbered '1' (using this numbering convention, the first character in the passed statement sequence has the number '3'). Counting is always performed in characters not in bytes. The return code EUPSYERR or EUPRTERR is passed.

Unlike in the case of the IEDTCMD interface, the IEDTEXE interface may also be used in a routine which executes a user-defined statement or in a user routine (see the section on user-defined statements - @USE and user routines - @RUN) for statements sent to the calling EDT instance.

If the IEDTEXE function is called from the statement routine in a user-defined statement then no further user-defined statements may be entered.

#### **Control structures**

The following data areas must be defined before calling the IEDTEXE function in the user routine:

- the control block (EDTGLCB)
- the statement or statement sequence (COMMAND)

For a description of the control block EDTGLCB, see section ["EDTGLCB - Global EDT control](#page-20-0)  [block" on page 21.](#page-20-0) For a description of the COMMAND buffer, see section ["Sequence of state](#page-48-0)[ments in a buffer \(COMMAND\)" on page 49.](#page-48-0)

The control block EDTGLCB which is passed by EDT should be used in the statement routine in a user-defined statement.

#### **Call**

The following specifications are required (see overview):

- Entry of values in the control block fields in EDTGLCB
- Entry of the statement sequence in the COMMAND data field.
- Call of the IEDTEXE entry point address with the parameter list

#### **Overview**

(For the control blocks, see section ["Generation and structure of the control blocks" on](#page-19-1)  [page 20](#page-19-1)).

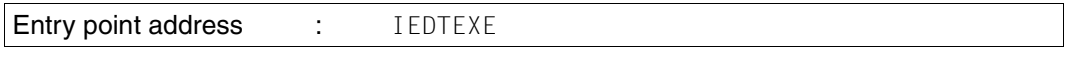

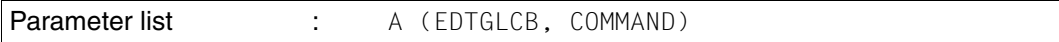

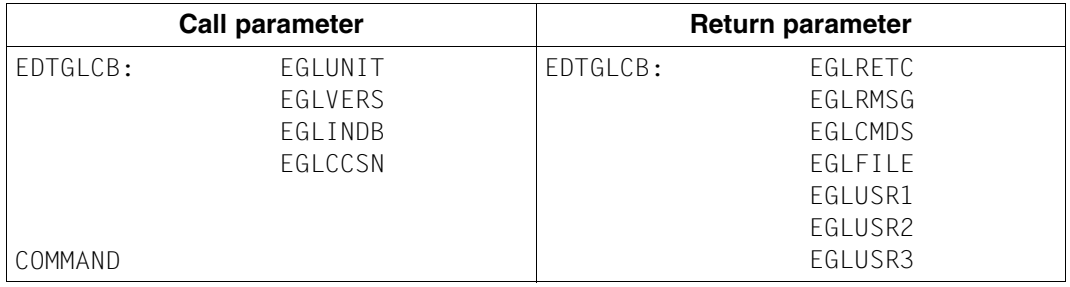

#### **Return codes**

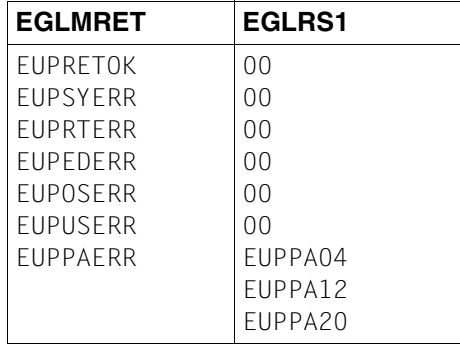

The fields EGLMRET and EGLRS1 are fields in the control block EDTGLCB.

For the meaning of the return codes, see section ["EDTGLCB - Global EDT control block"](#page-20-1)  [on page 21](#page-20-1).

### **Call in the C program**

Required include files:

```
#include <stdio.h>
#include <iedtgle.h>
```
The function IEDTEXE is also called in the C program with the address of EDTGLCB and the command for execution:

```
IEDTEXE(&glcb,&command);
```
# <span id="page-63-0"></span>**3.5 Logical record access functions**

The logical record access functions allow users to access records in the work files from within a user program.

The following access functions are available:

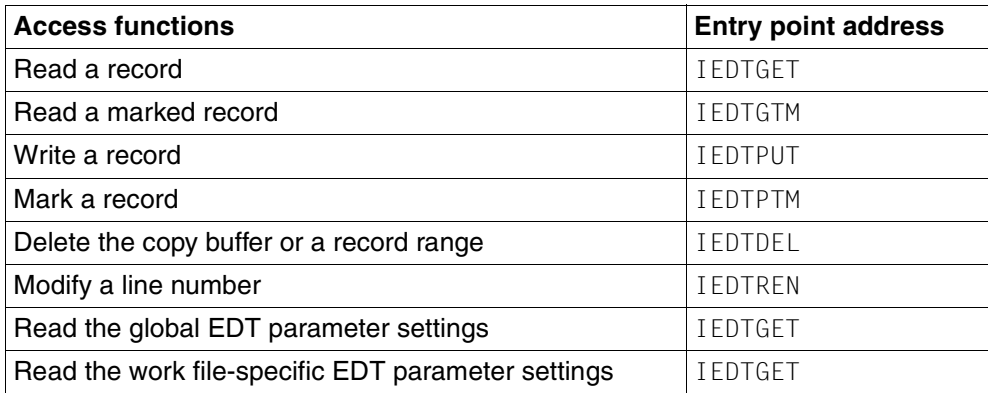

The individual access functions are described in the sections below.

Access functions can only be executed if EDT is initialized. Initialization is performed by calling the function IEDTCMD (see section ["IEDTCMD - Execute EDT statements" on](#page-52-0)  [page 53](#page-52-0)).

If the call is issued in a statement or user routine with the supplied EDTGLCB, then EDT is already initialized.

If access functions are used with a work file which is already active and is being processed as a procedure with @DO then they are rejected with the return code EAMACERR/EAMAC48 (work file is active).

#### **Processing files and library elements**

The logical record access functions always apply to the records in a work file. If it is necessary to process files or library elements then these must first be read into a work file (e.g. with the function IEDTCMD). A file can also be opened for real processing. These files or elements are then written back using EDT statements (e.g. with the function IEDTCMD).

Each record has a line number via which it can be accessed.

Each record may also have various marks (see [1], section on record marks).

### **Control structures**

Before a record access function is called, the required control blocks must have been declared in the calling program and, if necessary, defined and filled with the required values.

### **Return codes of the record access functions**

The table indicates the return codes which EDT can set for the individual access functions. In this table, GET stands for IEDTGET etc.

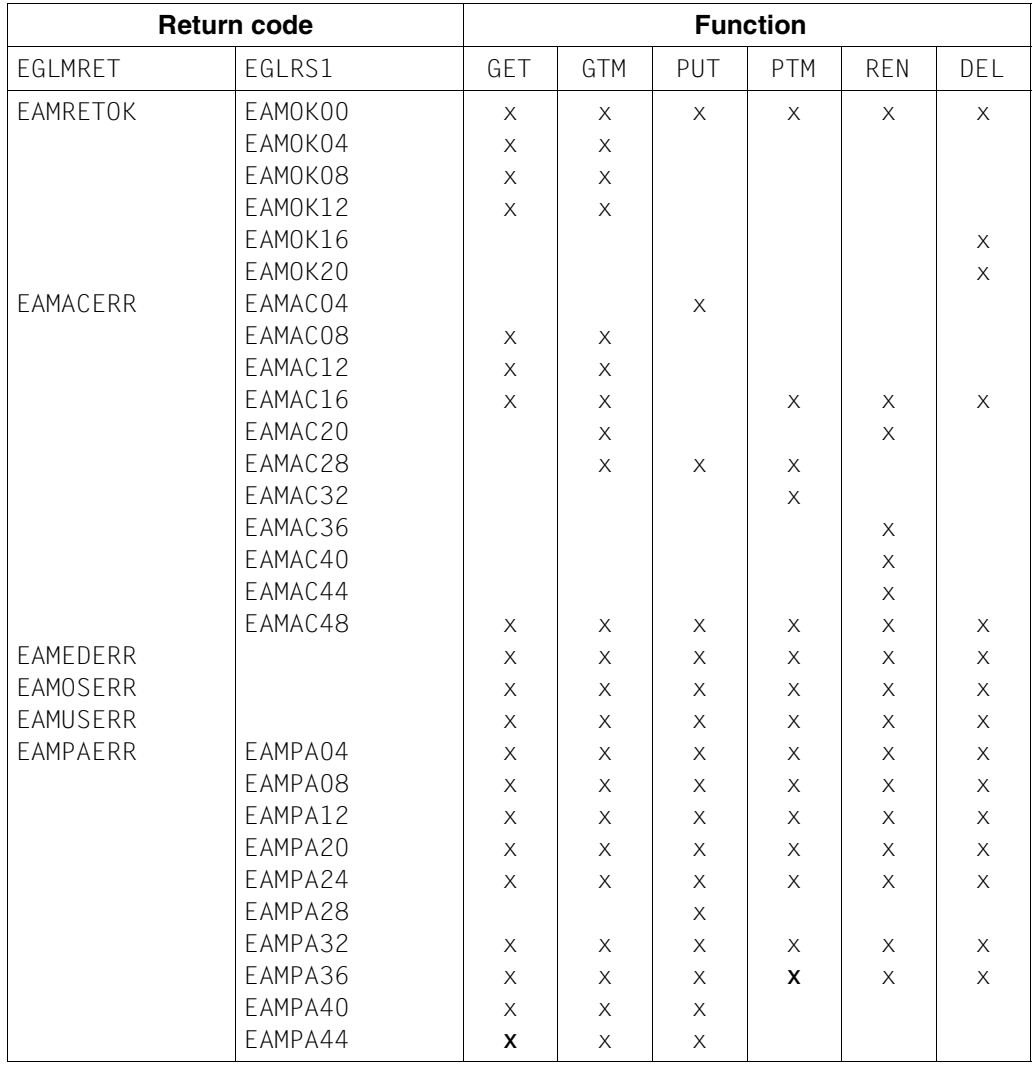

The fields EGLMRET and EGLRS1 belong to the control block EDTGLCB. For the meaning of the return codes, see section ["EDTGLCB - Global EDT control block" on page 21](#page-20-1).

## **3.5.1 IEDTGET - Read a record**

This access function can be used to read a record from a work file.

The record that is to be read is defined by means of the following specifications:

- Work file  $(\$0.$ . $\$22)$  in the field EAMFILE (EDTAMCB): work file from which the record is to be read
- $-$  Line number of a work file record in the buffer  $EDTKEY1$  (the record does not have to exist).
- Displacement  $n (0, +N, -N)$  in the field EAMDISP (EDTAMCB): distance (in records) from the specified line number in binary format
- Character set in which the record is to be made available, in the field EGLCCSN (EDTGLCB)

Records with record mark 13 (see section ["IEDTPTM - Mark a record" on page 78](#page-77-0)) are only taken into account if the flag EAMIGN13 is set in the field EAMFLAG in the control block EDTAMCB. Otherwise, they are handled as if they did not exist.

The interface permits two types of addressing:

- Absolute addressing
- Relative addressing

#### **Reading a record with a specific line number – absolute addressing**

**Displacement specification (EAMDISP):**  $n = 0$ 

If the value 0 is specified for the displacement then the record with the corresponding line number (EDTKEY1) is searched for.

If this record is not present then the record with the next line number is passed (possibly the first or last record).

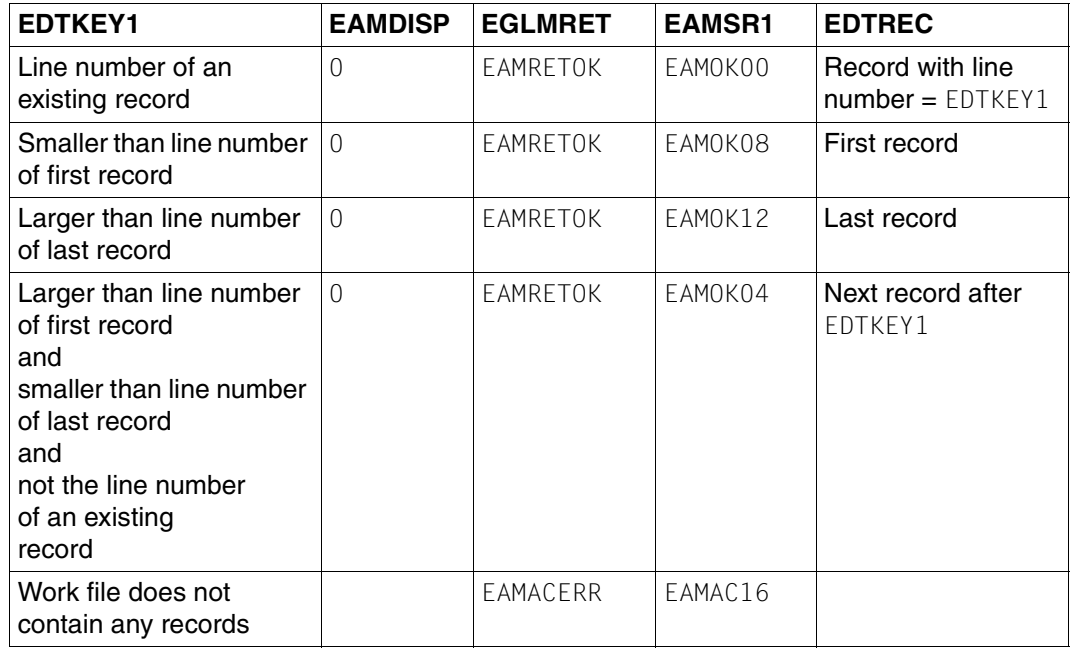

Summary of the return codes and the read record:

If the search is successful, EDT passes the line number of the record that was actually read in EDTKEY.

For the meaning of the return codes, see section ["EDTGLCB - Global EDT control block"](#page-20-0)  [on page 21](#page-20-0).

#### **Reading a record with relative addressing**

Displacement specification (EAMDISP):  $n = +N/-N$  (N $\neq$ 0)

The address of the record to be read consists of

- $-$  the line number of a record (EDTKEY1),
- $-$  the displacement N of the record relative to the specified line number:

+N: the Nth (logical) record after the specified line number is read,

 $-N$ : the Nth (logical) record before the specified line number is read,

If the required record lies outside of the work file's line number range then the first or last record is returned.

If either of the line numbers X'0000000000000000' or X'FFFFFFFFFFFFFFFF' is specified as the number of the record that is to be read then the displacement specification is calculated relative to a fictitious record occurring either in front of or after all the others. I.e. the displacement specification  $1$  or  $-1$  then returns either the first or the last record in the work file.

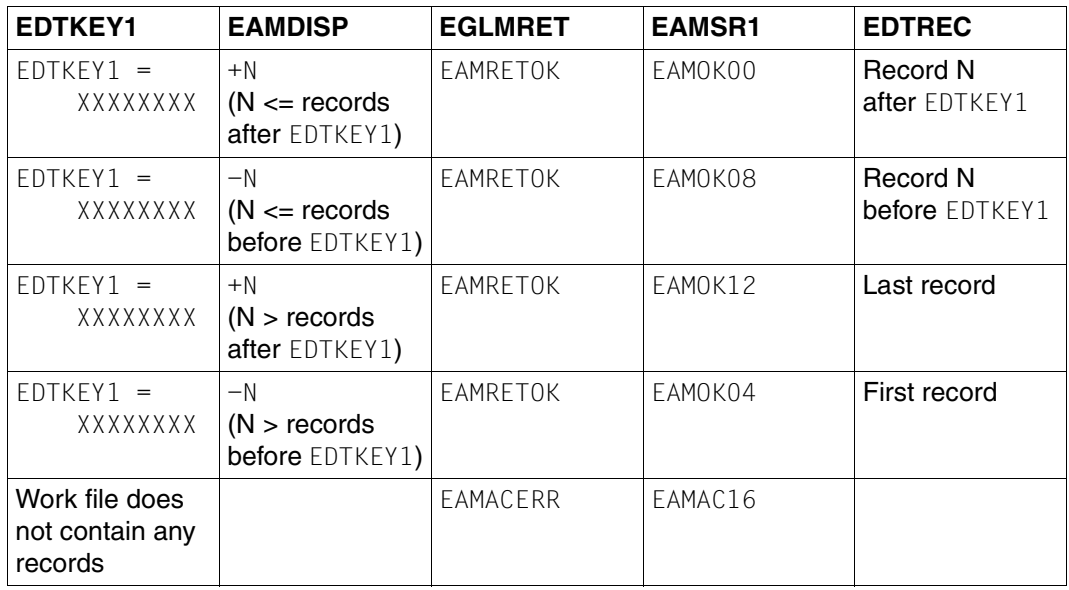

Summary of the return codes and the read record:

If the search is successful, EDT passes the line number of the record that was actually read in EDTKEY.

For the meaning of the return codes, see section ["EDTGLCB - Global EDT control block"](#page-20-1)  [on page 21](#page-20-1).

#### **Call**

The following specifications are required (see overview):

- Entry of values in the required fields in the EDTGLCB and EDTAMCB control blocks.
- Entry of values in the EDTKEY1 buffer
- Provision of storage space for the buffers EDTKEY and EDTREC
- Call of the entry point address IEDTGET with the parameter list

#### **Overview**

(For the control blocks, see section ["Generation and structure of the control blocks" on](#page-19-0)  [page 20](#page-19-0)).

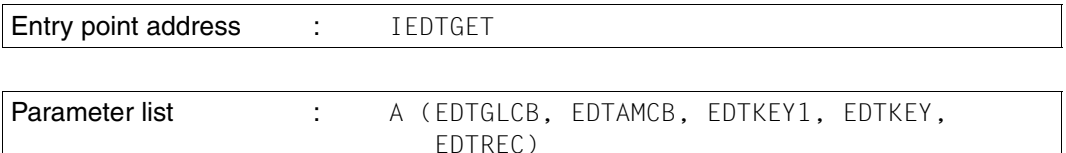

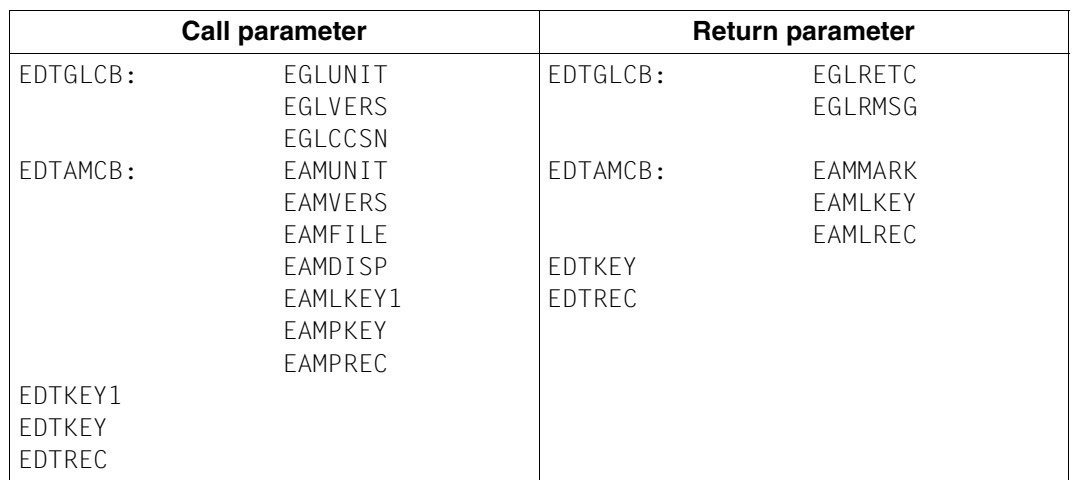

For the possible return codes, see ["Logical record access functions" on page 64.](#page-63-0)

### **Return parameters on successful record access**

Alongside the EGLRETC field in EDTGLCB (EGLMRET = EAMRETOK), EDT specifies the following parameters:

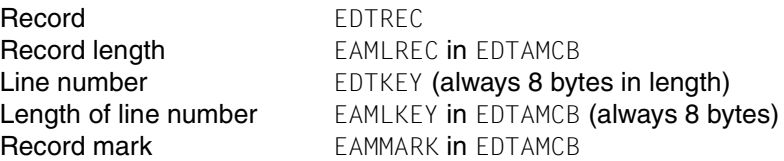

If the buffer length (EAMPREC) is not sufficient to accommodate the record, EAMACERR is entered for EGLMRET and EAMAC12 is entered for EGLSR1. The record is truncated. The actual length read is entered in the EAMLREC field in AMCB.

In compatibility mode (as in EDT V16.6), the buffer length required to read the record in full is stored here. In Unicode mode, however, it is necessary to specify the number of bytes actually transferred since multi-byte coding always requires the record to be truncated between two valid characters and, consequently, fewer bytes may be transferred than are specified in EAMPREC.

If access is unsuccessful, the fields EAMLKEY and EAMLREC are filled with the value 0.

#### **Call in the C program**

Required include files:

```
#include <stdio.h>
#include <iedtgle.h>
```
The control block EDTAMCB is declared and initialized as follows (the value 1024 here was selected as an example of the maximum expected record length):

```
iedamcb amcb = IEDAMCB_INIT;
char rec[1024];
char key[8], key1[8];
amcb.length key1 = 8;
amcb.length key outbuffer = 8;
amcb.length rec outbuffer = 1024;
```
The specifications for the other parameters are user-dependent. If, for example, the 1st record in work file 0 is searched for:

```
strncpy(amcb.filename,"$0 ",8);
strncpy(key1,"00000001",8); 
amcb.displacement = 0;
```
#### Function call:

IEDTGET(&glcb,&amcb,key1,key,rec);

## **3.5.2 IEDTGTM - Read a marked record**

This access function makes it possible to search for a marked record starting at a specific line number (EDTKEY1).

The direction of the search can also be specified.

It is only possible to search for marked records. It is not possible to search for a specific mark.

Searches can be performed in the work files 0..22. No marked records can be read in a work file in which a file has been opened for real processing by means of @OPEN (format 2). The access attempt is rejected with a return code.

### **Searching for a marked record**

In order to search for a marked record it is necessary to specify the following:

- Work file (\$0..\$22) in the field EAMFILE (EDTAMCB): Work file in which the marked record is to be read.
- Line number of a file record in the buffer EDTKEY1 (the record does not have to exist).
- $-$  Displacement n  $(0,+1,-1)$  in the field EAMDISP (EDTAMCB): Specification of the search direction (other positive values for displacement are handled like  $+1$ , and other negative values are handled like  $-1$ )
- Character set in which the record is to be made available, in the field EGLCCSN (EDTGLCB)

Two types of search are possible:

- Search for a specific line number
- Search for the next marked record relative to a specified line number

#### **Reading a marked record with a specific line number**

Displacement specification:  $n = 0$ 

If the value 0 is specified for the displacement (EAMDISP) then the record with the specified line number (EDTKEY1) is read. If this record is not present or if the record has no marks then the next marked record (possibly the first or last record) is read and transferred.

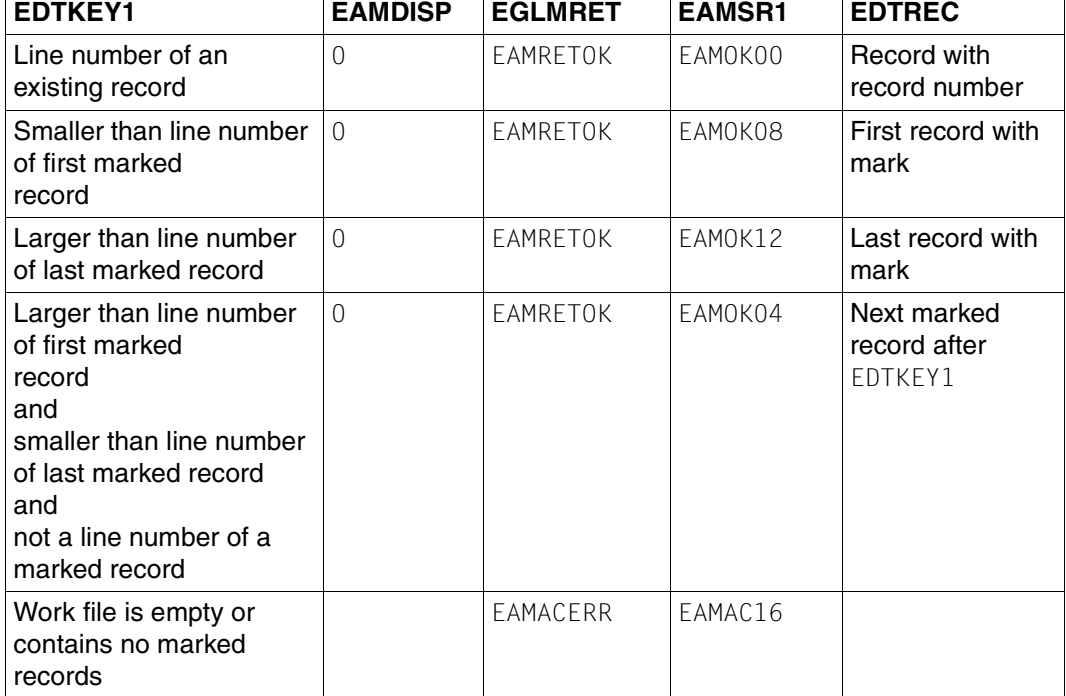

Summary of the return codes and the read record:

If the search is successful, EDT passes the line number of the record that was actually read in EDTKEY together with the record mark in EAMMARK (EDTAMCB).

For the meaning of the return codes, see section ["EDTGLCB - Global EDT control block"](#page-20-1)  [on page 21](#page-20-1).

#### **Reading the next marked record**

Displacement specification  $n = +1$  or  $-1$ 

The next marked record before or after a specific line number is searched for (EDTKEY1).

 $n = +1$ : the first marked record after the specified line number is read

 $n = -1$ : the first marked record before the specified line number is read

If no further marked records are present in the specified direction then the first or last marked record is read and transferred.
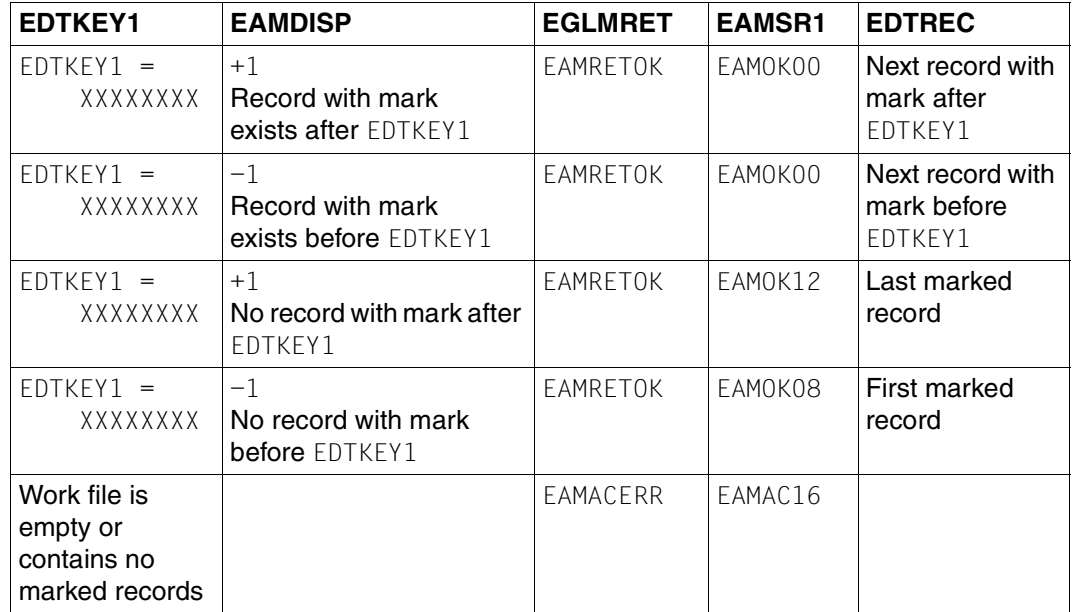

Summary of the return codes and the read record:

If the search is successful, EDT passes the line number of the record that was actually read in EDTKEY together with the record mark in EAMMARK (EDTAMCB).

For the meaning of the return codes, see section ["EDTGLCB - Global EDT control block"](#page-20-0)  [on page 21](#page-20-0).

#### **Call**

The following specifications are required (see overview):

- Entry of values in the required fields in the EDTGLCB and EDTAMCB control blocks.
- $-$  Entry of values in the EDTKEY1 buffer
- Provision of storage space for the buffers EDTKEY and EDTREC
- Call of the entry point address IEDTGTM with the parameter list

#### **Overview**

(For the control blocks, see section ["EDTGLCB - Global EDT control block" on page 21\)](#page-20-1).

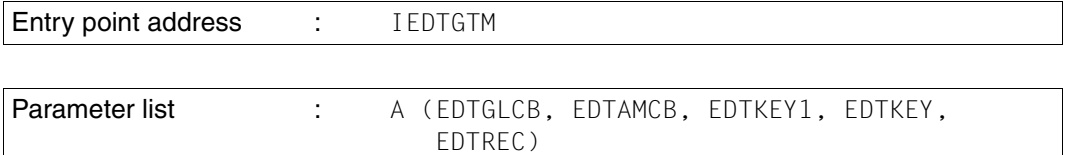

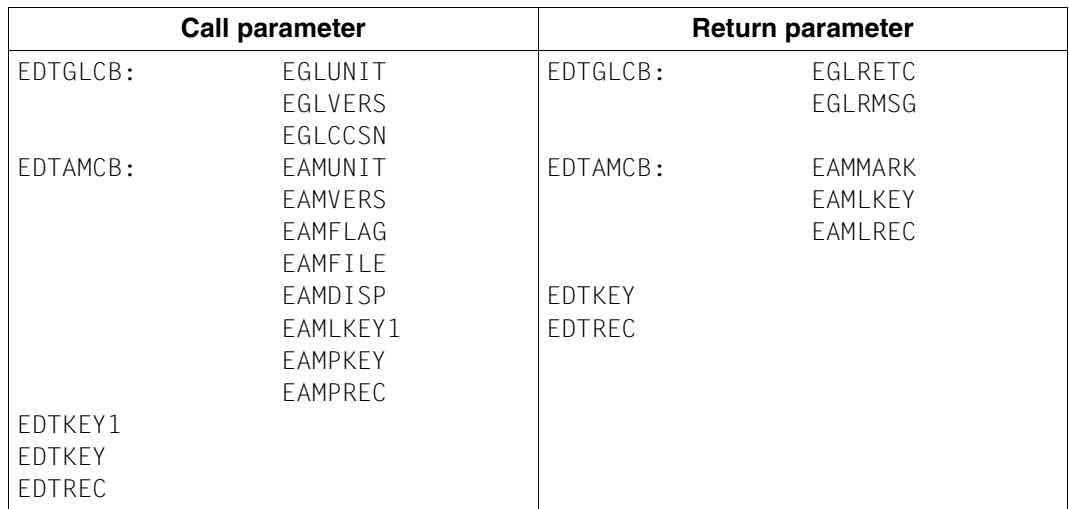

#### **Return parameters on successful record access:**

Alongside the EGLRETC field in EDTGLCB (EGLMRET = EAMRETOK), EDT specifies the following parameters:

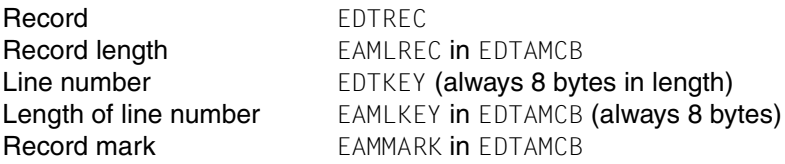

If the buffer length (EAMPREC) is not sufficient to accommodate the record, EAMACERR is entered for EGLMRET and EAMAC12 is entered for EGLSR1. The record is truncated. The actual length read is entered in the EAMLREC field in AMCB. In compatibility mode (as in EDT V16.6B), the buffer length required to read the record in full is stored here.

In Unicode mode, however, it is necessary to specify the number of bytes actually transferred since multi-byte coding always requires the record to be truncated between two valid characters and, consequently, fewer bytes may be transferred than are specified in EAMPREC.

#### **Call in the C program**

Required include files:

```
#include <stdio.h>
#include <iedtgle.h>
```
The control block EDTAMCB is declared and initialized as follows (the value 4096 here was selected as an example of the maximum expected record length):

```
iedamcb amcb = IEDAMCB_INIT;
char key1[8]; 
char key[8]; 
char rec[4096]; 
ambc.length key1 = 8;
amcb.length key outbuff = 8;
amcb.length rec outbuff = 4096;
```
The specifications for the other parameters are user-dependent. If, for example, the next marked record after the record with line number 123.4 in work file 22 is searched for:

```
strncpy(amcb.filename."$22 ",8);
strncpy(key1,"01234000",8); 
amcb.displacement = 1;
```
In the C program, the IEDTGTM function is called as follows:

```
IEDTGTM(&glcb,&amcb,key1,key,rec);
```
## **3.5.3 IEDTPUT - Write a record**

This access function saves a record (EDTREC) with a mark (EAMMARK in EDTAMCB) in a work file under the specified line number (EDTKEY).

If a record with this line number already exists then it is replaced together with its mark (see section ["IEDTPTM - Mark a record" on page 78\)](#page-77-0).

The character set in which the record is made available must be specified in the field EGLCCSN (EDTGLCB).

If the flag EAMNOMOD is set in the EAMFLAG field of control block EDTAMCB when a record is written with IEDTPUT, then the work file is not identified as modified even though a record has been added. This makes it easier for the calling program to recognize whether a user has modified the work file in the dialog (by querying the field EPLMODIF in the control block EDTPARL). This also eliminates an unnecessary EDT save query in the @HALT statement if nothing has been changed in the dialog.

#### **Call**

The following specifications are required (see overview):

- Entry of values in the required fields in the EDTGLCB and EDTAMCB control blocks.
- Entry of values in the EDTKEY buffer
- Entry of values in the EDTREC buffer
- Call of the entry point address IEDTPUT with the parameter list

#### **Overview**

(For the control blocks, see section ["Generation and structure of the control blocks" on](#page-19-0)  [page 20](#page-19-0)).

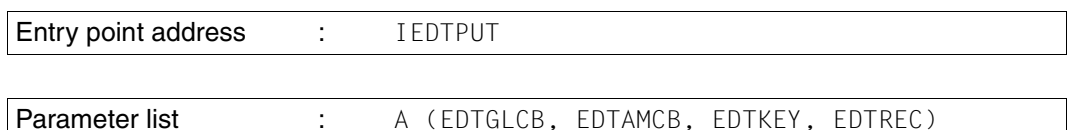

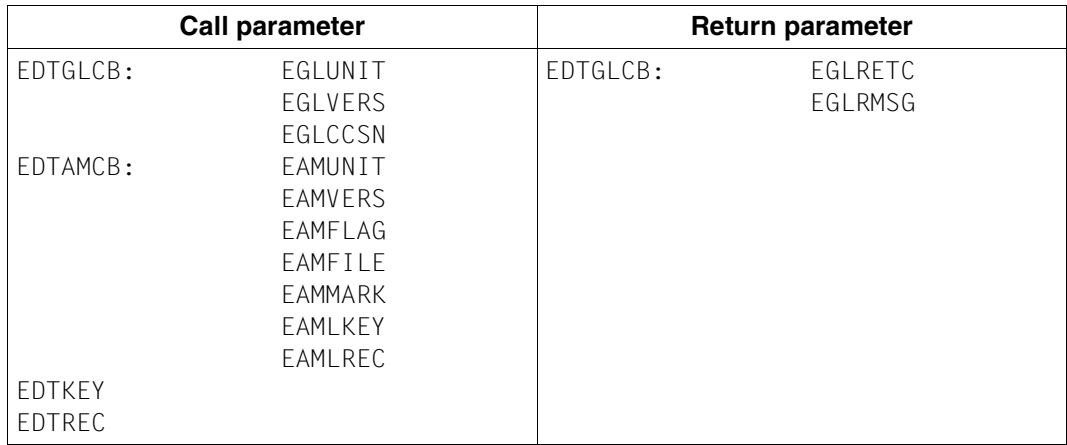

For the possible return codes, see section ["Logical record access functions" on page 64](#page-63-0).

#### **Call in the C program**

Required include files:

#include <stdio.h> #include <iedtgle.h>

The control block EDTAMCB is declared and initialized as follows (the value 4096 here was selected as an example of the maximum expected record length):

```
iedamcb amcb = IEDAMCB_INIT;
char key[8];
char rec[4096];
IEDAMCB_SET_NO_MARKS(amcb);
amcb.length_key = 8;
```
If, for example, a record with line number 75 is to be written to work file 0:

```
strncpy(rec,"This is the content of the record",29); 
strncpy(key,"00750000",8);
strncpy(amcb.filename,"$0 ",8);
amcb.length rec = 29;
```
In the C program, the IEDTPUT function is called as follows:

```
IEDTPUT(&glcb,&amcb,key,rec);
```
## <span id="page-77-0"></span>**3.5.4 IEDTPTM - Mark a record**

This access function can be used to mark a record in a work file or delete its mark.

No records can be marked in a work file in which a file has been opened for real processing by means of @OPEN (Format 2).

#### **Possible record marks:**

- The record marks 1 to 9 (EAMMK01 to EAMMK09 in EDTAMCB) are available to users without restriction. They can modify these marks using the functions IEDTPUT (write record and mark) and IEDTPTM (write record mark). These marks can also be set or deleted using statements ( statement codes).
- Record mark 13 (EAMMK13 in EDTAMCB) has the special function of an ignore indicator. Records marked in this way are
	- automatically deleted on return from the user dialog (initiated with @DIALOG or @EDIT ONLY) (see section ["IEDTCMD - Execute EDT statements" on page 53\)](#page-52-0)
	- not included when writing to a file or library element
	- not copied when lines are copied
	- $-$  only taken into account by the record access functions IEDTGET and IEDTPTM if the flag EAMIGN13 is set in the field EAMFLAG in the control block EDTAMCB.
- Record mark 14 (EAMMK14 in EDTAMCB) has the special function of an update indicator. Records marked in this way can be overwritten in F mode even if this is not explicitly requested by the dialog user.
- Record mark 15 (EAMMK15 in EDTAMCB) has the special function of a write protection indicator. Records with record mark 15 are write-protected. In the F mode screen dialog, they cannot be set to overwritable by means of the statement code  $X$  or  $[Fe]$ .

PROTECTION=ON must be set using the @PAR statement before it is possible to evaluate record marks 14 and 15.

Record marks 13, 14 and 15 can only be modified by the record access functions IEDTPUT and IEDTPTM but not by means of EDT statements. Modifying the record in the dialog (i.e. entering data in the data window) deletes record markers 13, 14 and 15.

The line number of the record to be marked must be specified in the EDTKEY field.

Marks are set as a logical OR operation. If all the bits (including the undefined bits) in EAMMMARK are equal to zero then the mark is deleted.

If there is no record with the specified record number then the call is rejected with a return code.

#### **Call**

The following specifications are required (see overview):

- Entry of values in the required fields in the EDTGLCB and EDTAMCB control blocks.
- Entry of values in the EDTKEY buffer
- Call of the entry point address IEDTPTM with the parameter list

#### **Overview**

(For the control blocks, see section ["Generation and structure of the control blocks" on](#page-19-1)  [page 20](#page-19-1)).

Entry point address : IEDTPTM

Parameter list : A (EDTGLCB, EDTAMCB, EDTKEY)

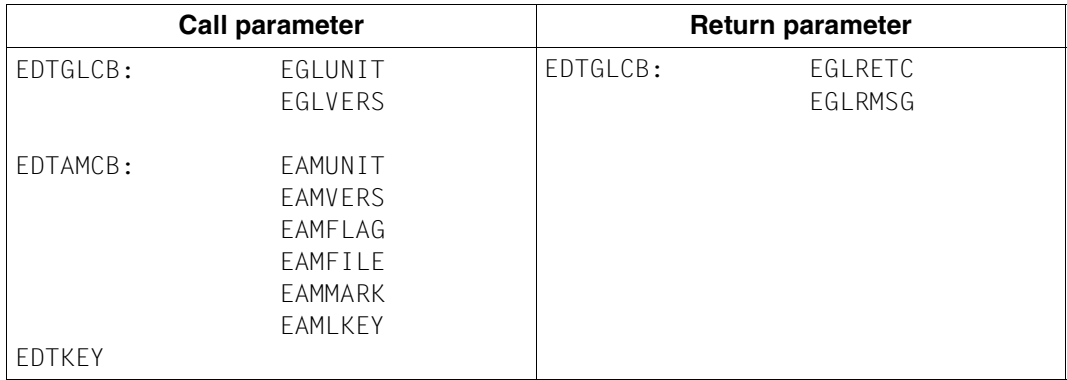

For the possible return codes, see section ["Logical record access functions" on page 64](#page-63-0).

#### **Call in the C program**

#### Required include files:

```
#include <stdio.h>
#include <iedtgle.h>
```
The EDTAMCB control block is declared and initialized as follows:

```
iedamcb amcb = IEDAMCB_INIT;
char key[8];
IEDAMCB_SET_NO_MARKS(amcb);
amcb.length key = 8;
```
If, for example, a record with line number 123.4 in work file 1 is to be represented as overwritable in F mode (record mark 14):

```
strncpy(amcb.filename,"$1 ", 8);strncpy(key,"01234000",8);
MARK 14(amcb) = 1;
```
In the C program, the IEDTPTM function is called as follows:

```
IEDTPTM(&glcb,&amcb,key);
```
## **3.5.5 IEDTDEL - Delete a record range or the copy buffer**

This access function deletes either the specified record range of an existing work file or the copy buffer.

Deleting a record range has the same effect as the @DELETE statement (format 1)

Deleting the copy buffer has the same effect as the statement code  $*$  in F mode.

#### **Deleting a record range**

The record range is specified by two line numbers:

EDTKEY1: Line number of the first record in the range

EDTKEY2: Line number of the last record in the range

If the value X'000000000000000000' is specified in EDTKEY1 and the value X'FFFFFFFFFFFFFFFF' is specified in EDTKEY2 then all the records in the work file are deleted.

This corresponds to the statement @DELETE % - . \$ (not to the statement @DEL without operands which resets all the values in the work file).

#### **Deleting the copy buffer**

The value C must be entered in the EAMFILE field of control block EDTAMCB.

The value must be left-aligned and padded with blanks.

The buffers EDTKEY1 and EDTKEY2 do not have to be specified when the copy buffer is deleted.

#### **Call**

The following specifications are required (see overview):

- Entry of values in the required fields in the EDTGLCB and EDTAMCB control blocks.
- Entry of values in the EDTKEY1 buffer
- Entry of values in the EDTKEY2 buffer
- $\sim$  Call of the entry point address IEDTDEL with the parameter list

#### **Overview**

(For the control blocks, see section ["Generation and structure of the control blocks" on](#page-19-0)  [page 20](#page-19-0)).

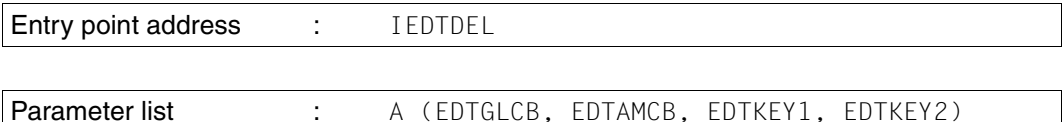

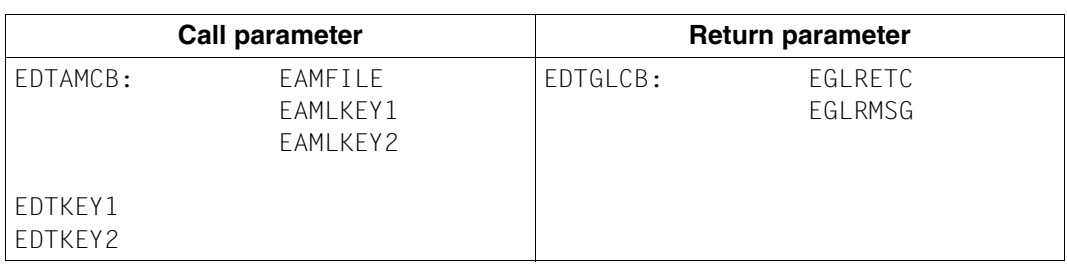

For the possible return codes, see section ["Logical record access functions" on page 64](#page-63-1).

#### **Call in the C program**

Required include files:

#include <stdio.h> #include <iedtgle.h>

The EDTAMCB control block is declared and initialized as follows:

```
iedamcb amcb = IEDAMCB_INIT;
char key1[] = "08000001";
char key2[] = "99999999";
amcb.length key1 = amcb.length key2 = 8;
```
If, for example, the records from line number 800.0001 through to the end of work file 1 are to be deleted:

```
strncpy(amcb.filename,"$1 ",8);
```
In the C program, the IEDTDEL function is called as follows:

```
IEDTDEL(&glcb,&tamcb,key1,key2);
```
## **3.5.6 IEDTREN - Modify the line number**

This access function is used to modify the line number of a record in a work file.

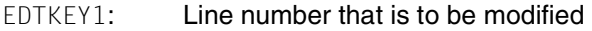

EDTKEY2: New line number

If a record with the new line number already exists or if the work file contains further records between the old and new line numbers then the function is not executed.

#### **Call**

The following specifications are required (see overview):

- Entry of values in the required fields in the EDTGLCB and EDTAMCB control blocks.
- Entry of values in the EDTKEY1 buffer
- Entry of values in the EDTKEY2 buffer
- Call of the entry point address IEDTREN with the parameter list

#### **Overview**

(For the control blocks, see section ["Generation and structure of the control blocks" on](#page-19-1)  [page 20](#page-19-1)).

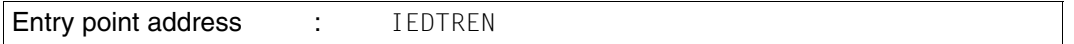

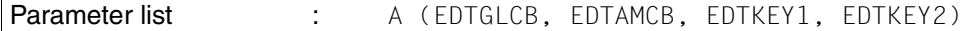

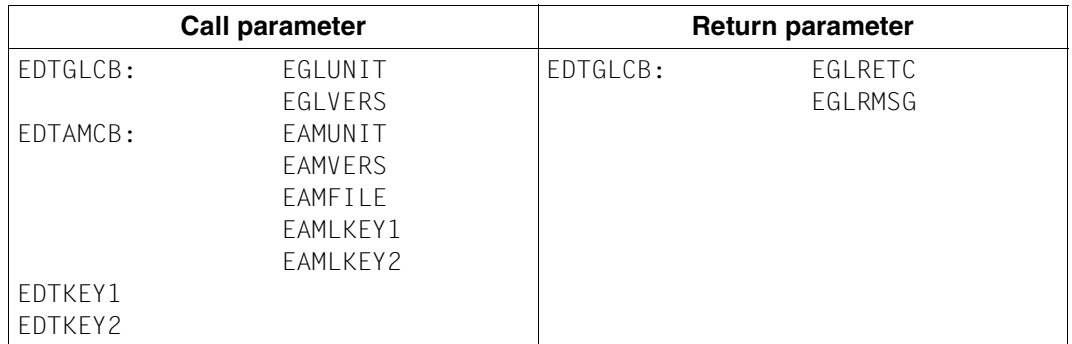

For the possible return codes, see section ["Logical record access functions" on page 64](#page-63-0).

#### **Call in the C program**

#### Required include files:

```
#include <stdio.h>
#include <iedtgle.h>
```
The EDTAMCB control block is declared and initialized as follows:

```
iedamcb amcb = IEDAMCB_INIT;
char key1[] = "01234000";char key2[] = "00000100";
amcb.length_key1 = amcb.length_key2 = 8;
```
If, for example, the record with line number  $123.4$  is the 1st record in work file 1 and is to receive line number 0.01:

```
strncpy(amcb.filename,"$1 ",8);
```
In the C program, the IEDTREN function is called as follows:

```
IEDTREN(&glcb,&amcb,key1,key2);
```
## **3.5.7 IEDTGET - Read the global parameter settings**

The IEDTGET function can be used to read information concerning the global EDT parameter settings. For this to be possible, the value G must be entered in the EAMFILE field of control block EDTAMCB (left-aligned and padded with blanks).

If the V17 format of the control block is used, it is no longer necessary to enter the length of the control block EDTPARG in the field EAMPREC (EDTAMCB) since the length of the output is unambiguously defined by the EDTPARG version. Similarly, no values are entered for EAMLREC on return.

EDT stores the information in the EDTPARG control block (see section ["EDTPARG - Global](#page-38-0)  [parameter settings" on page 39](#page-38-0)).

#### **Call**

The following specifications are required (see overview):

- Entry of values in the required fields in the EDTGLCB and EDTAMCB control blocks.
- Specification of the *initialized* EDTPARG control block as the output area
- Call of the entry point address IEDTGET with the parameter list

#### **Overview**

(For the control blocks, see section ["Generation and structure of the control blocks" on](#page-19-1)  [page 20](#page-19-1)).

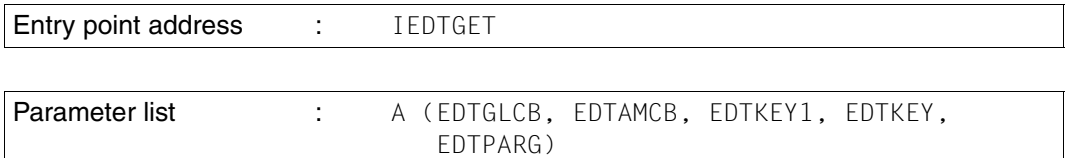

Any values can be entered for the buffers EDTKEY1 and EDTKEY as these are not evaluated.

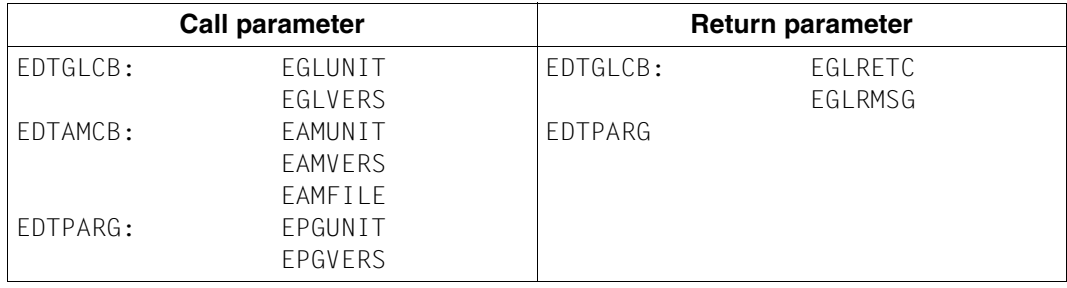

#### **Return codes on status query**

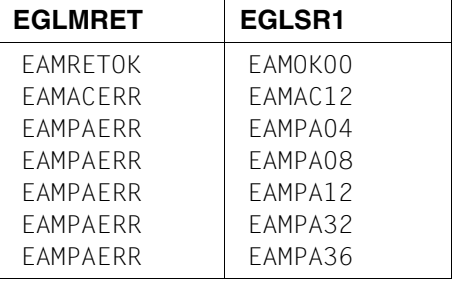

If the call is successful (return code is EAMRETOK/EAMOK00) then the information is entered in the control block EDTPARG.

For the meaning of the return codes, see section ["EDTGLCB - Global EDT control block"](#page-20-1)  [on page 21](#page-20-1).

If the call is not successful, the control block EDTPARG remains unchanged.

#### **Call in the C program**

Required include files:

```
#include <stdio.h>
#include <iedtgle.h>
```
The control blocks EDTAMCB and EDTPARG are declared and initialized as follows:

```
iedamcb amcb = IEDAMCB_INIT;
iedparg parg = IEDPARG_INIT; 
strncpy(amcb.filename,"G ", 8);
```
In the C program, the IEDTGET function for reading the global parameter settings is called as follows:

```
IEDTGET(&glcb,&amcb,NULL,NULL,&parg);
```
## **3.5.8 IEDTGET - Read work file-specific parameter settings**

The IEDTGET function can be used to read the specific parameter settings for a work file. One of the following values must be entered in the EAMFILE field of control block EDTAMCB.

L0..L22 (work file 0..22)

The values must be left-aligned and padded with blanks.

The length of the control block EDTPARL no longer has to be entered in the field EAMPREC (EDTAMCB) since the length of the output is unambiguously defined by the EDTPARL version. Similarly, no values are entered for EAMLREC on return.

EDT stores the information in the EDTPARL control block (see section ["EDTPARL - Work file](#page-41-0)[specific parameter settings" on page 42](#page-41-0)).

#### **Call**

The following specifications are required (see overview):

- Entry of values in the required fields in the EDTGLCB and EDTUPCB control blocks.
- Specification of the initialized EDTPARL control block
- Call of the entry point address IEDTGET with the parameter list

#### **Overview**

(For the control blocks, see section ["Generation and structure of the control blocks" on](#page-19-1)  [page 20](#page-19-1)).

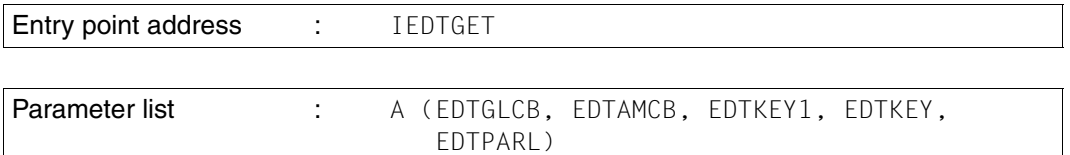

Any values can be entered for the buffers EDTKEY1 and EDTKEY as these are not evaluated.

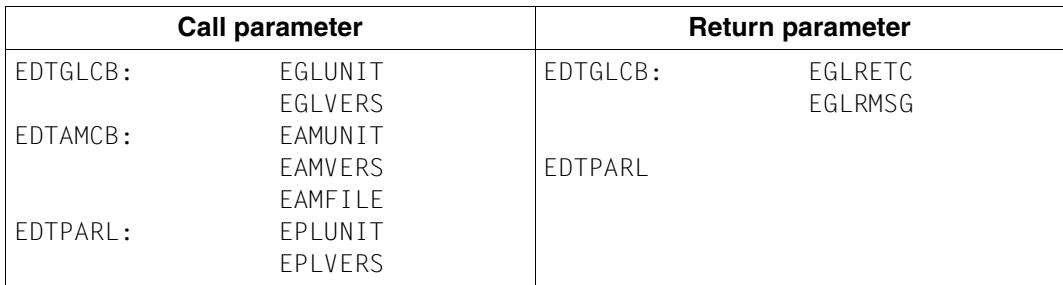

#### **Return codes on status query**

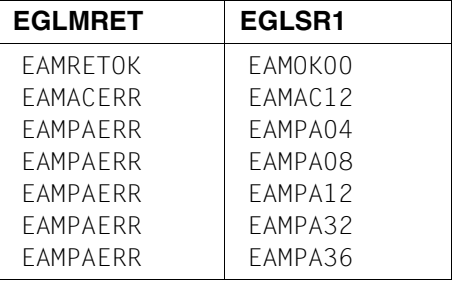

If the call is successful (return code is EAMRETOK/EAMOK00) then the information is entered in control block EDTPARL.

For the meaning of the return codes, see section ["EDTGLCB - Global EDT control block"](#page-20-1)  [on page 21](#page-20-1).

If the call is not successful, the control block EDTPARL remains unchanged.

#### **Call in the C program**

Required include files:

```
#include <stdio.h>
#include <iedtgle.h>
```
The EDTAMCB control block is declared and initialized as follows:

```
iedamcb amcb = IEDAMCB_INIT;
iedparl parl = IEDPARL_INIT; 
strncpy(amcb.filename,"L1 ",8);
```
In the C program, the IEDTGET function for reading the work file-specific parameter settings is called as follows:

```
IEDTGET(&glcb,&amcb,NULL,NULL,&parl);
```
# <span id="page-88-0"></span>**4 User defined statements - @USE**

EDT allows users to create their own statements. To this end, the function of the statement must be implemented in the form of an external routine (statement routine). This routine is usually stored as a module in a library. However, it is also possible to integrate statement routines directly in a main program which then starts EDT via the subroutine interface.

A statement routine is defined with the @USE statement and can be called by means of the user statement symbol declared in @USE.

If a text follows the user-defined statement then this is passed to the statement routine. When control is returned, the statement routine can pass a message to EDT.

# **4.1 Declaring a user-defined statement**

The @USE statement makes it possible to declare a user-defined statement. A detailed presentation and description of the @USE statement can be found in the Statements User Guide [1].

 $@$  USE COMMAND = 'spec', ENTRY = entry, MODLIB = modlib

or in compatible format

@USE COMMAND = 'spec' (name[,modlib])

## **4.2 Calling a user-defined statement**

Entering the defined user statement symbol (spec) for a user-defined statement starts the corresponding statement as a subroutine.

Any required text can be passed to the statement routine.

If an entry point (@USE COMMAND= …,ENTRY=entry,…) was defined at the time of declaration with @USE, then the entire text following the user statement symbol is passed to the statement routine when the user-defined statement is entered. This text can be interpreted by the statement routine as required.

If no entry point (@USE COMMAND= ..., ENTRY= $*$ ,...) was defined at the time of declaration with @USE, then, when the user-defined statement is entered, the name of the entry point (entry) must be specified. After this, a string is specified and this is passed to the statement routine.

spec entry [chars]

In this case, entry can be considered as the statement name and chars as an operand. If the compatible format of the @USE statement has been used, then at most the first 8 characters (in uppercase and converted to the EDF03IRV character set) of the user-defined statement are considered to constitute the name of the entry point.

If the new format has been used, then at most the first 32 characters (in uppercase and converted to the EDF03IRV character set) are considered to constitute the name of the entry point.

Entry points which are specified in this way in the user-defined statement itself must therefore not contain any lowercase characters.

It is advisable to separate the statement name in this type of user-defined statement from the remainder of the statement with a space in order to avoid interpretation errors due to this truncation after 8 or 32 characters.

If it is not possible to convert the text that is to be passed to the statement routine into the character set which was defined via the initialization routine (see ["Calling the initialization](#page-93-0)  [routine for a user-defined statement" on page 94](#page-93-0)) then the statement is rejected with an error message.

If the user statement symbol is identical to the current EDT statement symbol then the EDT statement has priority. This means that only if no EDT statement (in any permitted abbreviated form) can be identified is it assumed that the statement in question is a user statement. It is the user's responsibility to avoid conflicts.

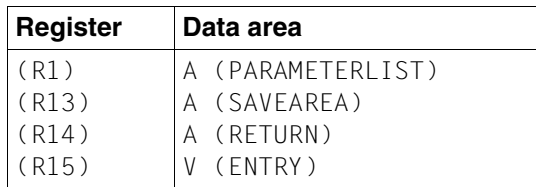

When the statement routine is branched to, the registers are loaded as follows:

For an explanation of the register contents, see section ["Calling EDT" on page 18](#page-17-0).

Parameter list : A (EDTGLCB, COMMAND)

EDT passes the following parameters to the statement routine:

#### **– EDTGLCB**

Global EDT control block which is supplied by EDT and is already initialized. The control block may no longer be modified once the user routine is exited.

The version of the EDTGLCB control block that is used is determined via the initialization routine (see section ["Calling the initialization routine for a user-defined statement" on](#page-93-1)  [page 94](#page-93-1)). EDT passes the key used to send the statement in the EGLCDS field (only in the case of statement filters, see section ["Special application as statement filter" on](#page-96-0)  [page 97](#page-96-0)).

The control block is described in section ["EDTGLCB - Global EDT control block" on](#page-20-2)  [page 21](#page-20-2).

#### **– COMMAND**

Buffer provided by EDT which contains the string which was specified on the entry of the external statement.

The user statement symbol is not passed. The maximum length is 32763 bytes + 4 byte length field (see section ["Buffers" on page 48\)](#page-47-0).

The COMMAND buffer is coded in the character set which was declared via the initialization routine (see the section on calling the initialization routine for a user-defined statement).

EDT enters the name of the character set in the FGLCCSN field.

The character set may be converted to uppercase before being passed to the statement routine depending on the @PAR LOW setting.

*Note*

The remainder of the description relates to a call issued with version 2 of the EDTGLCB control block. For a description of a call using version 1 of the control block, see [3].

A statement routine should always query the version of the received EDTGLCB control block.

#### **Overview**

EDT calls the statement routine with the following parameter list:

Parameter list : A (EDTGLCB, COMMAND)

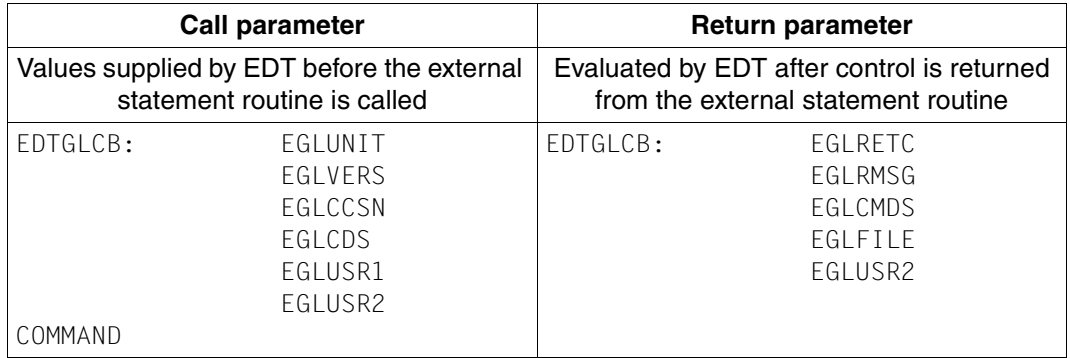

#### **Return codes for user-defined statements**

The return codes are set by the statement routine and evaluated by EDT. If the statement routine has not entered any message text in the EGLRMSG field then EDT issues the following messages depending on the return code:

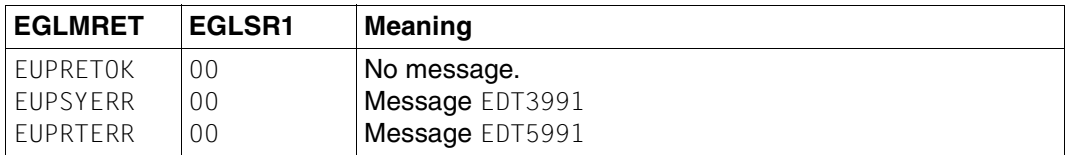

If the statement routine has stored a user-defined message in the EGLRMSG field then EDT outputs *this* message instead of the messages described above (also in the case of EUPRETOK).

Depending on the return code, the statement routine's message text is used in one of the EDT messages EDT0999, EDT3999 or EDT5999.

If a different return code is received, EDT issues the message EDT5410. In this case, the user-defined message specified in the EGLRMSG field is not output.

Usually, the statement routine is intended to communicate with the calling EDT instance, i.e. it uses the EDTGLCB passed at the interface for EDT subroutine interface calls.

The statement routines can be used to execute the following functions:

- the record access functions IEDTGET, IEDTPUT, etc. (see section "Logical record [access functions" on page 64](#page-63-2)).
- the IEDTEXE function which executes an EDT statement (see section ["IEDTEXE](#page-59-0)  [Execute EDT statements without screen dialog" on page 60](#page-59-0)).

The following statements may not be specified for IEDTEXE:

- a further user-defined statement
- the user routine call (@RUN)
- the statements @DIALOG, @EDIT, @END, @HALT, @MODE and @RETURN
- the procedure calls @DO and @INPUT.

In exceptional cases, it may be necessary for the statement routine to communicate with another EDT instance. To do this, it is necessary to use an EDTGLCB which has been initialized independently of the supplied EDTGLCB or which has not been initialized at all. Since the two EDT instances run completely independently of one another, calls to the other instance are not subject to any restrictions. If this method is used, it is not possible to access the calling instance's data.

## <span id="page-93-1"></span><span id="page-93-0"></span>**4.3 Calling the initialization routine for a user-defined statement**

If EDT is to call the statement routine of a user-defined statement using the V17 format of the interface, the developer of the statement routine must also provide an initialization routine.

The name of the initialization routine's entry point is formed from the name of the statement routine plus the appended string @I.

Example

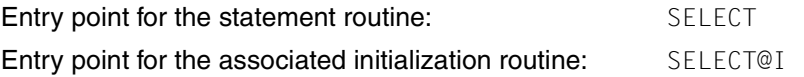

The initialization routine must be located in the same module as the statement routine, i.e. when the statement routine is loaded, the initialization routine must also be loaded.

In the initialization routine, the user is able to define the character set in which the buffer is to be coded when the statement routine is called (in the EGLCCSN field in control block EDTGLCB). If the user leaves EGLCCSN empty (blanks or binary zeros), EDT assumes that the character set is UTFE.

In addition, the initialization routine can perform specific initialization operations for the statement routine. The initialization routine can use the functions of the IEDTGLE interface. The same restrictions as for statement routines apply.

The initialization routine is always called for a statement routine when the statement routine is loaded or its address is located. In this case, each entry point is considered to be a separate statement routine (even if multiple entry points designate the same location in the code).

- If no fixed entry point is specified in the @USE statement ( $*$  is specified as the entry point), then the name of the entry point is not formed until entry of the user-defined statement. The initialization routine is then called on every user statement call with this entry point. As a result, an initialization routine for this type of statement must be written in such a way that it can handle multiple calls.
- If a fixed entry point is specified in the @USE statement, then the statement routine is loaded on the @USE statement and the initialization routine is called immediately afterwards. Usually this only occurs once. However, if the user symbol has been assigned to another statement routine in the meantime then the initialization routine is also called again when the call to the first statement routine is repeated, and this irrespectively of whether or not the first statement routine had to be reloaded.

If the developer has not defined an initialization routine then the statement routine is called with version 1 of the EDTGLCB control block (V16 format). In this case, the COMMAND buffer is always coded in the UTFE character set.

On entry into the initialization routine, the registers are loaded as follows:

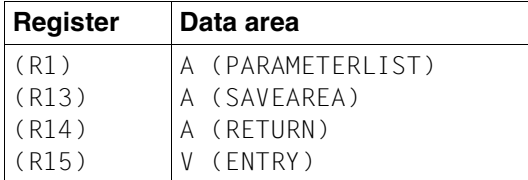

For an explanation of the register contents, see section ["Calling EDT" on page 18](#page-17-1).

EDT calls the initialization routine with the following parameter list:

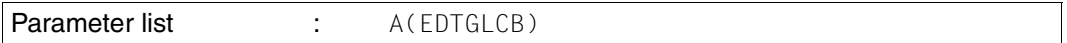

The EDTGLCB control block is supplied by EDT and is already initialized. The control block may no longer be used once the initialization routine is exited. The initialization routine is called with version 2 of the control block.

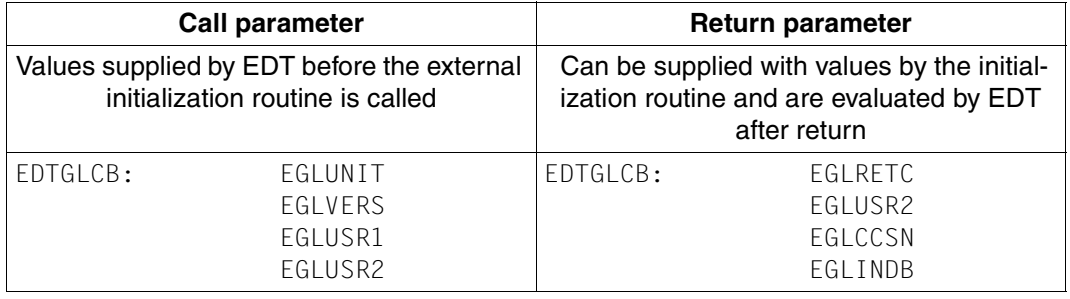

#### **Return codes for initialization routines**

The return codes must be set by the initialization routine and are evaluated by EDT.

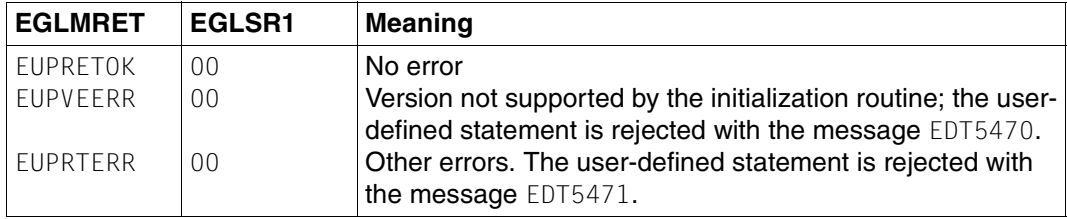

Following the return from the initialization routine, EDT evaluates the EGLCCSN field. Each time the associated statement routine is called, the COMMAND buffer is coded in this character set. The character set declared in the initialization routine simply defines the character set with which the buffer is passed to the statement routine. When EDT interfaces are called by the statement routine, the caller can of course specify another character set by overwriting the EGLCCSN field. However, this operation has no impact on subsequent statement routine calls but only applies locally for the called IEDTGLE interface.

The statement routine calls are performed using version 2 of the EDTGLCB control block.

The EGLCOMP flag in the EGLINDB indicator byte is also evaluated after the return from the initialization routine. If the initialization routine has set this field then a statement filter (see section ["Special application as statement filter" on page 97\)](#page-96-1) always receives the statement to be filtered in uppercase characters. If the field is not set then the statement is passed in uppercase or upper/lowercase depending on the @PAR LOW setting.

If EDT V16.6B or EDT V17.0A is running in compatibility mode then the initialization routine is not called. The statement routine call is performed using version 1 of the EDTGLCB control block.

A statement routine that is intended to run in both Unicode mode and in compatibility mode or with EDT V16.6B must query the version (EGLVERS) of the control block passed by EDT and react accordingly.

## <span id="page-96-1"></span><span id="page-96-0"></span>**4.4 Special application as statement filter**

When EDT is called via the function IEDTCMD or IEDTEXE (see section "IEDTCMD -[Execute EDT statements" on page 53\)](#page-52-1), the calling program is able to declare a user-defined statement with an empty user statement symbol as the statement filter:

@USE COMMAND = ' ' ,ENTRY=entry,MODLIB=modlib

or in compatible format

@USE COMMAND=' ' (name [,modlib])

Every statement which has been entered

- in F mode in the statement line
- in L mode or
- in EDT procedures

is then sent to this routine.

The routine is not sent

- statement codes entered in F mode
- statements entered via the program interfaces IEDTCMD or IEDTEXE.

The routine is also sent statements with an unknown statement name or which contain syntax errors.

If multiple statements are entered (separated by semicolons) then the individual statements are passed to the routine one after the other.

The statement symbol itself is only passed if the statement is a user statement. Leading blanks in front of the statement symbol are not passed.

EDT passes the key used to send the statement in the EGLCDS field (EDTGLCB).

If it is not possible to convert a statement into the character set which was defined for the statement filter in the initialization routine (see section ["Calling the initialization routine for a](#page-93-1)  [user-defined statement" on page 94](#page-93-1)) then the statement is rejected with an error message. Consequently, statement filters should work with a Unicode character set as far as possible (UTFE is recommended).

The initialization routines for statement filters can also specify whether the filters expect to receive statements in uppercase or uppercase/lowercase notation. In the former case, the initialization routine must set the EGLCOMP flag (EDTGLCB) in EGLINDB (see also section ["Calling the initialization routine for a user-defined statement" on page 94](#page-93-0)).

A statement filter can use the functions of the IEDTGLE interface. The same restrictions as for statement routines apply.

The statement passed by EDT cannot be modified in an application filter (i.e. all the changes are ignored). However, on return to EDT, the statement routine can pass the following values in the return code EGLSR1:

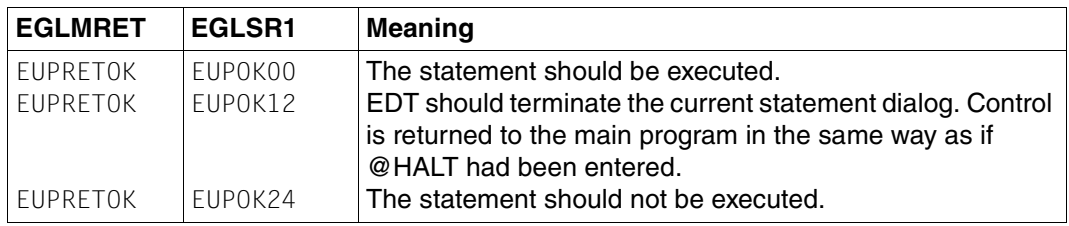

*Note*

.

In Unicode mode, EDT V17.0A supports the implementation of statement and user routines in C (including correct supply to the C runtime system).

However, it should be noted that this type of routine cannot run with EDT V16.6B since this version does not call statement routines with a save area which is correctly prepared for the runtime system. This shortcoming has been eliminated in EDT V17.0A compatibility mode. However, input to the runtime system in compatibility mode is only possible if the statement routine is loaded dynamically from a library. Consequently, if a statement routine written in C is to run both in Unicode and in compatibility mode it should not be statically linked to a main program.

# **5 User routines - @RUN**

The @RUN statement makes it possible to declare a user routine as a subroutine. A description of the @RUN statement can be found in the Statements User Guide [1].

@ RUN ENTRY = ... [, MODLIB = ...] [, UNLOAD]  $[$ , '...']

In Unicode mode, the user routine is called via the same interface as statement routines in a user-defined statement (see section ["User defined statements - @USE" on page 89\)](#page-88-0). The string specified in the statement is passed in the COMMAND buffer.

The only difference to a statement routine is that EDT error recovery is deactivated when a user routine is called whereas it remains active in the case of statement routines (provided that it was already active).

The user routine can use the functions of the IEDTGLE interface. The same restrictions as for statement routines apply.

The associated initialization routine is also called for user routines (on each call) (see the section on calling initialization routines for user-defined statements). If no initialization routine is defined then the @RUN statement is rejected with the message EDT5469.

#### **Caution**

The format of the statement and interface used to call the routine are different in Unicode and compatibility mode.

# **6 Producing subroutine interface applications**

On the basis of rules and examples, this section explains the production of programs in BS2000 which use EDT as a subroutine or which are to be called by EDT as user routines by means of the @USE or @RUN statements.

The languages C and Assembler are considered. For other languages, EDT provides only ILCS-compliant linkage. In such cases, it is the responsibility of users themselves to ensure the dynamic loading, linking and initialization of the required runtime routines.

# <span id="page-100-0"></span>**6.1 Producing main programs in C**

It is advisable to link the main program with  $\text{STDLIB}=\text{*DYNAMIC}$  (default value) and call EDT with the ILCS flag indicator.ilcs environment =  $1$  (default value). The procedure below compiles and links C main programs which are stored as BEISPIEL1.C, BEISPIEL2.C, ... in the library EDT.BEISPIELE.

The generated program, the compiler lists and the diagnostic output are also stored in this library.

```
/SET-PROCEDURE-OPTIONS INPUT-FORMAT=FREE-RECORD-LENGTH,-
    / DATA-ESCAPE-CHAR=STD
/BEGIN-PARAMETER-DECLARATION
   / DECLARE-PARAMETER NAME=NR
   / DECLARE-PARAMETER NAME=LIB,INITIAL-VALUE=C'EDT.BEISPIELE
/END-PARAMETER-DECLARATION
/START-CPLUS-COMPILER
//MODIFY-SOURCE-PROP LANGUAGE=*C
//MODIFY-RUNTIME-PROPERTIES PARAMETER-PROMPTING=*NO
//MODIFY-INCLUDE-LIBRARIES USER-INCLUDE-LIBRARY=-
// $.SYSLIB.EDT.170 ------------------------------ (1)
//MODIFY-DIAGNOSTIC-PROPERTIES OUTPUT=*LIBRARY-ELEMENT(-
// LIB=&LIB,ELEM=*STD-ELEMENT()),-
// MIN-MSG-WEIGHT=*NOTE
//MODIFY-LISTING-PROPERTIES OUTPUT=*LIBRARY-ELEMENT(-
// LIB=&LIB,ELEM=*STD-ELEMENT()),SOURCE=*YES()
//COMPILE SOURCE=*LIB-ELEM(LIB=&LIB,ELEM=BEISPIELE&NR..C),-
// MODULE-OUTPUT=*LIB-ELEM(LIB=&LIB,ELEM=BEISPIEL&NR)
//MOD-BIND-PROP INCLUDE=(*LIB(LIB=&LIB,ELEM=BEISPIEL&NR),- ---------- (2)
```

```
// *LIB(LIB=$.SYSLNK.EDT.170,ELEM=IEDTGLE)),-
// RUNTIME-LANG=*C,STDLIB=*DYNAMIC --------------------------------- (3)
//BIND OUTPUT=*LIB(LIB=&LIB,ELEM=BSP&NR.C) --------------------------- (4)
//END
/EXIT-PROCEDURE
```
#### *Explanations*

- (1) It is assumed that SYSLIB.EDT.170 is installed under the default user ID. The C compiler needs this library in order to locate the IEDTGLE interface header files.
- (2) The user program is linked to the module IEDTGLE from SYSLNK.EDT.170. IEDTGLE uses IMON to locate the EDT libraries and either loads EDT dynamically or connects to the EDT subsystem.
- (3) The adapter for the C runtime system is automatically linked by the compiler if STDLIB=\*DYNAMIC is specified.
- (4) The generated program can then be started with /START-EXECUTABLE-PROGRAM  $(E=BSPxC, L=EDT.BEISPIELE)$  (x = 1,2,..).

The ILCS flag is only significant if EDT is to load and call user routines (see the following sections).

# <span id="page-102-0"></span>**6.2 Producing user routines in C**

A C user routine which is produced from a single source can be stored as an LLM in a library without the need for a link stage. When loading the user routine, EDT specifies a "resolve context" which contains the required runtime modules.

The precise mechanism depends on whether or not EDT was initialized by a C main program with an ILCS flag:

If this is the case then user routines are loaded in a separate load context EDT#USER and the two load contexts EDT#CRTS and LOCAL#DEFAULT (in this sequence) are specified as the resolve context. As a result, external references to the C globals in the user routine are first resolved against the entries in EDT#CRTS (EDT runtime environment) and then against the entries in LOCAL#DEFAULT (C main program).

Since a (dynamically loadable) user routine is always called in the EDT runtime environment, the correct C globals are made available to the user routine irrespectively of whether the C main program itself possesses visible entries for the C globals.

The user routine's own load context must be taken into account if additional modules are to be dynamically loaded from within the user routine using BIND.

If the C main program has initialized EDT without an ILCS flag then, for reasons of compatibility, the user routine is loaded into the load context LOCAL#DEFAULT and EDT#CRTS is specified as the resolve context. In this case, the C main program should not have any visible entries to the C globals as otherwise these override the corresponding entries in the EDT runtime environment and the user routine is not able to work correctly with the C library functions.

The procedure below compiles and links C user routines which are stored as ANWEND1.C, ANWEND2.C, ... in the library EDT.BEISPIELE.

The generated LLM, the compiler lists and the diagnostic output are also stored in this library.

```
/SET-PROCEDURE-OPTIONS INPUT-FORMAT=FREE-RECORD-LENGTH,-
    / DATA-ESCAPE-CHAR=STD
/BEGIN-PARAMETER-DECLARATION
   / DECLARE-PARAMETER NAME=NR
   / DECLARE-PARAMETER NAME=LIB,INITIAL-VALUE=C'EDT.BEISPIELE
/END-PARAMETER-DECLARATION
/START-CPLUS-COMPILER
//MODIFY-SOURCE-PROP LANGUAGE=*C
//MODIFY-RUNTIME-PROPERTIES PARAMETER-PROMPTING=*NO
//MODIFY-INCLUDE-LIBRARIES USER-INCLUDE-LIBRARY=-
     // $.SYSLIB.EDT.170 ------------------------------ (1)
//MODIFY-DIAGNOSTIC-PROPERTIES OUTPUT=*LIBRARY-ELEMENT(-
// LIB=&LIB,ELEM=*STD-ELEMENT()),-
// MIN-MSG-WEIGHT=*NOTE
//MODIFY-MODULE-PROPERTIES LOWER-CASE-NAMES=*YES,-
```

```
// SPECIAL-CHARACTERS=*KEEP ------------------------------ (2)
//MODIFY-LISTING-PROPERTIES OUTPUT=*LIBRARY-ELEMENT(-
// LIB=&LIB,ELEM=*STD-ELEMENT()),SOURCE=*YES()
//COMPILE SOURCE=*LIB-ELEM(LIB=&LIB,ELEM=ANWEND&NR..C),- 
// MODULE-OUTPUT=*LIB-ELEM(LIB=&LIB,ELEM=ANWEND&NR)
//END
/EXIT-PROCEDURE
```
#### *Explanations*

- (1) It is assumed that SYSLIB.EDT.170 is installed under the default user ID. The C compiler needs this library in order to locate the IEDTGLE interface header files.
- (2) It should be possible to address the entries in the user routine under their original names. Consequently, lowercase characters must be accepted and special characters (such as "\_") should not be changed.

## **6.3 C main programs and user routines in the same program**

The production of a main program which also makes user routines available is identical to the procedure described in section ["Producing main programs in C" on page 101.](#page-100-0) The procedure specified there can be applied unchanged. However, the statement

```
//MODIFY-MODULE-PROPERTIES LOWER-CASE-NAMES=*YES,- 
// SPECIAL-CHARACTERS=*KEEP
```
may be added to the procedure as described in section ["Producing user routines in C" on](#page-102-0)  [page 103](#page-102-0) if the user routines are to be addressed under their original names (casesensitive).

If a C main program and user routines are present in the same program then it is *essential* for EDT to be initialized with the ILCS flag.

Before calling the user routine, EDT then switches to the C main program's runtime system and calls the user routine in this. This switchover is not performed if the ILCS flag is not set, with the result that the user routine does not use the correct C globals and cannot work correctly with C library functions.

# **6.4 Producing main programs in Assembler**

It is advisable to link the IEDTGLE module explicitly to the main program. For this reason, a link editor run follows assembly in the procedure below. Usually, a simple Assembler program calls EDT without an ILCS flag (EGLILCS). This is the default behavior when generating the IEDTGLCB control block. The procedure below assembles and links Assembler main programs which are stored as BEISPIEL1.ASS, BEISPIEL2.ASS, ... in the library EDT.BEISPIELE.

The generated program and the compiler lists are also stored in this library.

```
/SET-PROCEDURE-OPTIONS INPUT-FORMAT=FREE-RECORD-LENGTH,-
    / DATA-ESCAPE-CHAR=STD
/BEGIN-PARAMETER-DECLARATION
   / DECLARE-PARAMETER NAME=NR
   / DECLARE-PARAMETER NAME=LIB,INITIAL-VALUE=C'EDT.BEISPIELE
/END-PARAMETER-DECLARATION
/START-ASSEMBH
//COMPILE SOURCE=*LIBRARY-ELEMENT(-
// LIBRARY=&LIB,ELEMENT=BEISPIEL&NR..ASS),-
// MACRO-LIBRARY=($.SYSLIB.EDT.170.$.MACROLIB).- - ------------ (1)
// COMPILER-ACTION=*MODULE-GENERATION(MODULE-FORMAT=*LLM),-
// MODULE-LIBRARY=&LIB,-
// LISTING=*PARAMETERS(OUTPUT=*LIBRARY-ELEMENT(-
// LIBRARY=&LIB,ELEMENT=BEISPIEL&NR..LST))
//END
/START-BINDER
//START-LLM-CREATION INTERNAL-NAME=BEISPIEL&NR._ASS
//INCLUDE-MODULES MODULE-CONTAINER=*LIBRARY-ELEMENT(-
// LIBRARY=&LIB,ELEMENT=BEISP&NR) ------------ (2)
//INCLUDE-MODULES MODULE-CONTAINER=*LIBRARY-ELEMENT(-
// LIBRARY=$.SYSLNK.EDT.170,ELEMENT=IEDTGLE) -------------- (3)
//SAVE-LLM MODULE-CONTAINER=*LIBRARY-ELEMENT(-
// LIBRARY=&LIB, ELEMENT=BSP&NR.A) ---------------- (4)
//END
/EXIT-PROCEDURE
```
#### *Explanations*

- (1) It is assumed that SYSLIB.EDT.170 is installed under the default user ID. The Assembler needs this library in order to locate the IEDTGLE interface macros. It is not usually necessary to specify the default macro library but it may be necessary to specify further macro libraries.
- (2) It is assumed that the name of the first CSECT in the Assembler program is BEISPx (BEISPIELx would be too long in standard Assembler).
- (3) The user program is linked to the module IEDTGLE from SYSLNK.EDT.170. IEDTGLE uses IMON to locate the EDT libraries and either loads EDT dynamically or connects to the EDT subsystem.
- (4) The generated program can then be started with /START-EXECUTABLE-PROGRAM  $(E=BSPxA, L=EDT.BEISPIELE)$  (x = 1,2,..).

## **6.5 Producing user routines in Assembler**

```
It is advisable not to link the IEDTGLE module. Otherwise it would be necessary to hide the 
entries in this module with the BINDER link editor as otherwise "duplicate entries"
would occur when multiple user routines are loaded.
```
On dynamic loading, the module's open externals are then either resolved against an IEDTGLE which has already been loaded with the main program or another user routine or the IEDTGLE which is preloaded with the EDTCON subsystem is used.

The procedure below assembles user routines which are stored as ANWEND1.ASS, ANWEND2.ASS, ... in the library EDT.BEISPIELE.

The generated program and the compiler lists are also stored in this library.

```
/SET-PROCEDURE-OPTIONS INPUT-FORMAT=FREE-RECORD-LENGTH,-
```

```
/ DATA-ESCAPE-CHAR=STD
```

```
/BEGIN-PARAMETER-DECLARATION
```

```
/ DECLARE-PARAMETER NAME=NR
```

```
/ DECLARE-PARAMETER NAME=LIB,INITIAL-VALUE=C'EDT.BEISPIELE
```

```
/END-PARAMETER-DECLARATION
```
/START-ASSEMBH

//COMPILE SOURCE=\*LIBRARY-ELEMENT(-

- // LIBRARY=&LIB,ELEMENT=ANWEND&NR..ASS),-
- // MACRO-LIBRARY=(\$.SYSLIB.EDT.170,\$.MACROLIB),- -------- (1)
- // COMPILER-ACTION=\*MODULE-GENERATION(MODULE-FORMAT=\*LLM),-
- // MODULE-LIBRARY=&LIB,-

```
// LISTING=*PARAMETERS(OUTPUT=*LIBRARY-ELEMENT(-
```

```
// LIBRARY=&LIB,ELEMENT=ANWEND&NR..LST))
```
//END

```
/EXIT-PROCEDURE
```
#### *Explanations*

(1) It is assumed that SYSLIB.EDT.170 is installed under the default user ID. The Assembler needs this library in order to locate the IEDTGLE interface macros. It is not usually necessary to specify the default macro library. It may be necessary to specify further macro libraries.
# **7 Examples**

### 7.1 Example 1 - C main program

The following example program uses only the IEDTCMD interface.

```
/*
                                                              \star//* Fxample 1
                                                              \star /
/*
                                                              \star//* This example uses only the IEDTCMD
                                                              \star//* interface to execute EDT statements.
                                                              \star /
/*
                                                              \star//* The example program performs the following actions:
                                                              \star//*
                                                              \star//* 1) Read a selection criterion (CCSN)
                                                              \star//* 2) Output a table of contents to work file 0
                                                              \star/using the @SHOW statement (Format 1).
/ *
                                                              \star//* 3) Delete all the lines which do not contain the search
                                                              \star//*
     criterion with the @ON statement (Format 10).
                                                              \star//* 4) Set work file 0 and then switch to the F mode
                                                              \star// *
     dialog by means of a @SETF statement followed by a
                                                              \star//\star@DIALOG statement.
                                                              \star/\star//* 5) The user can now edit the lines that are output
/*
     and after that terminate EDT and consequently also this
                                                              \star /
/*
     example program.
                                                              \star//*
                                                              \star/#include <string.h>
#include <stdlib h>
#include < stdio.h/* Include files of the EDT subroutine interface */#define EDT V17
                                     #include \leqiedtgle.h>
\prime\star Create and initialize the FDT subroutine interface data
                                                              \star /
                                                              \star//* structures required for this example.
```

```
static iedglcb glcb = IEDGLCB INIT:
static iedupcb upcb = IEDUPCB INIT;
static iedbuff *command = NU(1):
static iedbuff *message1 = NULL;
static iedbuff *message2 = NULL;
/* Function: printrc
                                                                 \star//*
                                                                 \star /
/* Task:
                                                                 \star//* If EDT has returned an error message, then the error message
                                                                \star//* is output by this function.
                                                                \star/\star /
/*
/* Parameter: errmsg
                     (IN) Pointer to the additional error
                                                                \star//*
                           message to be output if an error occurs*/
/*
                                                                 \star /
/* Return value: none
                                                                \star/static void
printrc(char *errmsg)
   char message[81];
   if ((glcb, rc.structured rc.mc.maincode != 0) &qlcb.return message.structured msg.rmsg1 > 0)
   \left\{ \right.printf("%s\n",errmsg); /* Output the passed error message */
       strncpy(message,(char*)glcb.return message.structured msg.rmsgf,
           glcb.return message.structured msg.rmsgl);
       message[g]cb.return message.structured msg.rmsg]] = 0x00;
       printf("Meldungstext: %s\n",message); /* Output EDT message */
       exit(1):\overline{\phantom{a}}₹
\star /
/* Function: fill buff
/*
                                                                 \star//* Task:
                                                                 \star//* This function enters content and the record length field in a
                                                                \star//* record of variable length.
                                                                \star//*
                                                                 \star//* Parameter: p:
                     (IN) Pointer to a structure of type
                                                                \star//*
                           iedbuff, which contains the variable
                                                                \star//*
                           length record to be set.
                                                                 \star//*
                      (IN) Points to a string which contains the
                                                                \star/textp:
/*
                           text to be entered. The length
                                                                \star//*
                                                                \star/of the string implicitly defines the
```

```
/*
                            record length (length of string +4).
                                                                   \star//*
                                                                   \star//* Return value: none
                                                                   \star /
static void
fill buff(iedbuff *p.char *textp)
   size t 1 text;
                                           /* Length of string */if (1 \text{ text} = \text{strlen}(\text{text}))) > 2044)/*--------(3) */1 text = 2044; \frac{1}{2} /* Restrict length to 2044 characters
                                                                  \star/strncpy((char *)p->text, textp, 1 text); /* Enter text
                                                                  \star/p \rightarrowlength = 1 text + 4;
                                           /* Enter record length */\mathcal{E}/* Function: edtcmd
                                                                   \star /
/*
                                                                   \star//* Task \cdot\star /
/* This function enters the passed strings in records of
                                                                   \star//* variable lengths (DMS format) and then calls the EDT's
                                                                   \star/\star /
/* CMD interface.
/*
                                                                   \star /
                                                                   \star//* Parameter: cmd:
                      (IN) Pointer to a string which contains
/*
                            the EDT statement(s) that are to be
                                                                   \star//*
                            executed. The length of the string
                                                                   \star//*
                            implicitly defines the record length
                                                                   \star//*
                            (String length + 4).\star//*
             msq1:(TN)Pointer to a string which contains the */text to be entered. The length
/*
                                                                   \star//*
                            of the string implicitly defines the
                                                                   \star//*
                            record length (length of string +4).
                                                                   \star//*
                      (IN) Pointer to a string which contains the */msq2:/*
                            text to be entered. The length
                                                                   \star//*
                            of the string implicitly defines the
                                                                   \star//*
                            record length (length of string +4).
                                                                   \star//*
                                                                   \star/\star /
/* Return value: none
static void
edtcmd(char *cmd,char *msg1,char *msg2)
\left\{ \right.fill buff(command, cmd);
   fill buff(message1.msg1);
    fill buff(message2,msg2);
    IEDTCMD(&glcb,&upcb,command,message1,message2);
\rightarrow
```

```
/********************************************************************/
\frac{1}{2} Main program \frac{1}{2}/********************************************************************/
int
main(void)
{
    char input[81]; \frac{1}{2} /* Input area */
     char ccsn[9]; /* Entered CCSN */
    char cmd[257]: \frac{1}{2} /* Area for the construction of FDT statements \frac{1}{2} /* Provide buffer */
    command = (iedbuffer * )<sub>ma</sub>11oc(2048):
    message1 = (iedbuffer * )mailloc(2048);message2 = (iedbuffer * )malloc(2048); printf("\nStart Beispiel1\n\n");
     /* Read in CCSN */
     printf("Bitte CCSN eingeben (UTFE,UTF16,EDFxxx): ");
     scanf("%s",input);
    if (strlen(input) < 1 \mid | strlen(input) > 8)
     {
          printf("Eingabe zu kurz oder zu lang!");
          exit(1);
 }
     strupper(ccsn,input); /* Conv. CCSN into uppercase */
    /* Output table of contents to work file 0 */ edtcmd("SHOW F=* TO 1 LONG","","");
     printrc("Fehler bei der @SHOW-Anweisung!");
    \frac{1}{x} Delete all the lines which do not correspond to the search \frac{x}{x}\frac{1}{x} criterion (CCSN) and renumber the remaining lines \frac{x}{x} sprintf(cmd,"ON &:100-107: FIND NOT '%s' DELETE;RENUMBER",ccsn);
     edtcmd(cmd,"","");
     printrc("Fehler bei der @ON- oder der @RENUMBER-Anweisung!");
    \frac{1}{2} Go to work file 0 and switch to the \frac{1}{2}/* F mode dialog * edtcmd("SETF(0);DIALOG","Beispiel 1 fuer die UP-Schnittstelle","");
     printrc("Fehler bei der @SETF- oder der @DIALOG-Anweisung!");
     edtcmd("HALT","","");
     printf("\nEnde Beispiel1\n\n");
```

```
 return 0;
```
}

```
Explanations
```
- (1) #define specifies that the V17 variant of the interface is to be generated. This causes EDT to be automatically started in Unicode mode.
- (2) In EDT V17.0, all that is required is an #include statement for iedtgle.h. This header file causes the inclusion of the other required headers.
- (3) In this program, the malloc for the buffer areas causes the restriction to 2044. EDT itself would accept 32767 bytes.

If the procedure explained in the section on producing main programs in C is stored in a file named CC, DO in BS2000 and the source file is stored as the S element BEISPIEL1, C in the library EDT.BEISPIELE then the above program can be compiled and linked with

/CALL-PROC CC.DO,(1).

The generated program can then be executed using

/START-EXECUTABLE-PROGRAM (E=BSP1C,L=EDT.BEISPIELE)

When CC.DO runs, the following or similar output is generated by the system or the compiler:

```
% BLS0523 ELEMENT 'SDFCC', VERSION '031', TYPE 'L' FROM LIBRARY 
':MARS:$TSOS.SYSLNK.CPP-RS.031' IN PROCESS
% BLS0524 LLM 'SDFCC', VERSION '03.1A40' OF '2005-02-03 16:16:36' LOADED
% BLS0551 COPYRIGHT (C) Fujitsu Siemens Computers GmbH 2005. ALL RIGHTS 
RESERVED
% CDR9992 : BEGIN C/C++(BS2000/OSD) VERSION 03.1A40
% CDR9907 : NOTES: 0 WARNINGS: 0 ERRORS: 0 FATALS: 0
% CDR9937 : MODULES GENERATED, CPU TIME USED = 2.4800 SEC
% BND3102 SOME WEAK EXTERNS UNRESOLVED
% BND1501 LLM FORMAT: '1'
% BND1101 BINDER NORMALLY TERMINATED. SEVERITY CLASS: 'UNRESOLVED EXTERNAL'
% CDR9936 : END; SUMMARY: NOTES: 0 WARNINGS: 0 ERRORS: 0 FATALS: 0
% CCM0998 CPU TIME USED: 3.4223 SECONDS
```
When /START-EXECUTABLE-PROGRAM (E=BSP1C, L=EDT. BEISPIELE) is called, the following or similar messages are displayed:

```
% BLS0523 ELEMENT 'BSP1C', VERSION '@', TYPE 'L' FROM LIBRARY
':A:$USER.EDT.BEISPIELE' IN PROCESS
% BLS0524 LLM '$LIB-ELEM$EDT$BEISPIELE$$BSP1C$$',VERSION' 'OF'2007-05-03 14
:42:12' \mid OADED
Start Beispiel1
Bitte CCSN eingeben (UTFE, UTF16, EDFxxx):
```
If UTF is entered here, i.e. if all the files coded in a Unicode character set are selected, the program next switches to the EDT dialog and the following screen is displayed:

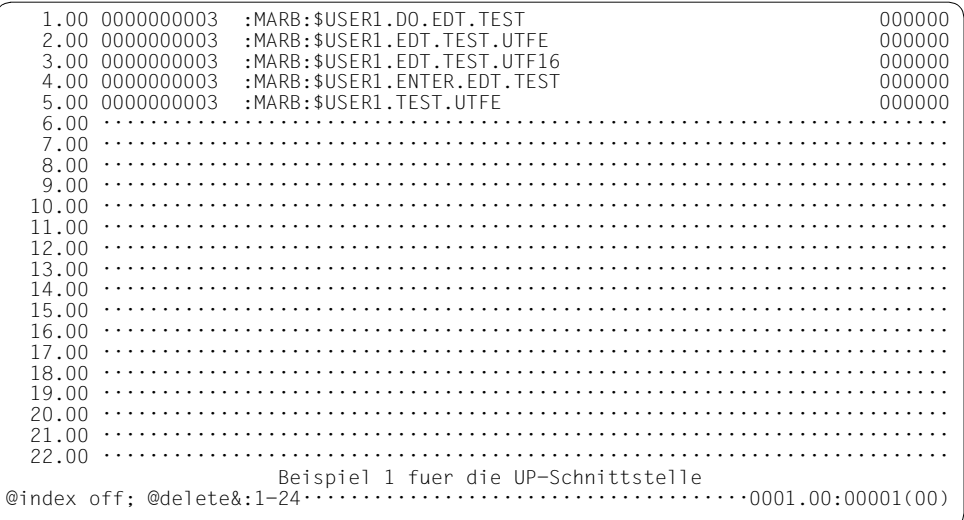

Entering @INDEX OFF; @DELETE&:1-24 makes it possible to restrict the output to the relevant information and displays the following screen:

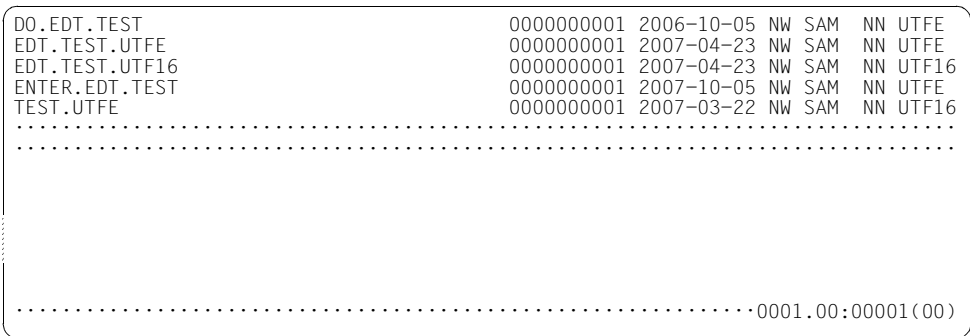

## 7.2 Example 2 - C main program

This example uses the IEDTCMD interface and IEDTGET-interface to read and process the records in a file:

```
/*
                                                                     \star//* Fxample 2
                                                                     \star /
/*
                                                                     \star//* This example uses the IEDTCMD interface
                                                                     \star//* to execute FDT statements and the IFDGFT
                                                                     \star /
/* interface to read lines. All the records in a
                                                                     \star//* file which contains accounting data are output
                                                                     \star//* if they have an invoice date more than a
                                                                     \star /
/* predefined number of days before the current date.
                                                                     \star /
/*
                                                                     \star /
/*
                                                                     \star /
                                                                     \star//* The example program performs the following individual
/* actions:
                                                                     \star /
/*
                                                                     \star /
/* 1) Determine the current date.
                                                                     \star//* 2) Use the @COPY statement (Format 1) to read all the lines of
                                                                    \star//*
      the file together with their invoice dates into work area $0. */
/* 3) Execute a loop in which all the lines in work area
                                                                    \star /
/*
      $0 are read one after the other and calculate the time
                                                                    \star/difference between the current date and the invoice date.
/ *
                                                                    \star//*
     If this time difference is greater than the predefined
                                                                    \star//*
     limit, then the customer number, invoice number and invoiced *// \staramount specified in this line are output.
                                                                     \star//* 4) Once this loop has terminated, EDT is terminated with the
                                                                    \star//*
     @HALT statement and the example program is then exited.
                                                                    \star//*
                                                                     \star /
#include <string.h>
#include < stdlib.h>#include <stdio.h>
#include < time.h/* Include files of the EDT subroutine interface */#define EDT V17
#include <iedtgle.h>
\frac{1}{2} Create and initialize the EDT subroutine interface data \frac{1}{2}\star /
/* structures required for this example.
```

```
static iedglcb glcb = IEDGLCB INIT:
static iedupcb upcb = IEDUPCB INIT;
static iedamcb amcb = IEDAMCB INIT:
static iedbuff *command = NU(1):
static iedbuff *message1 = NULL;
static iedbuff *message2 = NULL;
/* Definition of an output line */typedef struct line
   char kdnr[8]:
                         /* Customer number */char free1[2]:
   char renr[8]:
                        /* Invoice number */char free2[2]:
   char betr[10]:
                         /* Invoice amount */char free3[2]:
   char dav[2]:/* Day of invoicing */char mon[2]:
                        /* Month of invoicing */char trenn2[1]:
   char vear[4]:
                         /* Year of invoicing */char rest[215]:
} LINE:
/* Function: printrc
                                                                 \star//*
                                                                 \star//* Task:
                                                                 \star//* If EDT has returned an error message, then the error message
                                                                 \star//* is output by this function.
                                                                 \star /
/*
                                                                 \star/\star/(IN) Pointer to the additional error
/* Parameter: errmsg
/*
                           message to be output if an error occurs*/
/*
                                                                 \star /
/* Return value: none
                                                                 \star /
static void
printrc(char *errmsg)
\overline{A}char message[81]:
 if (g|cb.IEDGLCB RC MAINCODE != 0)\left\{ \right.printf("%s: %08x\n", errmsg,
        glcb.IEDGLCB_RC_NBR);/* Output passed error message */
       if (glcb.return_message.structured_msg.rmsgl > 0)
       \left\{ \right.strncpy(message,(char*)glcb.return_message.structured_msg.rmsgf,
```

```
glcb.return message.structured msg.rmsgl);
           message[g]cb.return message.structured msg.rmsg]] = 0x00;
            printf("Meldungstext: %s\n",message): /* Output EDT message */
        \mathcal{E}exit(1):\mathcal{E}\overline{\phantom{a}}\star//* Function: fill buff
/*
                                                                    \star /
/* Task:
                                                                    \star//* This function enters content and the record length field in a
                                                                    \star//* record of variable length.
                                                                    \star /
/*
                                                                    \star /
/* Parameter: p:
                      (IN) Pointer to a structure of type
                                                                    \star//*
                             iedbuff, which contains the variable
                                                                    \star /
/*
                             length record to be set.
                                                                    \star//*
                      (IN) Points to a string which contains the
                                                                    \star/textp:
/*
                             text to be entered. The length
                                                                    \star /
/*
                             of the string implicitly defines the
                                                                    \star//*
                             record length (length of string +4)
                                                                    \star//*
                                                                    \star//* Return value: none
                                                                    \star/static void
fill buff(iedbuff *p.char *textp)
\left\{ \right.size t 1 text;
                                            /* Length of string */if ((1 text = strlen(textp))) > 2044)1 text = 2044: \frac{1}{2044} Restrict length to 2044 characters
                                                                   \star/strncpy((char *)p->text, textp, 1 text); /* Enter text
                                                                   \star /
    p \rightarrowlength = 1 text + 4:
                                            /* Enter record length *//* Function: edtcmd
                                                                    \star//*
                                                                    \star//* Task:
                                                                    \star//* This function enters the passed strings in records of
                                                                    \star//* variable lengths (DMS format) and then calls the EDT's
                                                                    \star//* CMD interface.
                                                                    \star /
/*
                                                                    \star//* Parameter: cmd:
                      (IN) Pointer to a string which contains
                                                                    \star//*
                             the EDT statement(s) that are to be
                                                                    \star// *
                             executed. The length of the string
                                                                    \star//*
                                                                    \star/implicitly defines the record length
```
Examples

```
/*
                            (String length + 4).\star /
/*
                      (IN) Pointer to a string which contains the */msq1:/*
                            text to be entered. The length
                                                                  \star /
/*
                            of the string implicitly defines the
                                                                 \star//*
                            record length (length of string +4).
                                                                 \star//*
             msq2:(IN) Pointer to a string which contains the *//*
                            text to be entered. The length
                                                                 \star//*
                            of the string implicitly defines the
                                                                 \star//*
                            record length (length of string +4).
                                                                 \star//*
                                                                  \star /
/* Return value: none
                                                                 \star/static void
edtcmd(char *cmd,char *msg1,char *msg2)
\{fill buff(command.cmd);
   fill buff(message1,msg1);
   fill buff(message2.msg2):
   IEDTCMD(&glcb.&upcb.command.message1.message2);
\mathcal{E}\star//* Function: edtget
/*
                                                                  \star//* Task:
                                                                  \star//* This function uses the subroutine interface's GET function
                                                                 \star//* to read a line from work file $0. The read operation is always
                                                                 \star//* performed relative to the record with line number 0.
                                                                 \star//*
                                                                  \star /
/* Parameter: rec:
                      (IN) Pointer to a data area in which
                                                                 \star//*
                            the line read by the GET function
                                                                 \star//*
                                                                  \star/is stored.
/ *
                      (IN) Specifies the displacement of the
                                                                 \star/disp:
/*
                            line to be read from line number 0.
                                                                 \star//* Return value: none
                                                                  \star /
static void
edtget(char *rec, int disp)
\left\{ \right.char localfile[9] = "$0\mathbb{R} :
   iedbyte key1[8] = \{0,0,0,0,0,0,0,0\};iedbyte key[8] = \{0,0,0,0,0,0,0,0\};
   /* Enter values in IEDAMCB control block */
   IEDAMCB SET NO MARKS(amcb);
   amcb.length_{key_outbuffer} = 8;amcb.length rec outbuffer = 256;
   amcb.length key1 = 8;
                                                     ------------- (1) */
```

```
amcb.displacement = disp: /* read <disp> records after 0 \times/
    strncpy((char *)amcb.filename,localfile,8); /* Work file $0 */
    IEDTGET(&glcb.&amcb.keyl.key.rec);
\overline{\phantom{a}}\star//* Main program
int
main(void)\left\{ \right.char filename[] = "edt.rechnung2";
   char cmd[257]:
   I INF zeile:
   int disp:
   int days = 20:int time diff:
   time t zeit1;
   time t zeit2:
    struct tm t:
   printf("\nStart Beispiel2\n\n");
   /* Provide buffer */command = (iedbuffer * )malloc(2048);message1 = (iedbuffer * )malloc(2048);
   message2 = (iedbuffer * )malloc(2048);/* Determine current date */
    zeit1 = time((time t * 0);/* For the conversion of the date in the line *//* the time is set to 00.00
                                                \star/t . tm sec = 0;
   t . t m min = 0:
   t . tm hour = 0;
    /* Read the file to be processed using
                                           \star//* the @COPY statement (format 1)
                                           \star/sprintf(cmd,"COPY FILE=%s",filename);
    edtemd(cmd. " ".""):
    printrc("Fehler bei der @COPY-Anweisung!");
    /* The following loop processes all the lines */
    /* in work file $0.
                                               \star/for (disp = 1; disp < 99999999; disp++)7 \star ---- (2) */
```

```
 {
        /* Read next line */
        edtget((char *)&zeile,disp);
        printrc("Fehler bei der Funktion GET!");
       /* If reading goes beyond the last line number then */ /* IEDTGET returns "last record" */
       if (glcb.IEDGLCB RC SUBCODE1 == IEDGLCBlast record)
            break; /* Exit loop */
       t.tm_mday = atoi(zeile.day); \frac{1}{2} /* Fetch date from */
       t.tm mon = atoi(zeile.mon) - 1; /* the read-in */t.tm year = atoi(zeile.year) - 1900; /* line */
       zeit2 = mktime(\&t): /* Conv. date to \frac{1}{2}/* time value *//* Determine time difference in days */time_diff = difftime(zeit1.zeit2)/86400:
       /* If the predefined period has expired, output the */
        /* customer number, invoice number and invoiced amount */
       \frac{1}{x} for the current line. \frac{1}{x} if (time_diff > days)
\overline{\mathcal{A}}zeile.free1[0] = '\0': /* ----------------------------- (3) */
           zeile.free2[0] = ' \0:
           zeile.free3[0] = ' \0'; printf("Kdnr.: %s, Rechn.nr.: %s, Betrag: %s Euro\n",
                 zeile.kdnr,zeile.renr,zeile.betr);
 }
    }
    /* Terminate EDT and program */
    edtcmd("HALT","","");
    printrc("Fehler bei der @HALT-Anweisung!");
    printf("\n\nEnde Beispiel2\n\n");
    return 0;
```
}

#### *Explanations*

- (1) In the IEDTGET function it is only necessary to enter values for length\_key1 and length key outbuffer.
- (2) The method for the sequential reading of the work file implemented here is not particularly effective since it is always necessary to restart the read operation from the beginning again. Readers should consider how it might be possible to develop a more effective algorithm by using the key returned in key with a constant amcb.displacement =  $+1$ .
- (3) The end character for C strings is used here to permit direct output without conversion.

If the procedure explained in the section ["Producing main programs in C" on page 101](#page-100-0) is stored in a file named CC.DO in BS2000 and the source file is stored as the S element BEISPIEL2.C in the library EDT.BEISPIELE then the above program can be compiled and linked with

/CALL-PROC CC.DO,(2).

#### The generated program can then be executed using

/START-EXECUTABLE-PROGRAM (E=BSP2C,L=EDT.BEISPIELE)

When CC, DO runs, the following or similar output is generated by the system or the compiler:

```
% BLS0524 LLM 'SDFCC', VERSION '03.1A40' OF '2005-02-03 16:16:36' LOADED
% BLS0551 COPYRIGHT (C) Fujitsu Siemens Computers GmbH 2005. ALL RIGHTS 
RESERVED
% CDR9992 : BEGIN C/C++(BS2000/OSD) VERSION 03.1A40
% CDR9907 : NOTES: 0 WARNINGS: 0 ERRORS: 0 FATALS: 0
% CDR9937 : MODULES GENERATED, CPU TIME USED = 2.6000 SEC
% BND3102 SOME WEAK EXTERNS UNRESOLVED
% BND1501 LLM FORMAT: '1'
% BND1101 BINDER NORMALLY TERMINATED. SEVERITY CLASS: 'UNRESOLVED EXTERNAL'
% CDR9936 : END; SUMMARY: NOTES: 0 WARNINGS: 0 ERRORS: 0 FATALS: 0
% CCM0998 CPU TIME USED: 3.6403 SECONDS
```
Let us assume that the file to be processed by this example program EDT. RECHNUNG2 resembles the following:

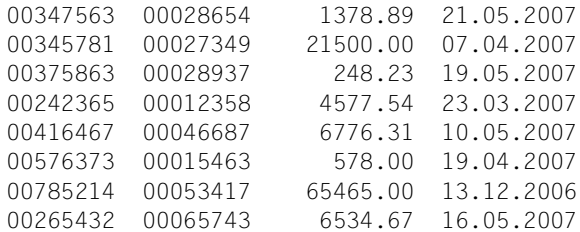

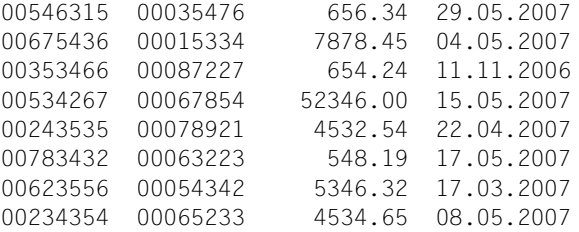

When /START-EXECUTABLE-PROGRAM (E=BSP2C,L=EDT.BEISPIELE) is called (on 4.5.2007), the following or similar output is displayed:

% BLS0523 ELEMENT 'BSP2C', VERSION '@', TYPE 'L' FROM LIBRARY ':A:\$USER.EDT .BEISPIELE' IN PROCESS % BLS0524 LLM '\$LIB-ELEM\$EDT\$BEISPIELE\$\$BSP2C\$\$', VERSION ' ' OF '2007-05-04 12 :22:24' LOADED

Start Beispiel2

Kdnr.: 00345781, Rechn.nr.: 00027349, Betrag: 21500.00 Euro Kdnr.: 00242365, Rechn.nr.: 00012358, Betrag: 4577.54 Euro Kdnr.: 00785214, Rechn.nr.: 00053417, Betrag: 65465.00 Euro Kdnr.: 00353466, Rechn.nr.: 00087227, Betrag: 654.24 Euro Kdnr.: 00623556, Rechn.nr.: 00054342, Betrag: 5346.32 Euro

Ende Beispiel 2

% CCM0998 CPU TIME USED: 0.3276 SECONDS

# **7.3 Example 3 - C user routine**

The following user routine is used to add numerical values in a column range in the current work file and insert the result in the last line.

The EDT functions IEDTEXE, IEDTGET, IEDTPUT and IEDTPTM are used.

```
/********************************************************************/
\frac{1}{\sqrt{2}} \frac{1}{\sqrt{2}} 
\frac{1}{2} Example 3 \frac{1}{2}\frac{1}{\sqrt{2}} , the set of the set of the set of the set of the set of the set of the set of the set of the set of the set of the set of the set of the set of the set of the set of the set of the set of the set of the set 
\frac{1}{2} This is an example of a user routine. It is declared \frac{1}{2} \frac{1}{2}/* with USE COM='*',ENTRY=*,MODLIB=EDT.BEISPIELE . */
\frac{1}{x} Next, *sum <coll> <coll> is used to call the SUM function \frac{x}{x}/* and the argument <coll>-<col2> is passed. *//* The SUM function reads all the lines in the current work file */
/* and extracts the numerical values present in the \langle \cosh 2 \rangle - \langle \cosh 2 \rangle */
\frac{1}{2} column range. Lines containing invalid values are flagged \frac{\ast}{2}\frac{1}{x} with mark 14 (i.e. they can be overwritten). \frac{x}{y}\frac{1}{2} The total value is entered in the last read line. \frac{1}{2} \frac{1}{2}\frac{1}{\sqrt{2}} \frac{1}{\sqrt{2}} 
/* The example program performs the following individual */
\frac{1}{2} actions: \frac{1}{2} actions:
\frac{1}{\sqrt{2}} \frac{1}{\sqrt{2}} 
/* 1) Determine the required column range from the call */
\frac{1}{2} arguments. \frac{1}{2} arguments.
\frac{1}{2} Execute a loop in which all the lines in the current \frac{1}{2}\frac{1}{x} work area are read and the number present in the required \frac{x}{x}\frac{1}{x} column range is converted into a floating point value. If \frac{x}{x}/* this is successful, add the floating point value to the total.*/\frac{7}{7} If this is not successful, flag the line with mark 14 \frac{1}{7}\frac{1}{2} (it can then be overwritten). \frac{1}{2} \frac{1}{2} \frac{1}{2} \frac{1}{2} \frac{1}{2} \frac{1}{2} \frac{1}{2} \frac{1}{2} \frac{1}{2} \frac{1}{2} \frac{1}{2} \frac{1}{2} \frac{1}{2} \frac{1}{2} \frac{1}{2} \frac{1}{2} \frac{1}{2} \frac{1}{2} \frac{1}{2} 4) Once this loop has terminated, the total value is entered in \frac{*}{2}\frac{1}{x} the last line and control returns to the caller. \frac{x}{1-x}\frac{1}{\sqrt{2}} \frac{1}{\sqrt{2}} 
/********************************************************************/
#include <string.h>
#include <stdio.h>
#include <stdlib.h>
#include <ctype.h>
/* Include files of the EDT subroutine interface */
#define EDT_V17
#include <iedtgle.h>
```

```
/* Alternative to the fill buff function: Macro for filling the buffer */ /* ---------------------------- (1) */
#define IEDBUFF FILL(buf,s) \
     (buf)->length = (strlen(s) + 4); \
     strncpy((char *)(buf)->text,s,(size t)((buf)->length - 4))
/********************************************************************/
\frac{1}{2} Function: edtget \frac{1}{2} and \frac{1}{2} and \frac{1}{2} and \frac{1}{2} and \frac{1}{2} and \frac{1}{2} and \frac{1}{2} and \frac{1}{2} and \frac{1}{2} and \frac{1}{2} and \frac{1}{2} and \frac{1}{2} and \frac{1}{2} and \frac{1}{2} an
\frac{1}{\sqrt{2}} , the set of the set of the set of the set of the set of the set of the set of the set of the set of the set of the set of the set of the set of the set of the set of the set of the set of the set of the set 
/* Task: */
/* This function uses the subroutine interface's IEDTGET function */
/* to read a line from the current work file. The read operation */
/* is always performed relative to the record with line number 0. \star/
\frac{1}{\sqrt{2}} \frac{1}{\sqrt{2}} 
\frac{1}{2} Parameter: glcb: (IN) Pointer to the glcb supplied with \frac{1}{2}\frac{1}{x} and \frac{1}{x} EDT. \frac{1}{x} and \frac{1}{x} and \frac{1}{x} expansion \frac{1}{x} expansion \frac{1}{x}\frac{1}{x} rec: (IN) Pointer to a data area in which \frac{x}{x}\frac{1}{x} the line read by the GET function \frac{x}{x}\frac{1}{\sqrt{2}} is stored. \frac{1}{\sqrt{2}} /*
/* disp: (IN) Specifies the displacement of the */
\frac{1}{x} ine to be read from line number 0. \frac{x}{x}\frac{1}{x} key (OUT) Pointer to a field in which the read \frac{x}{1}\frac{1}{\sqrt{2}} key is stored \frac{1}{\sqrt{2}} x
/********************************************************************/
static void
edtget(iedglcb *glcb,char *rec,int disp,iedbyte *key)
{
      iedamcb amcb = IEDAMCB_INIT;
     iedbyte key1[8] = \{0,0,0,0,0,0,0,0\};
      /* Enter values in IEDAMCB control block */
     IEDAMCB SET NO MARKS(amcb);
     amcb.length key outbuffer = 8;
     amcb.length rec outbuffer = 256;
     amcb.length key1 = 8;
     amcb.displacement = disp; /* read <disp> records after 0 \star//* Get current work file (from glcb) */ strncpy((char *)amcb.filename,(char *)glcb->filename,8);
      IEDTGET(glcb,&amcb,key1,key,rec);
     rec[amcb.length rec] = 0; /* set C-string end */
}
/********************************************************************/
\frac{1}{2} Function: edtput \frac{1}{2} and \frac{1}{2} function: edtput \frac{1}{2}\frac{1}{\sqrt{2}} \frac{1}{\sqrt{2}} 
/* Task: */
\frac{1}{2} This function uses the IEDTPUT function to write a record to \frac{1}{2}\frac{1}{\ast} the location designated by key. \frac{1}{\ast}
```

```
/*
                                                                 \star /
/* Parameter: glcb: (IN) Pointer to the glcb supplied with
                                                                \star//*
                           FDT.
                                                                 \star /
/*
                                                                \star /
                     (IN) Pointer to a data area in which
             rec:
/*
                           the record to be written is passed.
                                                                \star//*
                     (IN) Pointer to a field in which the key
                                                                 \star/key
/*
                           to be (over)written is located.
                                                                \star /
                                                                \star//* Return value: none
static void
edtput(iedglcb *glcb, char *rec, iedbyte *key)
\overline{A}iedamcb amcb = IEDAMCB INIT;
   amcb.length key = 8;
   amcb.marks.mark field = 0;
   amcb.length rec = strlen(rec);/* Get current work file (from glcb) */
   strncpy((char *)amcb.filename.(char *)qlcb->filename.8);
   IEDTPUT(glcb,&amcb,key,(unsigned char *)rec);
\lambda/* Function: edtptm
                                                                 \star//*
                                                                 \star//* Task:
                                                                 \star//* This function uses the IEDTPTM function to write a mark
                                                                \star//* at the location designated by key.
                                                                \star//*
                                                                 \star /
/* Parameter: glcb:
                     (IN) Pointer to the glcb supplied with
                                                                \star /
/*
                           FDT.
                                                                \star//*
                     (IN) Value of the mark that is to be written*/
             mark:/*
                     (IN) Pointer to a field in which the key
                                                                \star/key
                           for marking is located.
/*
                                                                \star//* Return value: none
                                                                \star /
static void
edtptm(iedglcb *glcb, int mark, iedbyte *key)
\left\{ \right.iedamcb amcb = IEDAMCB INIT;
   amcb.marks.mark field = 0;
   amcb.length key = 8:
                                 /* ----
   if (mark != 0)---------------------------------(2) */
       amcb.marks.mark_field = (1 < mark);/* Get current work file (from glcb) */
   strncpy((char *)amcb.filename,(char *)glcb->filename,8);
```

```
IEDTPTM(glcb.&amcb.key);
\mathcal{E}/* Function: SUM
                                                                 \star//*
                                                                 \star /
/* Task \cdot\star /
/* This function uses the etdget function to read the entire
                                                                \star//* work file, extracts - for every line - the column range
                                                                \star//* that was passed as an argument and attempts to convert the
                                                                \star /
/* text present there into a floating point value.
                                                                \star//* The identified numbers are added and the total value is
                                                                \star//* output in the last line (where it overwrites the specified
                                                                \star /
/* column range).
                                                                \star/\prime\star Lines which do not contain a valid floating point value at the
                                                                \star//* specified location are made available for overwriting with
                                                                \star//* mark 14.
                                                                \star//*
                                                                \star /
/* Parameter: glcb: (IN) Pointer to a glcb which is used for
                                                                \star//*
                                                                \star/IEDTGET or IEDTPUT calls
/*
                                                                \star /
                     (IN) Arguments with which sum was
             cmd:/*
                           called.
                                                                \star/\star//* Return value: none
hiov
SUM(iedglcb *glcb,iedbuff *cmd)
                                     \left\{ \right.char command[80]:
   char line[256]:
   char number[64]:
   int len = cmd \rightarrow length;
   size t coll = 0:
   size t col2 = 0;
   iedbyte key[8]:
   float fnum:
   float sum:
   int disp:
   /* Determine column range from call argument */cmd->text[len] = \sqrt{0}: /* Set end character for C string */
   if (sscanf((char * )cmd->text." %d - %d".&col2) < 2)\{glcb->IEDGLCB RC MAINCODE = IEDGLCBcmd unrec user error;
       glcb->IEDGLCB RC SUBCODE1 = IEDGLCBparameter error;
                                    return:
    \mathcal{F}/* @PAR PROT=ON statement, therefore mark 14 effective */IEDBUFF_FILL((iedbuff *)command,"@PAR PROT=ON");
```
}

```
 IEDTEXE(glcb,(iedbuff *)command);
     sum = 0.0:
      /* Read all lines in current work file */
     for (disp = 1; disp < 99999999; disp++) /*-------------------------- (5) */
\left\{\begin{array}{ccc} \end{array}\right\} /* Read next line */
            edtget(glcb,(char *)&line,disp,key);
            if (glcb->IEDGLCB_RC_MAINCODE != 0)
                  return; /* Pass on MAINCODE unchanged */
           /* If reading goes beyond the last line number then */ /* IEDTGET returns "last record" */
           if (glcb->IEDGLCB RC SUBCODE1 == IEDGLCBlast record)
                 break; /* Exit loop */ /* Extract numerical value */
           strncpy(number, &line[col1 - 1], col2 - col1 + 1);
           number[col2 - col1 + 1] = ' \0':if (sscanf(number," % f", % ffnum) >= 1)
\{sum += fnum: edtptm(glcb,0,key); /* Reset mark if necessary */
 }
            else /* No valid floating point number in range */
\{/* Set mark 14 - line can be overwritten */ edtptm(glcb,14,key);
 }
      }
      /* Set total value in last line and write it back */
     sprintf(number,"%6.2f ",sum);
     strnopy(\&1ine[col1 - 1], number, col2 - col1 + 1);
      edtput(glcb,(char *)line,key);
/********************************************************************/
\frac{1}{2} Function: SUM@I \frac{1}{2}\frac{1}{\sqrt{2}} \frac{1}{\sqrt{2}} 
\frac{1}{2} \frac{1}{2} \frac{1}{2} \frac{1}{2} \frac{1}{2} \frac{1}{2} \frac{1}{2} \frac{1}{2} \frac{1}{2} \frac{1}{2} \frac{1}{2} \frac{1}{2} \frac{1}{2} \frac{1}{2} \frac{1}{2} \frac{1}{2} \frac{1}{2} \frac{1}{2} \frac{1}{2} \frac{1}{2} \frac{1}{2} \frac{1}{2} /* This is the initialization routine for SUM. */
\frac{1}{\sqrt{2}} \frac{1}{\sqrt{2}} 
/* Parameter: qlcb: (IN) Pointer to a glcb which is used, for */\frac{1}{2} example, to specify the character set \frac{1}{2} /
\frac{1}{x} to be used when sum is called. \frac{x}{x}\frac{1}{\sqrt{2}} \frac{1}{\sqrt{2}} 
/* Return value: none */
/********************************************************************/
```

```
void SUM@I(iedglcb *glcb) /* -------------------------- (6) */
{
   qlcb->indicator.compatible format = 1;
   memcpy(glcb->ccsn,"EDF04F ",8); /* sum expects EDF04F */
   glcb->rc.rc nbr = 0;
}
```
#### *Explanations*

- (1) As an alternative to the fill buff function from examples 1 and 2, a macro declared with #define is used here to fill the statement buffer.
- (2) The edtptm function sets only one mark in each case. To delete a mark, it must be called with the value 0.
- (3) The function name is defined in uppercase because the user statement is to be declared with @USE COM='\*',ENTRY= $*$ ,... and called with  $*$ sum c1 - c2. In this case, EDT converts the first part of the user statement (the statement name) into uppercase characters (see section ["Calling a user-defined statement" on page 89\)](#page-88-0).
- (4) If the call argument cannot be converted into two integer values (start and end column) then the user routine is exited with a return code. The message EDT5410 is then displayed. Naturally, other checks should be incorporated here (e.g.  $col1 < col2$ ) and the corresponding message texts should be written. For enhanced clarity, this has not been done in the example.
- (5) The method for the sequential reading of the work file implemented here is not particularly effective since it is always necessary to restart the read operation from the beginning again. Readers should consider how it might be possible to develop a more effective algorithm by using the key returned in key with a constant amcb.displacement =  $+1$ .
- (6) An initialization routine has been implemented so that the call of the user routine takes place via the V17 interface using the EDF04F character set.

If the procedure explained in the section ["Producing user routines in C" on page 103](#page-102-0) is stored in a file named CCMOD. DO in BS2000 and the source file is stored as the S element ANWEND.C in the library EDT.BEISPIELE then the above program can be compiled with

/CALL-PROC CCMOD.DO,(1)

and LLM ANWEND1 can be stored in the library EDT. EXAMPLES.

If the user statement is declared with

@USE COMMAND='\*',ENTRY=\*,MODLIB=EDT.BEISPIELE

then the \*SUM statement can be used, for example, to add prices in a purchasing list:

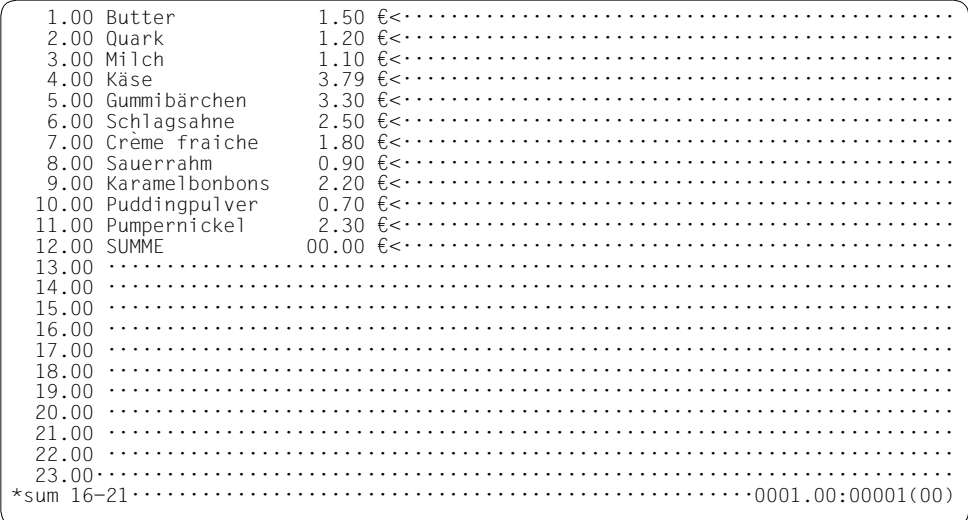

The following screen is displayed when  $*$ sum  $16-21$  is entered:

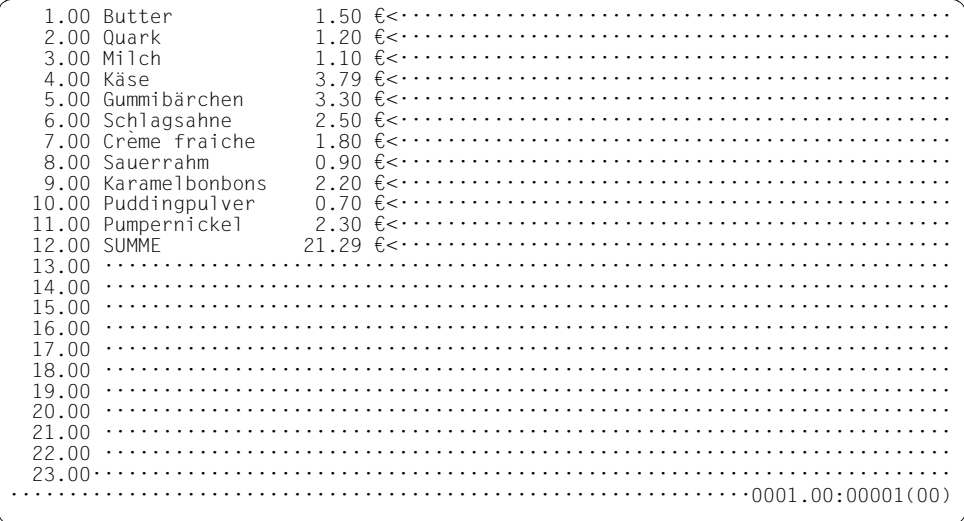

# **7.4 Example 4 – C main program and user routine in a single source**

This example illustrates the combination of a C main program and a C user routine in the same source.

Because when the @USE statement is run, EDT first searches for the specified entry with VSVI, it finds the entry in the main program and uses this.

No dynamic loading is therefore performed.

In the example, the @USE statement is issued directly in the main program, with the result that the user statement \*rot (or similar.) is immediately available to the user.

Since the user routine does not expect any special statement string, example 4 can also act as an example of a user routine that can be called with @RUN ENTRY=ROT13.

```
/********************************************************************/
\frac{1}{\sqrt{2}} \frac{1}{\sqrt{2}} 
\frac{1}{2} Example 4 \frac{1}{2}\frac{1}{\sqrt{2}} \frac{1}{\sqrt{2}} 
\frac{1}{x} This example illustrates the combination of a C main program \frac{x}{x}\frac{1}{x} with a user routine. It makes it possible to pass a \frac{x}{x}\frac{x}{x} file name as an argument. This file is read in before switching \frac{x}{y}\frac{1}{2} to the screen dialog. The user routine in the \frac{1}{2} \frac{1}{2}/* same program encrypts / decrypts all the records in the current */
/* work file using the (primitive) ROT13 procedure. */
\frac{1}{\sqrt{2}} \frac{1}{\sqrt{2}} 
\frac{1}{2} The main program performs the following actions: \frac{1}{2} */
\frac{1}{\sqrt{2}} \frac{1}{\sqrt{2}} 
\frac{1}{2} Determine the file name from the call argument.
/* 2) Read the file using an @OPEN statement via IEDTCMD */
/* 3) Set up the user statement "*ROT13" with @USE *//* 4) Branch to the screen dialog with @DIALOG */
\frac{1}{\sqrt{2}} \frac{1}{\sqrt{2}} 
\frac{1}{2} The user routine ROT13 performs the following actions: \frac{\ast}{2}\frac{1}{\sqrt{2}} \frac{1}{\sqrt{2}} 
\frac{1}{1} Read all the records in the current work file in a loop. \frac{\ast}{1}\frac{1}{2} Encrypt each record with ROT13. \frac{1}{2}/* 3) Write the record back to the work file with IEDTPUT */
\frac{1}{\sqrt{2}} \frac{1}{\sqrt{2}} 
/********************************************************************/
#include <string.h>
#include <stdlib.h>
#include <stdio.h>
#include <ctype.h>
```

```
/* Include files of the FDT subroutine interface */#define EDT V17
#include <iedtgle.h>
\frac{*}{*} Create and initialize the EDT subroutine interface data \frac{*}{*}/* structures required for this example.
                                                         \star /
static iedglcb glcb = IEDGLCB INIT;
static iedupcb upcb = IEDUPCB INIT:
static iedbuff *command = NULL;
static iedbuff *message1 = NULL;
static iedbuff *message2 = NULL:
/* Function: printrc
                                                                  \star /
/*
                                                                  \star /
/* Task:
                                                                  \star//* If EDT has returned an error message, then the error message
                                                                  \star /
/* is output by this function.
                                                                  \star /
/*
                                                                  \star/\star /
/* Parameter: errmsg (IN) Pointer to the additional error
/*
                            message to be output if an error occurs*/
/ *
                                                                  \star/\star /
/* Return value: none
static void
printrc(char *errmsg)
   char message[81];
    if ((q]cb, rc.structured rc.mc.maincode != 0) &(g|cb. return message.structured msg. rmsg] > 0)\left\{ \right.printf("%s\n",errmsq); /* Output the passed error message */
       strncpy(message,(char*)glcb.return message.structured msg.rmsgf,
           glcb.return message.structured msg.rmsgl);
       message[g]cb.return message.structured msg.rmsg]] = 0x00;
       printf("Meldungstext: %s\n",message); /* Output EDT message */
       exit(1):\mathcal{F}\bigg\}
```

```
/* Function: fill buff
                                                                    \star//*
                                                                    \star /
/* Task \cdot\star /
/* This function enters content and the record length field in a
                                                                    \star//* record of variable length.
                                                                    \star /
/*
                                                                    \star /
                                                                    \star//* Parameter: p:
                       (IN) Pointer to a structure of type
/*
                             iedbuff, which contains the variable
                                                                    \star//*
                             length record to be set.
                                                                    \star//*
                       (IN) Points to a string which contains the
                                                                    \star/textp:
/*
                             text to be entered. The length
                                                                    \star//*
                             of the string implicitly defines the
                                                                    \star//*
                             record length (length of string +4).
                                                                    \star//*
                                                                    \star/\star /
/* Return value: none
static void
fill buff(iedbuff *p, char *textp)
\overline{A}/* Length of string
    size t 1 text:
                                                                   \star /
    if ((1 text = strlen(text)) > 2044)1 text = 2044; \frac{1}{2044} Restrict length to 2044 characters
                                                                   \star/strncpy((char *)p->text.textp.l text); /* Enter text
                                                                   \star /
    p \rightarrowlength = 1 text + 4;
                                            /* Enter record length */
\mathcal{E}/* Function: edtcmd
                                                                    \star//*
                                                                    \star//* Task:
                                                                    \star//* This function enters the passed strings in records of
                                                                    \star//* variable lengths (DMS format) and then calls the EDT's
                                                                    \star /
/* CMD interface.
                                                                    \star//*
                                                                    \star/(IN) Pointer to a string which contains
                                                                    \star /
/* Parameter: cmd:
/ *
                             the EDT statement(s) that are to be
                                                                    \star//*
                             executed. The length of the string
                                                                    \star//*
                             implicitly defines the record length
                                                                    \star//*
                             (String length + 4).\star//*
                       (IN) Pointer to a string which contains the */msq1:text to be entered. The length
/*
                                                                    \star//*
                             of the string implicitly defines the
                                                                    \star/record length (length of string +4).
/*
                                                                    \star//*
                       (IN) Pointer to a string which contains the */
              msq2:/*
                             text to be entered. The length
                                                                    \star//*
                                                                    \star/of the string implicitly defines the
```

```
/*
                            record length (length of string +4).
                                                                  \star//*
                                                                 \star//* Return value: none
                                                                  \star /
static void
edtcmd(char *cmd,char *msq1,char *msq2)
₹
   fill buff(command, cmd);
   fill buff(message1.msg1);
   fill buff(message2.msg2);
   IEDTCMD(&glcb,&upcb,command,message1,message2);
\mathcal{E}/* Function: edtget
                                                                  \star /
/*
                                                                  \star//* Task:
                                                                  \star/\frac{1}{2} This function uses the subroutine interface's GFT function
                                                                  \star /
\prime\star to read a line from the current work file. The read operation
                                                                 \star//* is performed relative to the record with line number 0.
                                                                  \star//*
                                                                  \star /
/* Parameter: glcb:
                      (IN) Pointer to the glcb supplied with
                                                                  \star /
/*
                                                                 \star/FDT.
/*
                      (IN)Pointer to a data area in which
                                                                  \star/rec:
/*
                            the line read by the GET function
                                                                  \star//*
                            is stored.
                                                                  \star /
/*
                      (IN) Specifies the displacement of the
                                                                 \star/disp:
                            line to be read from line number 0.
/*
                                                                 \star//*
                      (OUT) Pointer to a field in which the read
             kev
                                                                 \star//*
                            key is stored
                                                                 \star /
static void
edtget(iedglcb *glcb, char *rec, int disp, iedbyte *key)
   iedamcb amcb = IEDAMCB INIT;
   iedbyte key1[8] = \{0,0,0,0,0,0,0,0\};/* Enter values in IEDAMCB control block */
   IEDAMCB SET NO MARKS(amcb);
   amcb.length key outbuffer = 8:
   amcb.length rec outbuffer = 2044;
   amcb.length key1 = 8;
   amcb.displacement = disp: /* read <disp> records after 0 \times/
   /* Get current work file (from glcb) */
   strncpy((char *)amcb.filename,(char *)glcb->filename,8);
   IEDTGET(glcb,&amcb,key1,key,rec);
   reclamcb.length rec] = 0; /* set C-string end */
\mathcal{E}
```

```
/* Function: edtput
                                                               \star//*
                                                               \star /
/* Task:
                                                               \star//* This function uses the IEDTPUT function to write a record to
                                                               \star//* the location designated by key.
                                                               \star /
/*
                                                               \star/\star /
/* Parameter: glcb:
                     (IN) Pointer to the glcb supplied with
/*
                          FDT.
                                                               \star /
/*
                     (IN) Pointer to a data area in which
                                                               \star /
            rec:
/*
                          the record to be written is passed.
                                                               \star//*
            key
                     (IN) Pointer to a field in which the key
                                                               \star//*
                                                               \star /
                          to be (over)written is located.
/* Return value: none
                                                               \star/static void
edtput(iedglcb *glcb, char *rec, iedbyte *key)
   iedamcb amcb = IEDAMCB INIT:
   amcb.length key = 8:
   amcb.marks.mark field = 0;
   amcb.length rec = strlen(rec);strncpy((char *)amcb.filename,(char *)glcb->filename,8);
   IEDTPUT(glcb.&amcb.key.(unsigned char *)rec);
\overline{\phantom{a}}/* Static data for encryption */static char* lcc = "abcdefghijklmnopgrstuvwxyzabcdefghijklmnopgrstuvwxyz";
static char* ucc = "ABCDEFGHIJKLMNOPQRSTUVWXYZABCDEFGHIJKLMNOPQRSTUVWXYZ";
/* Function: ROT13
                                                               \star//*
                                                               \star /
/* Task:
                                                               \star//* This function uses the EDTGET function to read the entire
                                                               \star//* work file and encrypts every line using the ROT13 encryption
                                                               \star /
/* procedure (i.e. all the letters are moved 13 characters)
                                                               \star/\star//* As a result, performing encryption twice restores the original
/*
                                                               \star//* Parameter: glcb:
                     (IN) Pointer to a glcb which is used for
                                                               \star//*
                          IEDTGET or IEDTPUT
                                                               \star//*
            cmd:(IN) Arguments with which ROT13 was
                                                               \star//*
                          called (not used).
                                                               \star/\star /
/* Return value: none
```

```
void
ROT13(iedglcb *glcb,iedbuff *cmd)
{
    char line[2048];
    iedbyte key[8];
    int disp;
    /* Read all lines in current work file */
   for (disp = 1; disp < 99999999; disp++) /*------------------------ (1) */
     {
       unsigned int j = 0;
        /* Read next line */
        edtget(glcb,(char *)&line,disp,key);
       if (glcb->IEDGLCB RC MAINCODE != 0) /* ---------------------- (2) */
\{glcb->IEDGLCB_RC_MAINCODE = IEDGLCBcmd_runtime_error;
           return; /* Any message from IEDTGET remains in place */
        }
       /* If reading goes beyond the last line number then */ /* IEDTGET returns "last record" */
       if (glcb->IEDGLCB RC SUBCODE1 == IEDGLCBlast record)
            break; /* Exit loop */
       /* Encrypt the line */for (j = 0; j < strlen((char *)\&line); j++)\{ char* pos;
           char ch = line[j]; if (isalpha(ch))
\{ if (islower(ch))
                   pos = index(lcc, ch); else
                   pos = index(ucc, ch); pos += 13;
               line[j] = *pos; }
 }
       /* Write the line back */ edtput(glcb,(char *)&line,key);
        if (glcb->IEDGLCB_RC_MAINCODE != 0)
\{ glcb->IEDGLCB_RC_MAINCODE = IEDGLCBcmd_runtime_error;
            return; /* Any message from IEDTPUT remains in place */
 }
     }
```

```
/* Reset subcode so that no message is issued */g1cb->IEDGLCB RC SUBCODE1 = 0; /* ------------------------------ (3) */
\mathcal{E}/* Function: ROT13@I
                                                             \star /
/*
                                                             \star /
/* Task:
                                                             \star//* This is the initialization routine for ROT13.
                                                             \star//*
                                                             \star//* Parameter: glcb: (IN) Pointer to a glcb which is used, for
                                                             \star//*
                          example, to specify the character set *//*
                          to be used when ROT13 is called.
                                                             \star /
/*
                                                             \star//* Return value: none
                                                             \star /
hiov
ROT13@I(iedalcb *alcb)\left\{ \right.qlcb->indicator.compatible_format = 1;
   memcpy(glcb->ccsn,"EDF04F ",8); /* ROT13 expects EDF04F */
   q \cdot lcb->rc.rc nbr = 0;
\overline{\phantom{a}}/* Main program
                                                             \star/int
main(int argc, char *argv[])
\left\{ \right.char cmd[257]: \frac{1}{2} /* Area for the construction of EDT statements */
   int opt;
   extern int optind, opterr, optopt;
   extern char *optarg:
   /* Evaluate call parameters */while ((opt = qetopt(argc, argy, "f:x:")) := -1) *------------- (4) */
   \left\{ \right.switch (opt)
       \left\{ \right.case 'f':sprintf(cmd, "@OPEN FILE=%s", optarg);
          break:
       case 'x':
          sprintf(cmd, "@OPEN POSIX-FILE=%s", optarg);
          break:
       case ' :':printf("Argument für -%c fehlt", optopt);
```

```
 return 0;
        default:
            printf("Aufruf mit -f <file> oder -x <posix-file>");
            return 0;
 }
     }
    /* Provide buffer */
   command = (iedbuffer * )malloc(2048);
   message1 = (iedbuffer * )malloc(2048);
   message2 = (iedbuffer * )malloc(2048);
   edtcmd(&(cmd[0])."","");
    printrc("Fehler beim Einlesen der Datei.");
    /* Set up user statement. MODLIB does not have to be specified.*/
   edtcmd("USE COM='*',ENTRY=ROT13","",""); /* ------------------ (5) */
    printrc("Fehler bei der @USE-Anweisung.");
    edtcmd("SETF(0);DIALOG","Beispiel 4 fuer die UP-Schnittstelle","");
    printrc("Fehler bei der @SETF- oder der @DIALOG-Anweisung!");
    edtcmd("HALT","","");
   return 0: \frac{1}{2} /* -------------- (6) */
}
```
#### *Explanations:*

- (1) The method for the sequential reading of the work file implemented here is not particularly effective since it is always necessary to restart the read operation from the beginning again. Readers should consider how it might be possible to develop a more effective algorithm by using the key returned in key with a constant amcb.displacement =  $+1$ .
- (2) For reasons of clarity, there is only a rudimentary implementation of the error handling mechanisms. At this point, a check should at least be performed to determine whether EDT has returned a message and, if necessary, issue a message yourself (enter with the original EDT return code).
- (3) An unexpected return code always results in the output of the message EDT5410 following return from the user routine.
- (4) The call parameters  $-f \leq f$  ilename> and  $-x \leq f$  ilename> are accepted.
- (5) The user statement is set up before the switchover to the screen dialog. Since the entry is located in the program itself, it is not necessary to specify a library. Since the ROT13 function does not evaluate the passed statement string, it can be called in any desired way, for example with \*rot or even just with  $*$ . A call with @ RUN E=ROT13 is therefore also possible.
- (6) If the program is to be used "productively", a check for any files that are still open and a corresponding close dialog must be added here.

If the procedure explained in the section ["Producing main programs in C" on page 101](#page-100-1) is stored in a file named CC. DO in BS2000 and the source file is stored as the S element BEISPIEL4.C in the library EDT.BEISPIELE then the above program can be compiled and linked with

/CALL-PROC CC.DO,(4).

The generated program can then be executed, for example, using

/ST-EX-P (edt.beispiele,bsp4c),p-p='-f edt.test4'

This representation is deliberately highly abbreviated in order to demonstrate that this type of starter program can also be used in BS2000 to start EDT relatively easily in order to edit a given file.

When CC.DO runs, the following or similar output is generated by the system or the compiler:

```
% BLS0524 LLM 'SDFCC', VERSION '03.1A40' OF '2005-02-03 16:16:36' LOADED
% BLS0551 COPYRIGHT (C) Fujitsu Siemens Computers GmbH 2005. ALL RIGHTS 
RESERVED
% CDR9992 : BEGIN C/C++(BS2000/OSD) VERSION 03.1A40
% CDR9907 : NOTES: 1 WARNINGS: 0 ERRORS: 0 FATALS: 0 -------------- (1) 
% CDR9937 : MODULES GENERATED, CPU TIME USED = 3.3800 SEC
% BND3102 SOME WEAK EXTERNS UNRESOLVED
% BND1501 LLM FORMAT: '1'
% BND1101 BINDER NORMALLY TERMINATED. SEVERITY CLASS: 'UNRESOLVED EXTERNAL'
% CDR9936 : END; SUMMARY: NOTES: 1 WARNINGS: 0 ERRORS: 0 FATALS: 0
% CCM0998 CPU TIME USED: 4.6826 SECONDS
```
#### *Explanations*

(1) The "NOTE" occurs because the call parameter cmd is not addressed by ROT13.

Let us assume that the file to be processed by this example program EDT. TEST4 has the CCS EDF04F and resembles the following:

Dies ist eine EDF04F Datei. Sie enthält alle möglichen Sonderzeichen: ÀÁ¿çÆ. Natürlich auch das € und das Å.

When the program is called, the following screen is displayed:

 1.00 Dies ist eine EDF04F Datei<············································· 2.00 Sie enthält alle möglichen Sonderzeichen: ÀÁ¿çÆ<··························· 3.00 Natürlich auch das € und das Å<·········································  $4.00$   $\cdots$   $\cdots$  5.00 ········································································ 6.00 ········································································ 7.00 ········································································ \*rot···························································0001.00:00001(00)

After entry of the \*rot user statement, the output is as follows:

1.00 Qvrf vfg rvar RQS04S Qngrv<…………………………………………………………………… 2.00 Fvr raguäyg nyyr zötyvpura Fbaqremrvpura:  $\lambda$ Á<sub>i</sub>cÆ<·······················  $3.00$  Angüeyvpu nhpu qnf  $\epsilon$  haq qnf  $A \leq \cdots \leq \cdots \leq \cdots \leq \cdots \leq \cdots$  4.00 ········································································ 5.00 ········································································ 6.00 ········································································ 7.00 ········································································

·······························································0001.00:00001(00)

## 7.5 Example 5 - Assembler main program

In terms of functionality, example 5 is identical to example 1, the difference being that it is programmed in Assembler instead of C.

```
TITLE 'BEISPIEL5'
\star\star* Fxample 5
                                                                 \ddot{}* This example uses only the iedtcmd
* interface to execute FDT statements.
* The functionality is identical to that of "Example 1" in C.
\star* The example program performs the following actions:
\ddotmark* 1) Read a selection criterion (CCSN)
* 2) Output a table of contents to work file 0
    using the @SHOW statement (Format 1).
\star* 3) Delete all the lines which do not contain the search
\starcriterion with the @ON statement (Format 10).
* 4) Set work file 0 and then switch to the F mode
\stardialog by means of a @SETF statement followed by a
    @DIALOG statement.
^{\star}* 5) The user can now edit the lines that are output
                                                                 \ddotmark\starand after that terminate EDT and consequently also this
\starexample program.
                                                                 \star\ddotmarkBEISP5 START
BEISP5 AMODE ANY
BEISP5
       RMODE ANY
        GPARMOD 31
        BALR R10.0
        USING *. R10
\star\starOUTPUT START MESSAGE
\ddotmark* LENGTH = 6 FOR THE OUTPUT
        \overline{A}R1,6
        STH
              R1.LEERMSG
                               * OF A BLANK
\starWROUT LEERMSG, WROUTERR
        WROUT STARTMSG.WROUTERR
        WROUT IFFRMSG. WROUTFRR
```

```
\star* READ IN CCSN
*
        WRTRD PROMPT,,EINB,,12,WRTRDERR
*
        LH R15,EINB LENGTH OF INPUT
       SH R15,=Y(5) 4 BYTES FOR SLF AND 1 FOR EX
        EX R15,EXMVCCSN PASS CCS TO THE ON STATEMENT
       LA R14,CCSN SET POSITION AT CHARACTER
        LA R14,1(R14,R15) AFTER CCSN
        MVI 0(R14),'''' SET APOSTROPHE --------------- (1)
*
       \uparrow R1.4 \uparrow + FNGTH = 4 TO PASS AN
       STH R1, LEERMSG * EMPTY STRING TO EDT
*
* OUTPUT TABLE OF CONTENTS TO WORK FILE 0
*
        LA R1,CMD1 ADDRESS OF EDT STATEMENT
       LA R2, LEERMSG MSG1 = EMPTY STRING
        LA R3,LEERMSG MSG2 = EMPTY STRING
        LA R4,ZUSMSG1 ADDR. OF ERROR MESSAGE TO BE OUTPUT
*
       BAL R11. CMDCALL CALL OF THE EDT'S CMD INTERFACE
*
* DELETE ALL LINES WHICH DO NOT CORRESPOND TO THE SEARCH 
* CRITERION (CCSN) AND RENUMBER THE REMAINING LINES
*
        LA R1,CMD2 ADDRESS OF THE EDT STATEMENT
       LA R2, LEERMSG MSG1 = EMPTY STRING
        LA R3,LEERMSG MSG2 = EMPTY STRING
        LA R4,ZUSMSG2 ADDR. OF ERROR MESSAGE TO BE OUTPUT
*
       BAL R11, CMDCALL CALL OF THE EDT'S CMD INTERFACE
*
* GO TO WORK FILE 0 AND SWITCH TO THE
* F MODE DIALOG
*
        LA R1,CMD3 ADDRESS OF EDT STATEMENT
        LA R2,MESSAGE3 ADDRESS OF MESSAGE TO BE OUTPUT
       LA R3, LEERMSG MSG2 = EMPTY STRING
        LA R4,ZUSMSG3 ADDR. OF ERROR MESSAGE TO BE OUTPUT
*
       BAL R11, CMDCALL CALL OF THE EDT'S CMD INTERFACE
*
```
\* OUTPUT END MESSAGE \*  $\vert A \vert$  R1.6  $\vert A \vert$  + I FNGTH = 6 FOR THE OUTPUT  $STH$  R1, I FFRMSG  $*$  OF A BIANK \* WROUT LEERMSG,WROUTERR WROUT ENDEMSG,WROUTERR WROUT LEERMSG,WROUTERR \* TERM TERMINATE PROGRAM \* \* HANDLING OF EDT ERRORS  $\mathbf{r}$ EDTERR EQU \* OC EGLRMSGL,EGLRMSGL LENGTH OF EDT MESSAGE = 0 ? BZ NOMSG YES, THEN OUTPUT NOTHING \* \* OUTPUT ADDITIONALLY SPECIFIED MESSAGE \* LH R5,0(R4) LENGTH OF ADDITIONAL MESSAGE BCTR R5.0 -1 FOR EX INSTRUCTION EX R5,EXMVC TAKE OVER MESSAGE \* WROUT ZUSMSG,WROUTERR OUTPUT ADDITIONAL MESSAGE \* \* OUTPUT EDT ERROR MESSAGE \* LH R1, EGLRMSGL \* LENGTH OF EDT MESSAGE LA R1,5+14(R1) \* + 5 (DUE TO RECORD LENGTH FIELD) \* \* + 14 (DUE TO "MELDUNGSTEXT: ") STH R1, ERRMSG1 \* STORE IN LENGTH FIELD MVC ERRTEXT.EGLRMSGF PASS MESSAGE TEXT \* WROUT ERRMSG1, WROUTERR OUTPUT EDT MESSAGE \* NOMSG EQU \* TERM TERMINATE PROGRAM \* \* HANDLING OF WRTRD ERRORS \* WRTRDERR EQU \* WROUT ERRMSG2,WROUTERR \* WROUTERR EQU  $*$  TERM TERMINATE PROGRAM EJECT

```
**********************************************************************
\star \star* SUBROUTINES *
\star \star**********************************************************************
*
**********************************************************************
* SUBROUTINE: CMDCALL 
*
\star \star* TASK: *
* THIS SUBROUTINE ENTERS VALUES IN THE PARAMETER LIST FOR THE EDT'S *
* INTERFACE AND THEN CALLS THE CMD INTERFACE *
* AFTER A SUCCESSFUL RETURN FROM EDT, CONTROL IS RETURNED TO THE *
* CALLER. IF AN ERROR OCCURS, CONTROL PASSES TO AN ERROR ROUTINE *
* WHICH OUTPUTS THE ADDITIONALLY PASSED ERROR MESSAGE AS WELL *
* AS THE MESSAGE RETURNED BY EDT.
\star \star* PARAMETER: (R1): (IN) ADDRESS OF A RECORD OF VARIABLE LENGTH *
* (DMS FORMAT) WHICH CONTAINS THE EDT *
                   STATEMENTS THAT ARE TO BE EXECUTED.
         (R2): (IN) ADDRESS OF A RECORD OF VARIABLE LENGTH
                   (DMS FORMAT) WHICH CONTAINS THE MESSAGE1
                   THAT IS TO BE OUTPUT BY EDT.
         (R3): (IN) ADDRESS OF A RECORD OF VARIABLE LENGTH
                   (DMS FORMAT) WHICH CONTAINS THE MESSAGE2
                   THAT IS TO BE OUTPUT BY EDT.
         (R4): (IN) ADDRESS OF A RECORD OF VARIABLE LENGTH
                   * (DMS FORMAT) WHICH CONTAINS THE ADDITIONAL *
                   MESSAGE FOR OUTPUT BY EDT IF AN ERROR OCCURS*
         (R11): (IN) RETURN ADDRESS
\star \star* RETURN VALUE: NONE
**********************************************************************
*
CMDCALL EQU *
       STM R1,R3,COMMAND FILL CMD PARAMETER LIST
      LA R1.CMDPL ADDR. OF CMD PARAMETER LIST
      LA R13, SAVEAREA ADDR. OF SAVE AREA
       L R15,=V(IEDTCMD) ADDR. OF CMD INTERFACE
*
      BALR R14, R15 CALL EDT CMD INTERFACE
*
       CLC EGLMRET,=AL2(EUPRETOK) ERROR ON EDT CALL?
       BNE EDTERR YES? OUTPUT ERROR MESSAGE
      BR R11 NO? RETURN TO CALLER
       EJECT
```
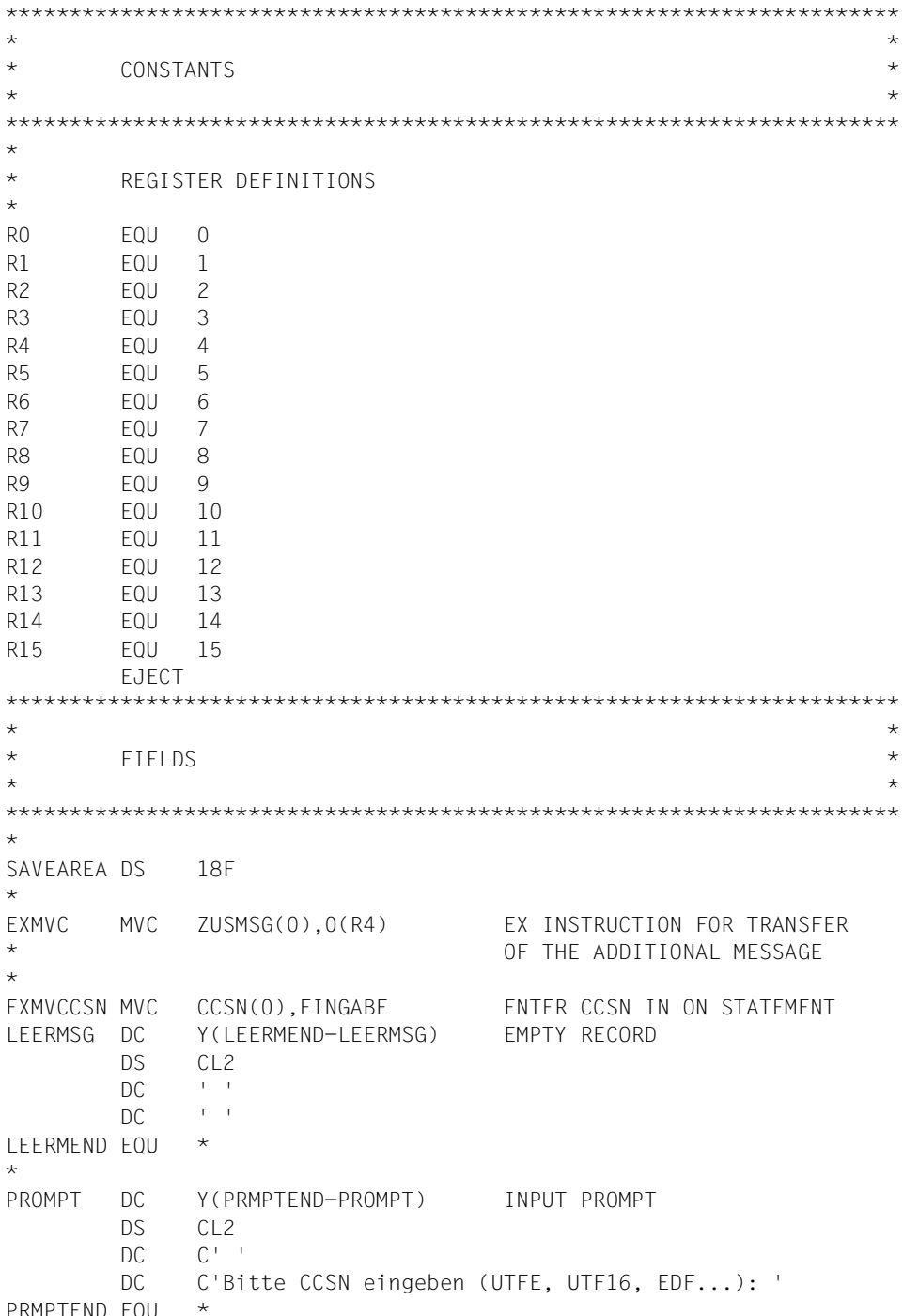

```
\starEINB DC Y(EINBEND-EINB) INPUT RANGE FOR WRTRD
        DS CL<sub>2</sub>
EINGABE DC C' '
EINBEND EQU *
*
CMD1 DC Y(CMD1END-CMD1) EDT STATEMENT SEQUENCE 1
        DS CL2
         DC C'SHOW F=* TO 1 LONG'
CMD1END EQU *
*
CMD2 DC Y(CMD2END-CMD2) EDT STATEMENT SEQUENCE 2
        DS CL<sub>2</sub>
         DC C'ON &&:100-107: FIND NOT '''
CCSN DC C'
         DC C' DELETE;RENUMBER'
CMD2END EQU *
*
CMD3 DC Y(CMD3END-CMD3) EDT STATEMENT SEQUENCE 3
        DS CL<sub>2</sub>
         DC C'SETF(0);DIALOG'
CMD3END EQU *
*
MESSAGE3 DC Y(MSG3END-MESSAGE3) MESSAGE TO BE OUTPUT BY EDT
        DS CL<sub>2</sub>
         DC C'Beispiel 5 fuer die UP-Schnittstelle'
MSG3END EQU *
*
ERRMSG1 DC Y(ERRM1END-ERRMSG1) RECORD FOR OUTPUT OF EDT MESSAGE
        DS CL<sub>2</sub>
        DC C^{++} DC C'Meldungstext: '
ERRTEXT DS CL80
ERRM1END EQU *
\starERRMSG2 DC Y(ERRM2END-ERRMSG2) ERROR MESSAGE ON INPUT ERRORS
        DS CL<sub>2</sub>
        DC C^{++} DC C'Eingabe zu lang!'
ERRM2END EQU *
*
STARTMSG DC Y(STRTMEND-STARTMSG) START MESSAGE
        DS C12 DC C' '
         DC C'Start Beispiel5'
STRTMEND FOU *
*
ENDEMSG DC Y(ENDEMEND-ENDEMSG) END MESSAGE
```
DS CL<sub>2</sub> DC C' ' DC C'Ende Beispiel5'  $ENDFMFND$   $FOU$  \* \* ZUSMSG1 DC Y(ZUSM1END-ZUSMSG1) ADDITIONAL ERROR MESSAGE DS CL2 FOR OUTPUT IN EDT DC C' ' STATEMENT SEQUENCE 1 DC C'Fehler bei der @SHOW-Anweisung!' ZUSM1END EQU \* \* ZUSMSG2 DC Y(ZUSM2END-ZUSMSG2) ADDITIONAL ERROR MESSAGE DS CL2 FOR OUTPUT IN EDT DC C' ' STATEMENT SEQUENCE 2 DC C'Fehler bei der @ON- oder der @RENUMBER-Anweisung!' ZUSM2END EQU \* \* ZUSMSG3 DC Y(ZUSM3END-ZUSMSG3) ADDITIONAL ERROR MESSAGE DS CL2 FOR OUTPUT IN EDT DC C' ' STATEMENT SEQUENCE 3 DC C'Fehler bei der @SETF- oder der @DIALOG-Anweisung!' ZUSM3END EQU \* \* ZUSMSG DC Y(ZUSMEND-ZUSMSG) RECORD OF VARIABLE LENGTH DS CL2 FOR OUTPUT OF THE ADDITIONAL DC C' ' ERROR MESSAGE DC CL80' ' ZUSMEND EQU \* \* \* PARAMETER LIST FOR THE EDT CMD INTERFACE \* CMDPL DC A(EDTGLCB) EDTGLCB ADDRESS DC A(EDTUPCB) EDTUPCB ADDRESS COMMAND DC  $A(0)$  ADDRESS OF EDT STATEMENTS MSG1 DC A(0) ADDRESS OF MESSAGE1 MSG2 DC A(0) ADDRESS OF MESSAGE2 \* \* EDT-SPECIFIC INTERFACE MACROS IN V17.0A \* IEDTGLCB C,VERSION=2 ------------------------------- (2) \* IEDTUPCB C,VERSION=3 END

*Explanations*

- (1) There must not be any blanks between CCSN and the apostrophe as otherwise no search for substrings (e.g. EDF) is possible.
- (2) The V17 version for the relevant interface is generated.

If the procedure explained in the section ["Producing main programs in Assembler" on](#page-105-0)  [page 106](#page-105-0) is stored in a file named ASS.DO in BS2000 and the source file is stored as the S element BEISPIEL5.ASS in the library EDT.BEISPIELE then the above program can be compiled and linked with

/CALL-PROC ASS.DO,(5)

#### The generated program can then be executed using

/START-EXECUTABLE-PROGRAM (E=BSP5A,L=EDT.BEISPIELE)

When ASS, DO runs, the following or similar output is generated by the system or the compiler:

```
% BLS0523 ELEMENT 'ASSEMBH', VERSION '012', TYPE 'C' FROM LIBRARY' :MARS: 
$TSOS.SYSPRG.ASSEMBH.012' IN PROCESS
% BLS0500 PROGRAM 'ASSEMBH', VERSION '01.2C00' OF '2002-03-06' LOADED
% BLS0552 COPYRIGHT (C) FUJITSU SIEMENS COMPUTERS GMBH 2002. ALL RIGHTS 
RESERVED
% ASS6010 V01.2C00 OF BS2000 ASSEMBH READY
% ASS6011 ASSEMBLY TIME: 836 MSEC
% ASS6018 0 FLAGS, 0 PRIVILEGED FLAGS, 0 MNOTES
% ASS6019 HIGHEST ERROR-WEIGHT: NO ERRORS
% ASS6006 LISTING GENERATOR TIME: 291 MSEC
% ASS6012 END OF ASSEMBH
% BND0500 BINDER VERSION 'V02.3A00' STARTED
% BND1501 LLM FORMAT: '1'
% BND1101 BINDER NORMALLY TERMINATED. SEVERITY CLASS: 'OK'
```
The output generated by this example program corresponds to the output generated in example 1 with the exception of the message CCM0998 after program termination.

## 7.6 Example 6 - Assembler application routine

This example uses the interfaces IEDTGTM, IEDTPARL and IEDTEXE to read marked file names from the current work file and import the associated files in sequence into free work areas

```
TITLE 'BEISPIEL6'
\star* Example 6
                                                               \star* This example implements a user routine which makes it
* possible to read in multiple files which have been marked
                                                               \ddotmark* in a list of file names.
* It uses the iedtgtm interface to read all the marked records
* from the current work area.
* It is expected that the records contain file names which, for
                                                               \star* example, were created with SHOW F=* TO 1.
                                                               \ddot{\phantom{0}}* The example program performs the following actions:
                                                               \star* 1) Execute a loop in which all the marked records in the
    work file are read.
* 2) For each marked file, iedtparl is called to search for
    a free work file.
* 3) If a free work file is available, the file is read in using
                                                               \star\star@COPY FILE= (via iedtexe)
\starCMULTI CSECT
CMULTI AMODE ANY
CMULTI
      RMODE ANY
        GPARMOD 31
\starSTM
              R14, R12, 12(R13)
                               * SAVE REGISTERS
              R10.R15
                                * ENTER VALUES IN BASE REGISTER
        LR.
        USING CMULTI, R10
\starENTER VALUES IN PL USING THE SUPPLIED GLCB
\starL
              R11,0(,R1)GLCB FROM EDT
        ST
              R11,EXEPL
                                -> TO THE EXE PL
        ST
              R11, PARLPL
                                -> TO THE PARL PL
        ST
              R11.GTMPL
                                -> TO THE GTM PL
        USING EDTGLCB, R11
```

```
* SUPPLY SAVE AREA FOR UP CALLS
*
        LR R7,R13 SAVE R13
        LA R13,SAVEAREA
*
* SUPPLY AMCB FOR GTM
*
        MVC EAMFILE,EGLFILE CURRENT WORK FILE FROM GLCB
        MVC EAMDISP,=A(1) READ RECORD BY KEY
        MVC EAMLKEY1,=Y(8) ENTER VALUES IN LENGTH FIELDS
        MVC EAMPKEY,=Y(8)
        MVC EAMPREC,=Y(54)
*
* SUPPLY AMCB FOR PARL
*
        MVC PAMFILE(3),=C'L00' WORK FILE FOR PARL
        MVC PAMLKEY1,=Y(8) ENTER VALUES IN LENGTH FIELDS
        MVC PAMPKEY,=Y(8)
        MVC PAMPREC,=Y(EPLPARLL)
*
* LOOP THROUGH ALL MARKED RECORDS
*
       LA R3,0(0,0) COUNTER FOR WORK FILES
LOOP DS 0Y
       LA R1, GTMPL ADDRESS OF FDT STATEMENT
        L R15,=V(IEDTGTM) GTM ROUTINE
        BALR R14,R15
        CLC EGLMRET,=Y(EAMRETOK) GTM OK ?
        LA R1,ERRGTM ERROR MESSAGE
       BNE LOOPERR ERROR OUTPUT
        CLI EGLSR1,EAMOK12 LAST MARKED RECORD?
       BE LOOPEX NORMAL OUTPUT
*
* SEARCH FOR FREE WORK FILE
*
LOOPI DS 0Y
       LA R4, ARBDATNR PRINTABLE NUMBERS
        LA R4,0(R3,R4) ADD COUNTERS
        MVC PAMFILE+1(2),0(R4) TRANSFER NUM TO AMCB
       LA R1, PARLPL FOR PARL CALL
        L R15,=V(IEDTGET) GET ROUTINE (PARL)
        BALR R14,R15
        CLC EGLMRET,=Y(EAMRETOK) PARL OK?
        LA R1,ERRPARL
       BNE LOOPERR ERROR OUTPUT
        CLI EPLEMPTY,'1' WORK FILE EMPTY?
        BE LOOPIEX EXIT LOOP
```
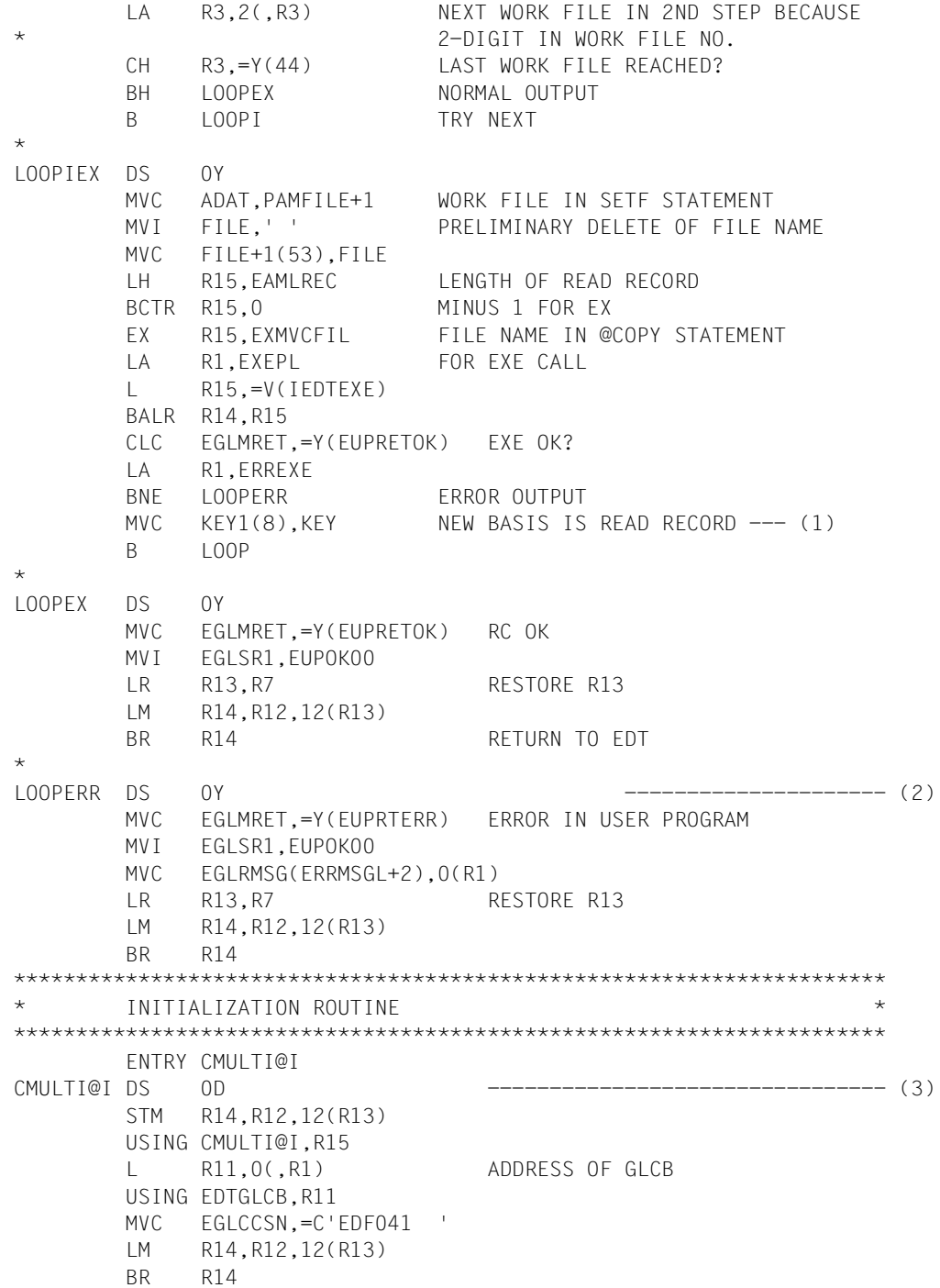

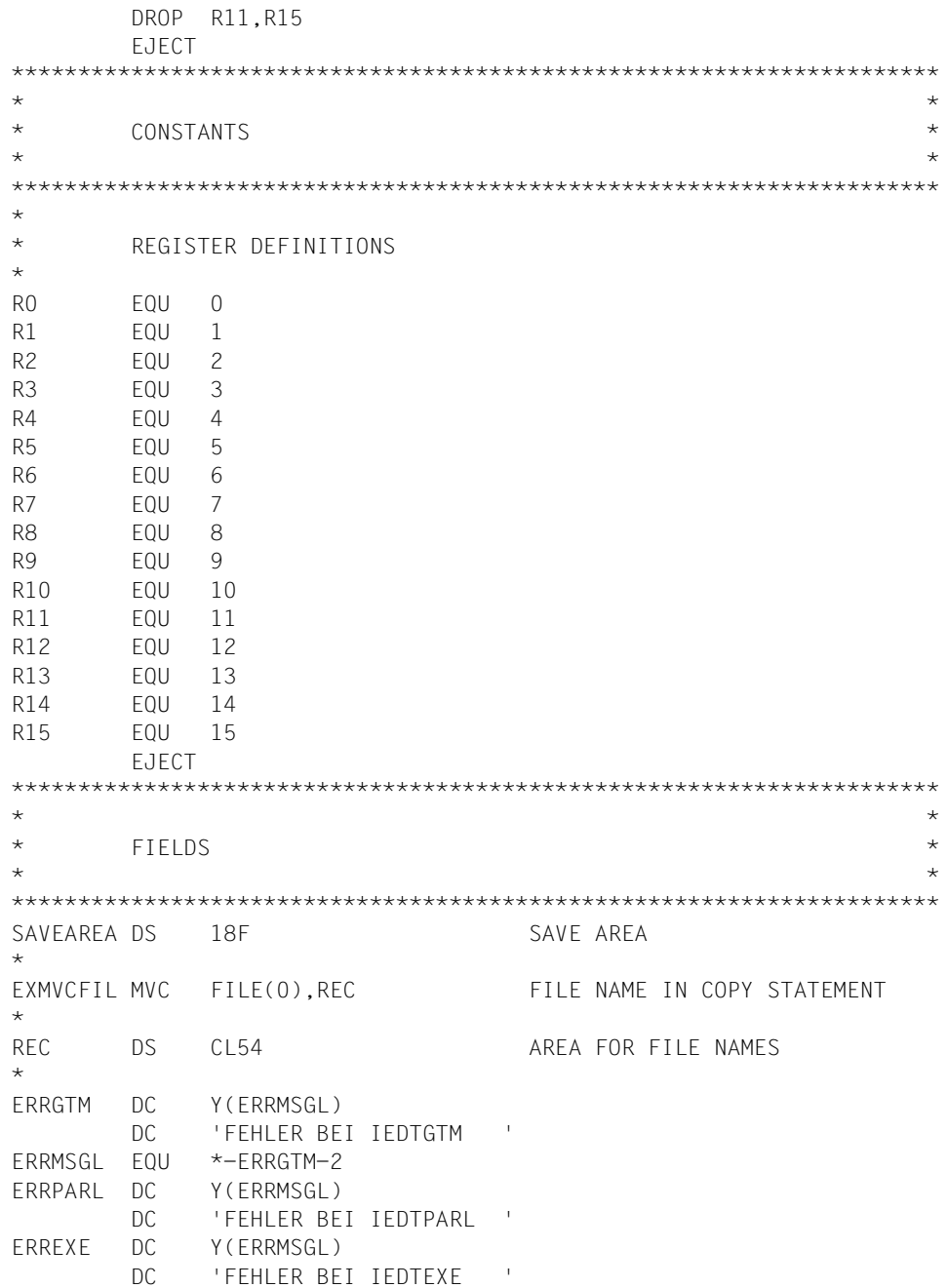

```
\starCMD1 DC Y(CMD1END-CMD1) EDT STATEMENT: COPY
      DS CL<sub>2</sub>
       DC C'@SETF('
ADAT DC C'00'
       DC ');@COPY FILE='
FILE DC CL54' '
CMD1END EQU *
*
ARBDATNR DC C'00010203040506070809101213141516171819202122'
*
* PARAMETER LIST FOR THE EDT EXE INTERFACE
*
EXEPL DC A(0) CONTROLLED BEDTGLCB ADDRESS
      DC A(CMD1) ADDRESS OF STATEMENT
*
* PARAMETER LIST FOR THE EDT GTM INTERFACE
*
GTMPL DC A(0) EDTGLCB ADDRESS
       DC A(EDTAMCB) EDTAMCB ADDRESS
       DC A(KEY1) KEY1 (IN) ADDRESS
      DC A(KEY) KEY (OUT) ADDRESS
      DC A(REC) ADDRESS OF READ RECORD
*
* PARAMETER LIST FOR THE EDT PARL INTERFACE
*
PARLPL DC A(0) EDTGLCB ADDRESS
      DC A(PEDTAMCB) EDTAMCB ADDRESS
       DC A(KEY1) KEY1 (IN) ADDRESS
      DC A(KEY) KEY (OUT) ADDRESS
       DC A(EDTPARL) ADDRESS OF INFO OUTPUT
*
KEY1 DC 2A(0) KEY FOR GTM
KEY DC 2A(0) KEY (RETURN VALUE)
*
* EDT-SPECIFIC INTERFACE MACROS IN V17.0A
*
       IEDTAMCB C,VERSION=2
*
       IEDTAMCB C,P,VERSION=2
*
       IEDTPARL C,VERSION=4
*
       IEDTGLCB D,VERSION=2
CMULTI CSECT
       END
```
#### *Explanations*

- (1) EDTGTM reads starting from the specified key in the direction specified by EAMDISP (here forwards). As a result, the new key must become the new starting point.
- (2) For reasons of clarity, there is only a brief indication of the error handling mechanisms. However, at the very least, the original return code provided by the interface should be prepared and output.
- (3) Specifying the initialization routine also causes CMULTI to be called with the V17 GLCB.

If the procedure explained in ["Producing user routines in Assembler" on page 108](#page-107-0) is stored in a file named ASSMOD. DO in BS2000 and the source file is stored as the S element ANWEND2.ASS in the library EDT.BEISPIELE then the above program can be compiled and linked with

/CALL-PROC ASSMOD.DO,(2)

The generated program can then be loaded from EDT with

@USE COMMAND='\*',ELEMENT=CMULTI,MODLIB=EDT.BEISPIELE

The procedure ASSMOD. DO generates output resembling the following:

% BLS0523 ELEMENT 'ASSEMBH', VERSION '012', TYPE 'C' FROM LIBRARY ':MARS: \$TSOS.SYSPRG.ASSEMBH.012' IN PROCESS % BLS0500 PROGRAM 'ASSEMBH', VERSION '01.2C00' OF '2002-03-06' LOADED % BLS0552 COPYRIGHT (C) FUJITSU SIEMENS COMPUTERS GMBH 2002. ALL RIGHTS RESERVED % ASS6010 V01.2C00 OF BS2000 ASSEMBH READY % ASS6011 ASSEMBLY TIME: 480 MSEC % ASS6018 0 FLAGS, 0 PRIVILEGED FLAGS, 0 MNOTES % ASS6019 HIGHEST ERROR-WEIGHT: NO ERRORS % ASS6006 LISTING GENERATOR TIME: 12 MSEC % ASS6012 END OF ASSEMBH

The operation of the routine will be demonstrated in L mode, i.e. EDT must already be loaded and be waiting for input in L mode:

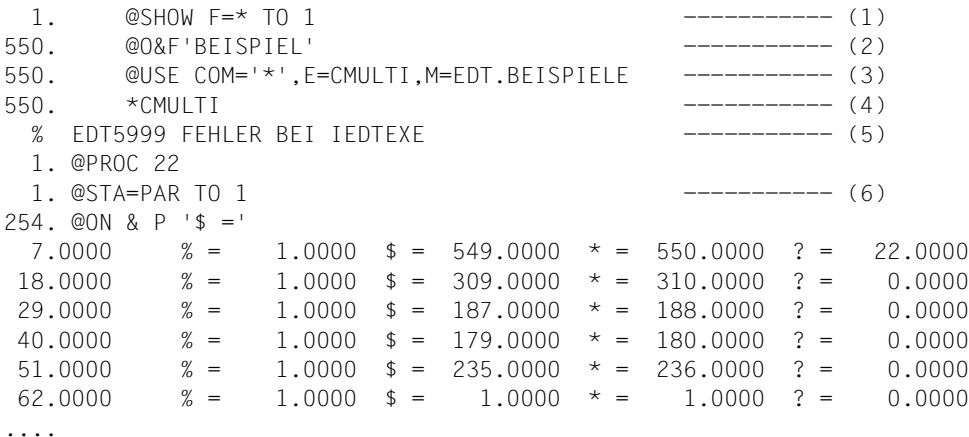

*Explanations*

- (1) The file list is constructed in the work file. Here, for example, the list has 549 entries.
- (2) All files which have the name component  $BETSPIEL$  are searched for and marked.
- (3) The user routine CMULTI is loaded from the library EDT.BEISPIELE and is used to process user statements which start with '\*' .
- (4) The user routine is called. Since it does not evaluate the input string, it could be called with any other statement, e.g. \*XXX.
- (5) The message comes from the user routine since IEDTEXE has supplied a return code. The library EDT.BEISPIELE is also found. This cannot be read using @COPY.
- (6) @STA=PAR provides a view of file occupancy and makes it clear that files have been read into work files 1 to 4.

# **8 Appendix - C header files**

This Appendix presents the layout of the C header files. For comments on their use, see the preceding sections. The equivalent Assembler macros are described in the section ["Gener](#page-19-0)[ation and structure of the control blocks" on page 20.](#page-19-0)

# **8.1 Include file for programming in C**

To make it possible to call EDT from a C program, macros, in the form of include files, are supplied for the definition, initialization and modification of the EDT control blocks. The return codes are defined as symbolic constants.

*Both* formats (V17 format and V16 format) of the interfaces are always generated. In all cases, these can be addressed via structure-name  $v16$  or structure-name  $v17$  (e.g. iedglcb v17 or iedglcb v16).

By setting the value  $EDT_V17$  for  $\#define$ , users can specify whether the standard names of the control blocks and the abbreviated names for initialization or access operations are to correspond to V17 or V16 format. If EDT V17 is defined then V17 is used as the default, otherwise the V16 format.

The individual control block fields are described in section ["Generation and structure of the](#page-19-0)  [control blocks" on page 20](#page-19-0).

#### 8.1.1 iedtgle.h

Function prototypes for the entry points of the IEDTGLE interface.

 $Note$ 

This include sets an  $#$ include for all the other include files. This include is therefore sufficient for the use of the FDT interfaces

```
/*
** function prototypes
\star /
extern void IEDTINF(iedglcb *glcb);
extern void IEDTCMD(iedglcb *glcb,iedupcb *upcb,iedbuff *cmd,
                 iedbuff *msq1.iedbuff *msq2);
extern void IEDTEXE(iedglcb *glcb,iedbuff *cmd);
extern void IEDTGET(iedglcb *glcb,iedamcb *amcb.iedbyte *key1.
                 iedbyte *key, void *rec_or_parg_or_parl);
extern void IEDTGTM(iedglcb *glcb,iedamcb *amcb,iedbyte *key1,
                 iedbyte *key.iedbyte *rec):
extern void IEDTPUT(iedglcb *glcb,iedamcb *amcb,iedbyte *key,iedbyte *rec);
extern void IEDTPTM(iedglcb *glcb, iedamcb *amcb, iedbyte *key);
extern void IEDTDEL(iedglcb *glcb,iedamcb *amcb,iedbyte *keyl,iedbyte *key2);
extern void IEDTREN(iedglcb *glcbiedamcb *amcb.iedbyte *keyl.iedbyte *key2);
```
#### 8.1.2 iedglcb.h

Definitions and macros for the global control block EDTGLCB and definition of symbolic constants for the return codes:

```
/*
** common typedefs
\star/#ifndef IEDT_TYPES
typedef unsigned char iedbyte;
typedef unsigned short iedshort;
typedef unsigned long iedlong:
typedef unsigned short iedutf16:
#define IEDT TYPES
#endif
/*
** IEDGLCB parameter block V16
\star/typedef struct IEDGLCB_v16_mdl {
  /* interface identifier structure */#pragma aligned 4
  iedshort unit:
                  /* function unit number: 66 */
                 /* function number
                                  \cdot 0 \star/
  iedbyte function;
  iedbyte version;
                  /* interface version
                                   \cdot 1 \star/
  /* returncode structure */union \{struct {
        struct {
           iedbyte subcode2:
           iedbyte subcodel:
        } subcode:
        union \{iedshort maincode:
           struct {
              iedbyte maincode2;
              iedbyte maincodel:
```

```
 } main_returncode;
         } mc;
     } structured_rc;
    iedlong rc_nbr; /* general return code */
 } rc;
/* info size or displacement of invalid command */ union {
   iedlong memo size: \frac{1}{2} information of memory size \frac{\star}{2} iedlong displ_to_cmd; /* displacement of invalid command */
} size or displacement;
 /* return message field */
 union {
    struct {
        iedshort rmsgl; /* message length */
        iedbyte rmsgf[80]; /* message field */
     } structured_msg;
    iedbyte rmsg[82]; /* return message */
 } return_message;
 /* code of sending key */
 iedbyte key_code;
 /* indicator byte */
 struct {
   iedbyte not used 1:1; /* not used */
   iedbyte not used 2:1; \frac{1}{2} /* not used */
    iedbyte reorg_allowed:1; /* reorganisation allowed */
   iedbyte not used 3:1; /* not used */
   iedbyte stxit allowed:1; /* EDT STXIT allowed */
    iedbyte data_initiated:1; /* EDT data initiated */
   iedbyte data add valid:1; /* EDT data addr. valid */
   iedbyte entry add valid:1; /* EDT entry addr. valid */
 } indicator;
 /* EDT entry address */
 void *EDT_entry;
 /* EDT data address */
 void *EDT_data;
 /* name of actual workfile */
 iedbyte filename[8];
```

```
/* user parameter 1 * / union {
        iedbyte user param1 char[4];
         void *user_param1_pointer;
     } user_param1;
     /* user parameter 2 */
     union {
        iedbyte user param2 char[4];
         void *user_param2_pointer;
     } user_param2;
     /* user parameter 3 */
     union {
        iedbyte user param3 char[4]:
         void *user_param3_pointer;
     } user_param3;
} iedglcb_v16;
/*
*********************************************************************
** IEDGLCB parameter block V17
*********************************************************************
\star/typedef struct IEDGLCB_v17_mdl {
     /* interface identifier structure */
#pragma aligned 4
    iedshort unit; /* function unit number : 66 */
    iedbyte function: \frac{1}{2} function number : 0 \frac{\ast}{2}iedbyte version; \frac{1}{2} /* interface version : 2 */
     /* returncode structure */
     union {
         struct {
             struct {
                 iedbyte subcode2;
                 iedbyte subcode1;
             } subcode;
             union {
                 iedshort maincode;
                  struct {
                      iedbyte maincode2;
                      iedbyte maincode1;
                  } main_returncode;
              } mc;
```

```
 } structured_rc;
       iedlong rc nbr; /* general return code */
     } rc;
    /* info size or displacement of invalid command */
    union {
       iedlong memo size; /* information of memory size */iedlong displ to cmd; \frac{1}{x} displacement of invalid command \frac{x}{x}} size or displacement:
    /* return message field */
    union {
        struct {
            iedshort rmsgl; /* message length */
             iedbyte rmsgf[80]; /* message field */
         } structured_msg;
        iedbyte rmsg[82]; /* return message */
     } return_message;
    /* code of sending key */
    iedbyte key_code;
    /* indicator byte */
    struct {
       iedbyte compatible format:1; /* compatible/extended format */
       iedbyte ilcs environment:1; / /* ILCS environment */
       iedbyte not used 1:1; \frac{1}{2} /* not used */
       iedbyte not used 2:1; \frac{1}{2} /* not used */
       iedbyte stxit_allowed:1; \frac{1}{2} /* EDT STXIT allowed */<br>iedbyte data_initiated:1; /* EDT data initiated */
 iedbyte data_initiated:1; /* EDT data initiated */
 iedbyte data_add_valid:1; /* EDT data addr. valid */
       iedbyte entry add valid:1; /* EDT entry addr. valid */
    } indicator;
    /* EDT entry address */
    void *EDT_entry;
    /* EDT data address */
    void *EDT_data;
   /* name of actual workfile */ iedbyte filename[8];
   /* user parameter 1 * / union {
        iedbyte user_param1_char[4];
       void *user_param1_pointer;
     } user_param1;
```

```
/* user parameter 2 */union fiedbyte user_param2_char[4];
       void *user param2 pointer;
   } user param2:
   /* user parameter 3 */union fiedbyte user_param3_char[4];
       void *user param3 pointer;
   } user param3:
   /* coded character set name for sub programm communication */iedbyte ccsn[8]:
   /* indicator byte */structiedbyte comp_mode_running:1; /* compatible/extended format */
       iedbyte not used 3:1;
                                 \frac{1}{2} not used \frac{1}{2}/* not used */iedbyte not used 4:1:
       iedbyte not used 5:1;
                                 \frac{x}{1+x} not used */
       iedbyte not used 6:1;
                                 \frac{x}{x} not used */
       iedbyte not used 7:1;
                                  /* not used */iedbyte not_used_8:1;
                                  /* not used */iedbyte not_used_9:1;
                                 /* not used */} indicator2:
                                  /* reserved */iedbyte reserve[3]:
} iedglcb v17;
/*
** IEDGLCB parameter block default
\star/#ifdef EDT V17
typedef iedglcb v17 iedglcb;
#define IEDGLCB mdl IEDGLCB v17 mdl
#e]se
typedef iedglcb v16 iedglcb;
#define IEDGLCB mdl IEDGLCB v16 mdl
#endif
```

```
/*
** special values in MAINCODE
\star /
/* FDT call */#define IEDGLCBcmd no error
                                 0 /* successful processing
                                                                  \star/#define IEDGLCBcmd syntax error
                                  8 /* syntax error in command
                                                                  \star/#define IEDGLCBcmd_runtime_error
                                 12 /* runtime error in command
                                                                  \star/#define IEDGLCBcmd unrec edt error 16 /* unrecoverable EDT error
                                                                  \star/#define IEDGLCBcmd unrec sys error 20 /* unrecoverable system error
                                                                  \star/#define IEDGLCBcmd unrec user error 24 /* unrecoverable user error
                                                                  \star/#define IEDGLCBcmd parameter error 32 /* parameter error
                                                                  \star/#define IEDGLCBcmd ream error
                                 36 /* not enough space available
                                                                  \star /
#define IEDGLCBcmd version error 40 /* version error
                                                                  \star /
#define IEDGLCBcmd_abnormal_error 44 /* abnormal halt by user */<br>#define IEDGLCBcmd_compatibility 48 /* V17: compatibility violation */
/* FDT access method */\star /
#define IEDGLCBacc no error
                                  0 /* successful processing
#define IEDGLCBacc access error 4 /* access error
                                                                  \star /
#define IEDGLCBacc_unrec_edt_error  16 /* unrecoverable EDT error
                                                                  \star/#define IEDGLCBacc_unrec_sys_error 20 /* unrecoverable system error
                                                                  \star/#define IEDGLCBacc_unrec_user_error 24 /* unrecoverable user error
                                                                  \star/#define IEDGLCBacc parameter error 32 /* parameter error
                                                                  \star /
#define IEDGLCBacc regm error
                                 36 /* not enough space available
                                                                  \star//*
** error classes in SUBCODE1
\star /
/* MAINCODE: IEDGLCBcmd no error */
#define IEDGLCBno error
                                  0 /* successful processing
                                                                  \star/#define IEDGLCBhalt
                                  4 /* halt entered
                                                                  \star /
#define IEDGLCBhalt_text
                                  8 /* halt with text entered
                                                                  \star/#define IEDGLCBreturn
                                 12 /* return entered
                                                                  \star/#define IEDGLCBreturn text
                                 16 /* return with text entered
                                                                  \star /
#define IEDGLCBk1 key
                                 20 /* return with k1\star/#define IEDGLCBignore command
                                 24 /* only in stmnt filter:
                                                                  \star /
                                    /* statement to be ignore
                                                                  \star /
/* MAINCODE: IEDGLCBcmd_parameter_error */
#define IEDGLCBglcb_error
                                4 \times error in FDTGLCB
                                                                  \star /
#define IEDGLCBupcb_error
                                 8 /* error in EDTUPCB
                                                                  \star/#define IEDGLCBparameter error 12 /* error in command parameter
                                                                  \star/
```
#define IEDGLCBmessage\_error 16 /\* error in message parameter \*/ #define IEDGLCBccsn error 20 /\* V17: error in ccsn parameter \*/ #define IFDGLCBconversion error  $24 / * 017$ : conversion error  $* /$ /\* MAINCODE: IEDGLCBcmd version error \*/ #define IEDGLCBstandard version 0 /\* standard version returned \*/ #define IEDGLCBno version returned 4 /\* no version returned  $*$ / /\* MAINCODE: IEDGLCBacc no error \*/ #define IEDGLCBacc\_ok 0 /\* no errror \*/ #define IEDGLCBnext record 4 /\* next record returned \*/ #define IEDGLCBfirst record 8 /\* first record returned \*/ #define IEDGLCBlast\_record 12 /\* last record returned \*/ #define IEDGLCBfile cleared 16 /\* file cleard  $\star$ / #define IEDGLCBcopy buffer cleared 20 /\* copy buffer cleard  $*$ / /\* MAINCODE: IEDGLCBacc\_access\_error \*/ #define IEDGLCBput record truncated 4 /\* put record truncated  $*$ / #define IEDGLCBkey truncated 8 /\* key truncated (move mode) \*/ #define IEDGLCBrecord truncated 12 /\* rec. truncated (move mode) \*/ #define IEDGLCBfile empty  $16$  /\* file is empty  $\star$ / #define IEDGLCBno marks  $20$  /\* no marks in file  $*$ / #define IEDGLCBfile not opened 24 /\* file not opened \*/ #define IEDGLCBfile real opened 28 /\* file real opened (no marks) \*/ #define IEDGLCBmark\_not\_found 32 /\* mark not found (IEDTPTM) \*/ #define IEDGLCBkey\_error 36 /\* key error (IEDTREN) \*/ #define IEDGLCBmax line number 40 /\* maximum line number reached \*/ #define IEDGLCBrenumber inhibited 44 /\* renumber is inhibited  $*/$ #define IEDGLCBfile active  $48$  /\* file is active  $*$ / /\* MAINCODE: IEDGLCBacc parameter error \*/ #define IEDGLCBacc glcb error  $\qquad$  4 /\* error in EDTGLCB  $\qquad$  \*/ #define IEDGLCBacc amcb error  $\qquad \qquad 8$  /\* error in EDTAMCB  $\qquad \qquad \qquad \star$ / #define IEDGLCBfilename error 12 /\* filename error \*/ #define IEDGLCBacc function error 16 /\* access function error  $*$ / #define IEDGLCBkey\_format\_error 20 /\* error in key format \*/ #define IEDGLCBkey length error 24 /\* error on key length  $*$ / #define IEDGLCBrecord length error 28 /\* error on record length  $*$ / #define IEDGLCBmode byte error 32 /\* error in transfer mode  $*$ / #define IEDGLCBunit version error 36 /\* error in version or unit  $*$ / #define IEDGLCBacc\_ccsn\_error 40 /\* V17: error in ccsn parameter \*/ #define IEDGLCBacc conversion error 44 /\* V17: conversion error  $*$ /

 $/$ \* \*\* special values in KFY-CODE  $\star$  / #define IEDGLCBkey code DUE 102  $/\star$  DUF  $\star$ / #define IEDGLCBkey code F1 91  $/* F1 * /$ #define IEDGLCBkey code F2 92  $/* F2 * /$ #define IEDGLCBkey code F3  $93$  $/* F3 * /$ #define IEDGLCBkey code K1 83  $/*$  K1  $*/$  $/$ \* \*\* macros for initialization, access, and modification  $\star/$ #define IEDGLCB UNIT 66 66 #define IEDGLCB FUNCT 0  $\bigcap$ #define IEDGLCB VERS 1  $\mathbf{1}$ #define IEDGLCB VERS 2  $\mathcal{P}$ #define IEDGLCB INIT V16 \  $\{66,0,1,\{0\},0,\{0\},0,\{0\},0,0,0,$  ",  $\{0\},\{$  "},  $\{$  "  $\}$  } #define IEDGLCB INIT V17 \  $\{66, 0, 2, \{0\}, 0, \{0\}, 0, \{0, 1, 0, 0, 0, 0, 0, 0\}, 0, 0, \}$  $\left[ \begin{array}{cc} 0 \\ 0 \end{array} \right], \left[ \begin{array}{cc} 0 \\ 0 \end{array} \right], \left[ \begin{array}{cc} 0 \\ 0 \end{array} \right],$  $\left\{ \begin{array}{c} 0 \\ 0 \end{array} \right\}$  $\left\{ \begin{array}{c} 0 \\ 1 \end{array} \right\}$  ,  $\left\{ \begin{array}{c} 0 \\ 1 \end{array} \right\}$  $\{0,0,0,0,0,0,0,0,0\},\{0,0,0\}$ #ifdef EDT V17 #define IEDGLCB VERS STD IEDGLCB VERS 2 #else #define IEDGLCB\_INIT IEDGLCB\_INIT\_V16 #define IEDGLCB VERS STD IEDGLCB VERS 1 #endif #define IEDGLCB MOD VERS( $p, v$ ) ( $p$ ). version = v #define IEDGLCB MOD IFID( $p,u,f,v$ ) \  $(p)$ .unit = u,  $(p)$ .function = f,  $(p)$ .version = v #define IEDGLCB\_RC\_SUBCODE2 rc.structured\_rc.subcode.subcode2 #define IEDGLCB RC SUBCODE1 rc.structured rc.subcode.subcode1 rc.structured rc.mc.maincode #define IEDGLCB RC MAINCODE

```
#define IEDGLCB RC MAINCODE2 rc.structured rc.mc.main returncode.maincode2
#define IEDGLCB RC MAINCODE1 rc.structured rc.mc.main returncode.maincode1
#define IEDGLCB RC NBR rc.rc nbr
#define IEDGLCB MOD RC(p,sc2,sc1,mrc) \
    (p).IEDGLCB RC SUBCODE2 = sc2, \
    (p).IEDGLCB RC SUBCODE1 = sc1, \
     (p).IEDGLCB_RC_MAINCODE = mrc
#define IEDGLCB RC NIL -1#define IEDGLCB RC NULL 0
#define IEDGLCB_SET_RC_NIL(p) (p).IEDGLCB_RC_NBR = IEDGLCB_RC_NIL
#define IEDGLCB SET RC NULL(p) (p).IEDGLCB RC NBR = IEDGLCB RC NULL
#define IEDGLCB MSG return message.structured msg.rmsgf
#define IEDGLCB MSGL return message.structured msg.rmsgl
/*
*********************************************************************
** layout of buffers (command, message)
*********************************************************************
*/
typedef struct IEDBUFF_mdl {
    iedshort length; /* length including all fields */
    iedshort unused; /* unused field */
   iedbyte text[1]; \frac{1}{2} /* up to 256 (V16) or 32768 (V17) bytes */
} iedbuff;
```
#### 8.1.3 iedupcb.h

Definitions and macros for the subroutine control block EDTUPCB

```
/ *
** common typedefs
\star /
#ifndef IEDT_TYPES
typedef unsigned char iedbyte;
typedef unsigned short iedshort;
typedef unsigned long iedlong:
typedef unsigned short iedutf16:
#define IEDT TYPES
#endif
/*
** IEDUPCB parameter block V16
\star/typedef struct IEDUPCB v16 mdl {
   /* interface identifier structure */#pragma aligned 4
                   \frac{1}{2} function unit number: 66 */
   iedshort unit:
   iedbyte function:
                   \frac{1}{2} function number : 0 \frac{1}{2}\prime\star interface version
                                      : 2 */iedbyte version;
   \frac{1}{2} returncode unused, will be returned in control block IEDGLCB \star/
   iedlong rc nbr;
   /* inhibit flag byte */union \{struct {
         iedbyte not_used_1:1; /* reserved */
         iedbyte no_text_at_exit:1; /* @HALT/@RET <text> */
                              /* @EDIT ONLY * /iedbyte no_edit_only:1;
                                /*  @EDIT */iedbyte no edit:1;
         iedbyte no user prog:1;
                               /\star @RUN. @USE \star/
         iedbyte no bkpt:1;
                                /* @SYSTFM */iedbyte no cmd:1;
                                /* @SYSTEM <string> */
```

```
iedbyte no exec:1:
                                   /\star @FXFC/@IOAD \star/
       \} bit:
       iedbyte byte:
   } inhibit:
   /* reserve */iedbyte reserve[3];
\} iedupcb v16:
/*
** IEDUPCB parameter block V17
\star/typedef struct IEDUPCB v17 mdl {
   /* interface identifier structure */#pragma aligned 4\frac{1}{2} function unit number: 66 */
   iedshort unit:
   iedbyte function:
                      \frac{x}{10} function number : 0 \frac{x}{10}iedbyte version;
                       /* interface version
                                           :3 */
   \frac{1}{2} returncode unused, will be returned in control block IFDGICB \star/
   iedlong rc nbr;
   /* inhibit flag byte */
   union \{struct {
          iedbyte no mode:1:
                                     /* @MODE */
          iedbyte no_text_at_exit:1; /* @HALT/@RET <text> */
          iedbyte no edit only:1;
                                     /* @EDIT ONLY */iedbyte no edit:1:
                                     /* @EDIT *//* @RUN, @USE */iedbyte no_user_prog:1;
          iedbyte no_bkpt:1;
                                    /* @SYSTEM *//* @SYSTEM <string> */
          iedbyte no cmd:1;
          iedbyte no exec:1;
                                     /* @EXEC/@LOAD */
       \} bit:
       iedbyte byte:
   } inhibit:
   /* reserve */iedbyte reserve[3];
} iedupcb_v17;
```

```
/*
** IFDUPCB parameter block default
\star /
#ifdef EDT V17
typedef iedupcb v17 iedupcb;
#define IEDUPCB mdl IEDUPCB v17 mdl
#else
typedef iedupcb v16 iedupcb;
#define IEDUPCB mdl IEDUPCB v16 mdl
#endif
/*
** macros for initialization, access, and modification
\star /
#define IEDUPCB UNIT 66
                    66
#define IEDUPCB FUNCT 0
                    \bigcap\overline{c}#define IEDUPCB VERS 2
#define IEDUPCB VERS 3
                    3
#define IEDUPCB INIT V16 { 66,0,2 }
#define IEDUPCB INIT V17 \{66,0,3\}#ifdef EDT V17
#define IEDUPCB INIT IEDUPCB INIT V17
#define IEDUPCB VERS STD IEDUPCB VERS 3
#\cap\subseteq\cap#define IEDUPCB INIT IEDUPCB INIT V16
#define IEDUPCB VERS STD IEDUPCB VERS 2
#endif
#define IEDUPCB MOD VERS(p, v) (p). version = v
#define IEDUPCB MOD IFID(p, u, f, v) \
   (p).unit = u, (p).function = f, (p).version = v
#define IEDUPCB_SET_NO_INHIBIT(p) (p).inhibit.byte = 0
```
## 8.1.4 iedamcb.h

Definitions and macros for the record access control block EDTAMCR.

```
/ *
** common typedefs
\star /
#ifndef IEDT_TYPES
typedef unsigned char iedbyte;
typedef unsigned short iedshort:
typedef unsigned long iedlong:
typedef unsigned short iedutf16:
#define IEDT TYPES
#endif
/*
** IEDAMCB parameter block V16
\star/typedef struct IEDAMCB v16 mdl {
   /* interface identifier structure */#pragma aligned 4/* function unit number: 66 */
   iedshort unit:
   iedbyte function:
                   \frac{1}{2} function number : 0 \frac{1}{2}\prime\star interface version
                                      \cdot 1 \star/
   iedbyte version;
   \frac{1}{2} returncode unused, will be returned in control block IEDGLCB */
   iedlong rc nbr;
   /* transfer mode flag byte */union fstruct {
         iedbyte not used 1:5;
                             /* not used */iedbyte locate:1;
                               /* locate mode */
                               \frac{x}{x} not used \frac{x}{x}iedbyte not_used_2:2;
      } mode bits;
      iedbyte mode byte;
                               /* mode byte */} mode flag:
```

```
 /* flag byte */
 union {
    struct {
        iedbyte not_used:6; /* not used */
       iedbyte inh set modify:1; /* inhibit setting modify flag */
       iedbyte ign mark13:1; /* ignore mark 13 */
     } flag_bits;
    iedbyte flag_byte;
 } flag;
 /* reserve */
 iedbyte reserve2[2];
 /* input parameters */
 iedbyte filename[8]; /* workfile */
long displacement; \frac{1}{2} /* displacement */
 iedshort length_key1; /* length of key1 */
iedshort length key2: /* length of key2 */
/* input parameters (only in move mode) */iedshort length key outbuffer; /* length of key output buffer */
iedshort length rec outbuffer: /* length of rec output buffer */ /* input/output parameters */
iedshort length key; / /* length of key */iedshort length rec; / /* length of record *//* marks */ union {
    iedshort mark_field;
    struct {
        union {
            iedbyte mark2; /* upper marks */
            struct {
               iedbyte mark 15:1; /* mark 15 */
               iedbyte mark 14:1; \frac{\pi}{14} mark 14 \frac{\pi}{14}iedbyte mark 13:1; /* mark 13 */
               iedbyte nouse 1:1; \frac{\pi}{2} not used */
               iedbyte nouse 2:1; /* not used */
               iedbyte nouse 3:1; /* not used */
               iedbyte mark 9:1; /* mark 9 */
               iedbyte mark 8:1; /* mark 8 \times/
            } mark2_bits;
        } upper_marks;
        union {
           iedbyte mark1; \frac{1}{2} /* lower marks \frac{\star}{2} struct {
               iedbyte mark 7:1; /* mark 7 */
```

```
/* mark 6 */iedbyte mark 6:1;
                 iedbyte mark_5:1;
                                        /* mark 5 */
                                        /* mark 4 */iedbyte mark 4:1;
                 iedbyte mark 3:1;
                                        /* mark 3 */iedbyte mark 2:1;
                                        /* mark 2 *//* mark 1 */
                 iedbyte mark 1:1;
                 iedbyte nouse 4:1;
                                       /* not used */} mark1 bits;
          } lower marks:
       } mark bytes:
   } marks:
   /* reserve */iedbyte reserve[2];
} iedamcb_v16;
/*
** IEDAMCB parameter block V17
\star/typedef struct IEDAMCB v17 mdl {
   /* interface identifier structure */#pragma aligned 4/* function unit number : 66 */
   iedshort unit:
                      \frac{1}{2} function number : 0 \frac{1}{2}iedbyte function;
                       /* interface version
                                           \cdot 2 \star/
   iedbyte version;
   \frac{1}{2} returncode unused, will be returned in control block IEDGLCB */
   iedlong rc nbr;
   /* not used */iedbyte reservel;
   /* flag byte */union fstruct {
          iedbyte not_used:6; /* not used */
          iedbyte inh set modify:1; /* inhibit setting modify flag */
          iedbyte ign_mark13:1; \frac{1}{2} /* ignore mark 13 */
       } flag bits;
       iedbyte flag byte;
   \} flag:
```

```
 /* reserve */
 iedbyte reserve2[2];
 /* input parameters */
 iedbyte filename[8]; /* workfile */
 long displacement; /* displacement */
iedshort length key1; /* length of key1 */
iedshort length key2; /* length of key2 */
 /* input parameters */
 iedshort length_key_outbuffer; /* length of key output buffer */
iedshort length rec outbuffer; /* length of rec output buffer */
 /* input/output parameters */
iedshort length key; /* length of key */
iedshort length rec; / /* length of record *//* marks */ union {
    iedshort mark_field;
    struct {
        union {
            iedbyte mark2; /* upper marks */
            struct {
              iedbyte mark 15:1; /* mark 15 */
              iedbyte mark 14:1; \frac{\pi}{14} mark 14 \frac{\pi}{14}iedbyte mark 13:1; /* mark 13 */
              iedbyte nouse 1:1; /* not used */
              iedbyte nouse 2:1; /* not used */iedbyte nouse 3:1; /* not used */
              iedbyte mark 9:1; /* mark 9 */
              iedbyte mark 8:1; /* mark 8 \times/
            } mark2_bits;
        } upper_marks;
        union {
            iedbyte mark1; /* lower marks */
            struct {
               iedbyte mark 7:1; /* mark 7 */
              iedbyte mark 6:1; /* mark 6 */iedbyte mark 5:1; /* mark 5 */
              iedbyte mark 4:1; /* mark 4 */iedbyte mark 3:1; /* mark 3 */
              iedbyte mark_2:1; \frac{1}{2} /* mark 2 */
              iedbyte mark 1:1; /* mark 1 */
              iedbyte nouse 4:1; /* not used */
            } mark1_bits;
        } lower_marks;
    } mark_bytes;
```

```
\} marks \cdot/* reserve */iedbyte reserve[2]:
} iedamcb v17:
/*
** IEDAMCB parameter block default
\star/#ifdef EDT V17
typedef iedamcb v17 iedamcb;
#define IEDAMCB mdl IEDAMCB v17 mdl
#e]se
typedef iedamcb v16 iedamcb:
#define IEDAMCB mdl IEDAMCB v16 mdl
#endif
/*
** macros for initialization, access, and modification
\star/#define IEDAMCB UNIT 66
                    66
#define IEDAMCB FUNCT 0
                    \overline{0}#define IEDAMCB VERS 1
                    \mathbf{1}#define IEDAMCB VERS 2
                    \mathcal{P}#define IEDAMCB INIT V16 { 66,0,1,0,\{0\}, \{0\}, \{0\}, "
                                           ",0,8,8,8,0,8, \}",0,8,8,8,0,8, \}#define IEDAMCB INIT V17 { 66,0,2,0,0,{0},{0},"
#ifdef EDT V17
#define IEDAMCB INIT IEDAMCB INIT V17
#define IEDAMCB VERS STD IEDAMCB VERS 2
#else
#define IEDAMCB INIT
                   IEDAMCB INIT V16
#define IEDAMCB VERS STD IEDAMCB VERS 1
#endif
```

```
#define IEDAMCB_MOD_VERS(p, v) (p).version = v
#define IEDAMCB MOD IFID(p,u,f,v) \
    (p).unit = u, (p).function = f, (p).version = v
#define IEDAMCB SET NO MARKS(p) (p).marks.mark field = 0
#define MARK 1(p) (p).marks.mark bytes.lower marks.mark1 bits.mark 1
#define MARK 2(p) (p).marks.mark bytes.lower marks.mark1 bits.mark 2
#define MARK_3(p) (p).marks.mark_bytes.lower_marks.mark1_bits.mark_3
#define MARK 4(p) (p).marks.mark bytes.lower marks.mark1 bits.mark 4
#define MARK 5(p) (p).marks.mark bytes.lower marks.mark1 bits.mark 5
#define MARK 6(p) (p).marks.mark bytes.lower marks.mark1 bits.mark 6
#define MARK_7(p) (p).marks.mark_bytes.lower_marks.mark1_bits.mark_7
#define MARK 8(p) (p).marks.mark bytes.upper marks.mark2 bits.mark 8
#define MARK_9(p) (p).marks.mark_bytes.upper_marks.mark2_bits.mark_9
#define MARK_13(p) (p).marks.mark_bytes.upper_marks.mark2_bits.mark_13
#define MARK_14(p) (p).marks.mark_bytes.upper_marks.mark2_bits.mark_14
#define MARK_15(p) (p).marks.mark_bytes.upper_marks.mark2_bits.mark_15
```
## 8.1.5 iedparg.h

Definitions and macros for the control block EDTPARG (global parameter settings):

```
/*
** common typedefs
\star/#ifndef IEDT_TYPES
typedef unsigned char iedbyte;
typedef unsigned short iedshort;
typedef unsigned long iedlong;
typedef unsigned short iedutf16:
#define IEDT TYPES
#endif
/*
** IEDPARG parameter block V16
\star/typedef struct IEDPARG v16 mdl {
   /* interface identifier structure */#pragma aligned 4
                            \frac{1}{2} function unit number: 66 */
   iedshort unit:
   iedbyte function:
                            \frac{1}{2} function number : 0 \frac{1}{2}/* interface version
                                               \cdot 1 \star/
   iedbyte version;
   /* returncode unused, will be returned in control block IEDGLCB */
   iedlong rc nbr;
   /* output fields */iedbyte EDT mode;
                            /* edt modus *//* actual '@' */
   iedbyte command symbol:
   iedshort size window1;
                            /* size of window 1 * /iedshort size window2:
                            /* size of window ? */
                            /* workfile in window 1 */
   iedbyte file in window1[8];
                            \frac{x}{x} workfile in window 2 */
   iedbyte file in window2[8];
   iedbyte ccs name[8];
                            \frac{1}{2} global coded character set */
} iedparg v16;
```

```
/*
** IFDPARG parameter block V17
\star /
typedef struct IEDPARG v17 mdl {
   /* interface identifier structure */#pragma aligned 4
                          /* function unit number: 66 */
   iedshort unit;
                          /* function number
   iedbyte function;
                                            \cdot 0 \star/
                          /* interface version
                                            \cdot 2 \star /
   iedbyte version:
   /* returncode unused, will be returned in control block IEDGLCB */
   iedlong rc nbr:
   /* output fields */iedbyte EDT mode;
                          /* edt modus */iedbyte command symbol;
                          /* actual '@' */
   iedshort size windowl:
                          /* size of window 1 * //* size of window 2 */
   iedshort size window2;
   iedbyte file in window1[8]; /* workfile in window 1 * //* workfile in window 2 */iedbyte file in window2[8]:
   /* reserve */iedbyte reserve[10];
} iedparg v17;
/*
** IEDPARG parameter block default
\star /
#ifdef EDT V17
typedef iedparg_v17 iedparg;
#define IEDPARG mdl IEDPARG v17 mdl
#else
typedef iedparg_v16 iedparg;
#define IEDPARG mdl IEDPARG v16 mdl
#endif
```

```
/*
** special values in FDT mode
\star /
                                     \frac{1}{2} 'F' full screen mode */
#define IEDPARGmode fullscreen 0xC6
                                      /* 'L' line mode */
#define IEDPARGmode line
                           0 \times D3#define IEDPARGmode_control
                          0 \times C3/* 'C' user control */
/ *
** macros for initialization, access, and modification
\star /
#define IEDPARG UNIT 66
                       66
#define IEDPARG FUNCT 0
                        \cap#define IEDPARG VERS 1
                        \overline{1}\overline{\phantom{a}}#define IEDPARG VERS 2
#define IEDPARG INIT V16 \
   \{66, 0, 1, 0, 0, 0, 0, 0, \mathbb{I}\}^{\rm H} , ^{\rm H}\mathbf{u}_{\rm{max}}"}
#define IEDPARG INIT V17 \
                           \mathbf{u} = \mathbf{u}\blacksquare <br> )
   \{66.0.2.0.0.0.0.0.#ifdef EDT V17
#define IEDPARG INIT IEDPARG INIT V17
#define IEDPARG VERS STD IEDPARG VERS 2
#else
#define IEDPARG INIT IEDPARG INIT V16
#define IEDPARG VERS STD IEDPARG VERS 1
#endif
#define IEDPARG_MOD_VERS(p,v) (p).version = v
#define IEDPARG MOD IFID(p,u,f,v) \
   (p).unit = u, (p).function = f, (p).version = v
```
#### 8.1.6 iedparl.h

Definitions and macros for the control block EDTPARL (work file-specific parameter settings):

```
/ *
** common typedefs
\star /
#ifndef IEDT_TYPES
typedef unsigned char iedbyte:
typedef unsigned short iedshort;
typedef unsigned long iedlong:
typedef unsigned short iedutf16:
#define IEDT TYPES
#endif
/*
** IEDPARL parameter block V16
\star/typedef struct IEDPARL v16 mdl {
   /* interface identifier structure */#pragma aligned 4/* function unit number: 66 */
   iedshort unit:
   iedbyte function:
                   \frac{1}{2} function number : 0 \frac{1}{2}iedbyte version;
                   \prime\star interface version
                                     :3*/* returncode unused, will be returned in control block IEDGLCB */
   iedlong rc nbr;
   /* output fields */iedbyte first_line_window[8]; /* number of first line */
   /* in window */iedshort first col window; /* first column in window */
   iedshort record length max: \frac{1}{2} max. record length in \frac{x}{2}
```
```
 /* in fullscreen mode */
   iedbyte par inf; / /* INF on/off (1/0) */iedbyte par low; / /* LOWER on/off (1/0) */iedbyte par hex; /* HEX on/off (1/0) */
   iedbyte par edit long; /* EDIT-LONG on/off (1/0) */
   iedbyte par scale; /* SCALE on/off (1/0) */
   iedbyte par protection; /* PROTECTION on/off (1/0) */
   iedbyte structure symbol; /* structure symbol */iedbyte open flag; /* open flag (I/P/R/S/X/O) */
   iedbyte empty flag: /* empty y/n (1/0) */iedbyte modified flag; /* modified y/n (1/0) */
   iedbyte std file[54]; /* standard file name */
   iedbyte std library[54]; /* standard library name */
   iedbyte std plam type[8]; /* standard plam type */
   iedbyte std code: /* standard code (E/I) */
   iedbyte not used1[3]; /* reserved */
   iedbyte first line1[8]; /* number of first line in window 1 */iedshort first col1; /* first column in window 1 */
   iedbyte first line2[8]: /* number of first line in window 2 */
   iedshort first col2: \frac{1}{2} /* first column in window 2 */
   iedbyte index window1: \frac{1}{2} /* INDEX OFF/ON/FULL (0/1/2) window 1 */
   iedbyte index window2; /* INDEX OFF/ON/FULL (0/1/2) window 2 */ /* description of opened data file */
    union {
       iedbyte common area[260]; /* common area */
        struct {
           iedbyte file name[54]; /* name of opened file or lib */
           iedbyte plam elem[64]; \frac{1}{2} /* name of plam element */
           iedbyte plam vers[24]; /* name of plam version */iedbyte plam type[8]; /* plam type */
        } file_or_plam_elem;
        struct {
           iedbyte ufs name[256]; /* name of opened ufs file */ iedbyte code; /* code of opened ufs file (?)*/
        } ufs_file;
    } file_description;
    /* reserved */
    iedbyte not_used2[8];
} iedparl v16;
```

```
/*
** IEDPARL parameter block V17
\star /
typedef struct IEDPARL v17 mdl {
   /* interface identifier structure */#pragma aligned 4
   iedshort unit;
                           \frac{1}{2} function unit number: 66 */
                            /* function number
   iedbyte function;
                                                   : 0 *//* interface version
                                                   : 4 */iedbyte version:
   /* returncode unused, will be returned in control block IEDGLCB */
   iedlong rc nbr:
   /* output fields */iedbyte first line window[8]; /* number of first line */
   /* in window */iedshort first col window: /* first column in window */
   iedshort record_length_max; /* max. record length in */
   /* in fullscreen mode */iedbyte par inf;
                            /* INF on/off (1/0) */
   iedbyte par low;
                           /* LOWER on/off (1/0) */
   iedbyte par hex;
                           /* HEX on/off (1/0) */
   iedbyte par_edit_long;
                           \frac{\pm \sqrt{2}}{2} EDIT-LONG on/off (1/0) */
   iedbyte par scale;
                           /* SCALE on/off (1/0) */
   iedbyte par protection;
                           /* PROTECTION on/off (1/0) */
   iedbyte structure symbol; /* structure symbol (if EBCDIC) */
   iedbyte open flag;
                            /* open flag (I/P/R/S/X/0) */
   iedbyte empty flag:
                            /* empty y/n (1/0) */
   iedbyte modified flag;
                           \frac{1}{\pi} modified y/n (1/0) */
                           /* standard file name */iedbyte std file[54];
   iedbyte std library[54]; /* standard library name */
   iedbyte std plam type[8]; /* standard plam type */
   iedbyte not used1[4];
                            /* reserved */iedbyte first line1[8];
                            /* number of first line in window 1 \times/
   iedshort first coll;
                           \frac{1}{2} first column in window 1 */
   iedbyte first line2[8]; /* number of first line in window 2 */
   iedshort first col2;
                           \frac{x}{1+x} first column in window 2 */
   iedbyte index window1;
                           /* INDEX OFF/ON/FULL (0/1/2) window 1 */
   iedbyte index window2;
                           \frac{x}{2} TNDFX OFF/ON/FULL (0/1/2) window 2 */
```

```
/* description of opened data file */union \{iedbyte common area[1024]; /* common area */
       struct {
          iedbyte file_name[54]; /* name of opened file or lib */
          iedbyte plam_elem[64]; /* name of plam element */
          iedbyte plam vers[24]; /* name of plam version */iedbyte plam type[8]; /* plam type */} file or plam elem:
       struct {
          iedbyte ufs name[1024]; /* name of opened ufs file */
       } ufs file:
   } file description;
   /* charset information */iedbyte ccsn[8]:
                              \frac{1}{2} coded character set name */
                              /* ccsn is global (1/0) */
   iedbyte ccsn global;
   /* TODO: other local par settings? */iedutf16 sym structure; /* structure symbol */
} iedparl v17:
/ \star** IEDPARL parameter block default
\star /
#ifdef EDT V17
typedef iedparl v17 iedparl;
#define IEDPARL mdl IEDPARL v17 mdl
#else
typedef iedparl v16 iedparl;
#define IEDPARL mdl IEDPARL v16 mdl
#endif
```

```
/*
** special values in open flag
\star /
                0xC9 /* 'I' ISAM file virtually opened */
#define IEDPARLopen isam
#define IEDPARLopen plam
                  0xD7 /* 'P' PLAM element opened */
#define IEDPARLopen_real  0xD9 /* 'R' ISAM file really opened */
#define IEDPARLopen sam
                  0xE2 /* 'S' SAM file virtually opened */
#define IEDPARLopen ufs
                  0xE7 /* 'X' UFS file virtually opened */
                  0xD6 /* '0' no file opened */
#define IEDPARLopen no
/ *
** special on/off values
\star /
#define IEDPARLoff
                  0xF0 /* '0' OFF */
#define IFDPARLon
                  0xF1 /* '1' 0N */
/*
** special values in index
\star /
#define IEDPARLindex off 0xF0 /* '0' INDEX OFF */
                 0xF1 /* '1' INDEX ON */
#define IEDPARLindex on
#define IEDPARLindex_full
                  0xF2 /* '2' EDIT FULL */
/ *
** macros for initialization, access, and modification
\star /
#define IEDPARL UNIT 66
                 66
#define IEDPARL FUNCT 0
                  \bigcap#define IEDPARL VERS 3
                  3
#define IEDPARL VERS 4
                  \overline{4}#define IEDPARL_INIT_V16 { 66,0,3 }
#define IEDPARL INIT V17 \{66,0,4\}#ifdef EDT V17
```

```
#define IEDPARL_INIT IEDPARL_INIT_V17
#define IEDPARL_VERS_STD IEDPARL_VERS_4
#else
#define IEDPARL_INIT IEDPARL_INIT_V16
#define IEDPARL_VERS_STD IEDPARL_VERS_3
#endif
#define IEDPARL_MOD_VERS(p,v) (p).version = v
#define IEDPARL_MOD_IFID(p,u,f,v) \
   (p).unit = u, (p).function = f, (p).version = v
```
## **Glossary**

#### **Batch mode**

Batch mode is the EDT operating mode in which no terminal is present. EDT can then only operate in L mode.

#### **Character set**

EDT V17.0A makes it possible to process texts in all the character sets made available by XHCS. In addition to the character sets supported in EDT V16.6B and compatibility mode, the character sets supported in Unicode mode include the three Unicode character sets, ISO character sets and, if necessary, the 7 bit character sets.

In each work file it is possible to configure a different character set so that texts in different character sets can be processed in parallel. A communications character set is configured to permit communication with a terminal.

#### **Communications character set**

 Character set used by EDT in Unicode mode to communicate with the terminal. This can be different from the character set used by the current or any other work file. The communications character set is usually optimally suited to the capabilities offered by the terminal.

#### **Compatibility mode**

Compatibility mode is an EDT V17.0A operating mode. Compatibility mode provides the full functionality of EDT V16.6B. However, the extended functions of EDT V17.0A cannot be used. For example, it is not possible to process Unicode files and the record length continues to be restricted to 256 bytes. Under some circumstances, there may be an implicit switchover to Unicode mode if a Unicode file is read or an explicit switchover may occur if a @MODE statement is entered.

#### **Data window**

Field in the data window in which the current work file is displayed. The work file records are output in the data window's screen lines.

#### **Delimiter characters**

Literals are usually enclosed by the delimiter character apostrophe (or single quote, default value '). When a search is performed using the @ON statement, it is possible to use a special delimiter character, namely the quotation mark (default value "). This specifies that a string is only recognized as a hit if it is delimited by text delimiters. The text delimiter characters consist of a configurable set of characters which, by default, include the space character, parentheses etc.

#### **@DO procedure**

A @DO procedure is an EDT procedure which is stored in a work file. It can be run by means of a @DO statement. @DO procedures provide a number of statements used for runtime control. At call time, it is possible to pass parameters to these statements which can also be nested.

#### **EDT procedures**

An EDT procedure is a sequence of entries, statements and/or records sent to EDT and stored in a file (@INPUT procedure) or work file (@DO procedure).

#### **EDT start procedure**

The EDT start procedure is a special @INPUT procedure which (if present) is run when EDT is started.

#### **EDT statement symbol**

The EDT statement symbol is a special character used to identify statements. By default, this is the character @ which is therefore consistently used in this document.

#### **EDT variables**

EDT variables are containers which can be used to store values across work file boundaries. EDT variables are only valid for the current EDT session. There are three types of variables which can be assigned the corresponding values. 21 variables of each variable type are available.

- $-$  Integer variables  $(\#10..#120)$
- String variables (#S0..#S20)
- Line number variables  $(\#L0 \dots \#L20)$

#### **Full screen mode (F mode)**

Full screen mode (F mode) is an EDT work mode. In F mode, the entire screen is available as a work window for the entry of data and statements. It is possible to switch from F mode to L mode. EDT can only operate in interactive mode in F mode.

#### **@INPUT procedure**

An @INPUT procedure is an EDT procedure which is stored in a file or library element. It can be run by means of an @INPUT statement. The runtime control statements are not (directly) available in @INPUT procedures. These statements cannot be nested and it is not possible to pass any parameters. It is, however, possible to call @DO statements.

#### **Interactive mode**

Interactive mode is the EDT operating mode in which a terminal is present. This is the only mode in which EDT can operate in F mode.

#### **Line mode (L mode)**

Line mode (L mode) is an EDT work mode. In L mode, files are processed lineby-line, that is to say that in dialog operation EDT only outputs one line (the current line) at a time or only reads one line (in both batch and dialog operation) from SYSDTA. This line may contain records or statements and is processed as soon as it has been read in.

#### **Line number**

A line number is assigned to every record in a work file. This line number uniquely identifies the record. A line number is the current line number in which data is entered in L mode.

#### **Operating mode**

Since it was not possible to implement the extensions required for Unicode support in a way which would ensure compatibility, a new EDT operating mode has been introduced. EDT V17.0A can therefore be used in two modes: Unicode mode and compatibility mode.

In Unicode mode, a range of extensions are available. Most importantly, it is possible to process Unicode files (only) in Unicode mode.

However, this mode is not compatible with EDT V16.6B in all respects.

In contrast, compatibility mode provides the full functionality of EDT V16.6B. However, the extensions are not available in this mode.

By default, EDT V17.0A is started in compatibility mode. A new statement is available to start it in Unicode mode.

#### **Operating types**

A distinction is made between two types of operation depending on whether or not a terminal is present. In interactive mode, a terminal is present whereas it is not in batch mode.

#### **Record mark**

Every record in a work file can be flagged with a record mark which is invisible to users. These marks can be set, queried and deleted using statements and statement codes. Once marked, records can, for example, be copied or deleted.

#### **Screen dialog**

The statement @DIALOG – which can only be entered at the subroutine interface or by SYSDTA – is used to switch EDT to screen dialog. In screen dialog, the preceding read operation is interrupted and EDT reads its input from the terminal in F mode (or in L mode after the entry of @EDIT). The screen dialog can be exited again with @HALT, @END, @RETURN or  $\overline{K1}$ . EDT then continues the interrupted read operation.

#### **Screen line**

Lines in the data window in which the records of the current work file are output.

#### **Statement**

Inputs to EDT take the form either of records or statements. Statements are used either to activate EDT functions or make parameter settings. In order to distinguish between statements and records, statements must be entered in line mode with the EDT statement symbol. In F mode, statements are entered in the statement line There are also statement codes which are entered in the statement code column.

#### **Statement buffer**

EDT saves the most recent statements entered in F mode in a buffer. These statements can then be retrieved from this buffer.

#### **Statement code**

Statement codes are 1 character long statements which can be entered in the statement code column in F mode.

#### **Statement code column**

The statement code column is a field in the work window in which statement codes can be entered.

#### **Statement line**

A work window field in F mode. Entries in the statement line are interpreted as statements. The EDT statement symbol can normally be omitted.

#### **Substitute character**

When strings are converted from one character set to another, it is possible that characters in the source character set may not be present in the target character set. In such cases, the substitute character is used (if it has been defined). If no substitute character has been defined then conversion is usually rejected.

#### **Unicode mode**

Unicode mode is an EDT operating mode. The extended EDT V17.0A functions are only available in Unicode mode, i.e. only in this Unicode mode is it possible to process Unicode files, can records exceed 256 bytes in length, are local character sets available etc.

However, this mode is not compatible with EDT V16.6B in all respects. In particular, there are incompatibilities in terms of the subroutine interface. In addition, a large number of inconsistencies have been eliminated.

#### **Unicode substitute representation**

In both statements in literals and in data, EDT permits the substitute representation of Unicode characters through the specification of the associated UTF16 code. This makes it possible to enter all the (supported) characters via an escape character even if the character set for the statement or the data is not a Unicode character set.

#### **User statement symbol**

A user statement symbol is a special character which identifies user statements which are executed using external statement routines.

#### **Wildcards**

Wildcards are placeholders for groups of characters in a search string. Here, the asterisk (default value  $\star$ ) stands for a string of any length (including an empty string) and the slash (default value /) for precisely one character.

#### **Work file**

In EDT, data is always entered and processed in a work file. In work files, it is possible, for example, to insert, edit and delete data. The content of work files can be displayed on screen. If it is necessary to process the content of a file (DMS file, library element or POSIX file) then this content must first be transferred to a work file. After processing, the content of a work file can be written back to a file.

EDT is able to manage 23 work files. The work files are organized into records to which line numbers are assigned.

#### **Work file, active**

An **active** work file is a work file which contains a @DO procedure which is currently being executed. If there are nested @DO procedures then multiple work files may be active.

#### **Work file, current**

**A single** work file is the current work file. Data is entered in this work file and statements are effective within it. In F mode, a section of the current work file is displayed on the screen.

#### **Work file, empty**

An **empty** work file is a work file which contains no records. However, an empty work file may also contain properties which do not correspond to the initial state, for example it can be considered to be occupied or linked to a file. A work file is only reset to its original state following a @DELETE statement (format 2) or other statements which completely delete work files either implicitly or explicitly.

#### **Work mode**

EDT provides two work modes for data processing: line mode (L mode) and full screen mode (F mode).

In L mode, only one screen line is available for the entry of data and statements at any time.

In F mode, the entire screen is available for the entry of data and statements. The work modes should not be confused with the EDT operating modes (compatibility mode and Unicode mode). While the work modes relate to differences in the way data is displayed and processed, the operating modes represent different EDT environments with a restricted or extended function scope.

#### **Work window**

In F mode, the current work file is displayed on the screen. In this case, the screen is subdivided into fields with different functions. Alongside the data window in which the content of the current work file is displayed, the work window contains a statement line and a statement code column together with other elements.

# **Related publications**

The manuals are available as online manuals, see *<http://manuals.fujitsu-siemens.com>*, or in printed form which must be paid and ordered separately at *<http://FSC-manualshop.com>*.

- [1] **EDT V17.0A Unicode Mode** (BS2000/OSD) **Statements** User Guide
- [2] **EDT V16.6B** (BS2000/OSD) **Statements** User Guide
- [3] **EDT V16.6** (BS2000/OSD) **Subroutine Interface** User Guide
- [4] **EDT-ARA** (BS2000/OSD) **Additional Information for Arabic** User Guide
- [5] **EDT-FAR** (BS2000/OSD) **Additional Information for Farsi** User Guide
- [6] **SDF** (BS2000/OSD) **Introductory Guide to the SDF Dialog Interface** User Guide
- [7] **SDF-P** (BS2000/OSD) **Programming in the Command Language** User Guide
- [8] **XHCS** (BS2000/OSD) **8-Bit Code and Unicode Processing in BS2000/OSD** User Guide
- [9] **JV** (BS2000/OSD) **Job Variables**  User Guide
- [10] **BS2000/OSD-BC Commandes Volume 1-5** User Guide
- [11] **BS2000/OSD-BC Commands Volume 6, Output in S Variables and SDF-P-BASYS** User Guide
- [12] **BS2000/OSD-BC Executive Macros** User Guide
- [13] **LMS** (BS2000/OSD) **SDF Format** User Guide
- [14] **POSIX** (BS2000/OSD) **POSIX Basics for Users and System Administrators** User Guide
- [15] **POSIX** (BS2000/OSD) **Commands** User Guide
- [16] **ASSEMBH** (BS2000/OSD) Reference Manual
- [17] **ASSEMBH** (BS2000/OSD) User Guide

## **Index**

@DIALOG statement [93](#page-92-0) @EDIT statement [93](#page-92-1) @END statement [93](#page-92-2) @HALT statement [93](#page-92-3) @MODE statement [93](#page-92-4) @RETURN statement [93](#page-92-5) @RUN interface [15](#page-14-0) @UNLOAD statement [15](#page-14-1) @USE statement [15](#page-14-2)

#### **A**

access method control block EDTAMCB [34](#page-33-0) Assembler application routine [149](#page-148-0) Assembler main program [141](#page-140-0)

## **B**

buffer COMMAND [48](#page-47-0) EDTKEY [48](#page-47-0) EDTKEY1 [48](#page-47-0) EDTKEY2 [48](#page-47-0) EDTREC [48](#page-47-0) messages [49](#page-48-0) statement sequence [49](#page-48-1)

## **C**

C header files [157](#page-156-0) C main program [109,](#page-108-0) [116](#page-115-0) C user routine [124](#page-123-0) call EDT [18](#page-17-0) user-defined statement [89](#page-88-0) call parameters [25,](#page-24-0) [51,](#page-50-0) [56](#page-55-0), [62](#page-61-0), [69,](#page-68-0) [85](#page-84-0), [87](#page-86-0) COMMAND (buffer) [49](#page-48-2) compatibility mode [12](#page-11-0) control block create [21](#page-20-0), [30](#page-29-0) generate [20](#page-19-0) structure [20](#page-19-1) control block fields EDTAMCB [36](#page-35-0) EDTGLCB [25](#page-24-1) EDTPARG [40](#page-39-0) EDTPARL [44](#page-43-0) EDTUPCB [32](#page-31-0) control blocks EDTAMCB [20,](#page-19-2) [34](#page-33-1) EDTGLCB [20](#page-19-2), [21](#page-20-1) EDTPARG [20](#page-19-2), [39](#page-38-0) EDTPARL [20](#page-19-2), [42](#page-41-0) EDTUPCB [20,](#page-19-2) [30](#page-29-1) create control block [21,](#page-20-0) [30](#page-29-0) EDTGLCB [21](#page-20-0), [30](#page-29-0)

## **D**

declare user-defined statement [89](#page-88-1) delete record range/copy buffer IEDTDEL [81](#page-80-0)

## **E**

EDT call [18](#page-17-1) EDTAMCB (control block fields) [36](#page-35-0) EDTAMCB (control block) [34](#page-33-2) EDTGLCB create [21](#page-20-0), [30](#page-29-0)

EDTGLCB (control block fields) [25](#page-24-2) EDTGLCB (control block) [21](#page-20-2) EDTKEY (buffer) [48](#page-47-1) EDTKEY1 (buffer) [48](#page-47-2) EDTKEY2 (buffer) [48](#page-47-3) EDTPARG (control block) [39](#page-38-1) EDTPARG (control blocks) [40](#page-39-1) EDTPARL (control block fields) [44](#page-43-1) EDTPARL (control block) [42](#page-41-1) EDTREC (buffer) [48](#page-47-4) EDTUPCB (control block fields) [32](#page-31-1) EDTUPCB (control block) [30](#page-29-2) empty records [16](#page-15-0) entry point address [19](#page-18-0), [50](#page-49-0) execute EDT statements EDTCMD [53](#page-52-0) execute EDT statements w/o screen dialog EDTEXE [60](#page-59-0)

## **F**

function prototypes iedtgle.h [158](#page-157-0)

## **G**

generate control blocks [20](#page-19-3) global EDT control block EDTGLCB [21](#page-20-3) global parameter settings EDTPARG [39](#page-38-2)

#### **I**

iedamcb.h include file [171](#page-170-0) iedglcb.h include file [159](#page-158-0) iedparg.h include file [177](#page-176-0) iedparl.h include file [180](#page-179-0) IEDTCMD [53](#page-52-1) call [56](#page-55-1) call in C program [59](#page-58-0) control structures [55](#page-54-0)

return codes [57](#page-56-0) IEDTEXE [60](#page-59-1) call [61](#page-60-0) call in C program [63](#page-62-0) control structures [61](#page-60-1) return codes [62](#page-61-1) IEDTGLE entry point addresses IEDTCMD [19](#page-18-1) IEDTDEL [19](#page-18-2) IEDTEXE [19](#page-18-1) IEDTGET [19](#page-18-1) IEDTGTM [19](#page-18-1) IEDTINF [19](#page-18-1) IEDTPTM [19](#page-18-2) IEDTPUT [19](#page-18-1) IEDTREN [19](#page-18-2) IEDTGLE interface [12](#page-11-1) iedtale.h include file [158](#page-157-1) IEDTINF [50](#page-49-1) call [51](#page-50-1) call in C program [52](#page-51-0) return codes [51](#page-50-2) iedupcb.h include file [168](#page-167-0) include files iedamcb.h [171](#page-170-1) iedglcb [159](#page-158-1) iedparg.h [177](#page-176-1) iedparl.h [180](#page-179-1) iedtale.h [157](#page-156-1) iedupcb.h [168](#page-167-1) initialization routine return codes [95](#page-94-0) user-defined statement [94](#page-93-0) interface formats [12](#page-11-2)

## **L**

line number [48](#page-47-5) EDTKEY [48](#page-47-6) EDTKEY1 [48](#page-47-6) EDTKEY2 [48](#page-47-6) link user program to EDT [17](#page-16-0) local character sets [14](#page-13-0) long records [14](#page-13-1)

#### **M**

macro BIND [17](#page-16-1) IEDTGLCB [21,](#page-20-0) [30](#page-29-0) mark record IEDTPTM [78](#page-77-0) messages buffer [49](#page-48-3) modify line number IEDTREN [83](#page-82-0) module IEDTGLE [17](#page-16-2)

## **O**

operating modes compatibility mode [11](#page-10-0) Unicode mode [11](#page-10-0)

#### **P**

procedure calls @DO [93](#page-92-6) @INPUT [93](#page-92-6)

#### **R**

read EDT version number EDTINF [50](#page-49-2) read global parameter settings IEDTGET [85](#page-84-1) read marked record IEDTGTM [71](#page-70-0) read record IEDTGET [66](#page-65-0) read work file-specific parameter settings IEDTGET [87](#page-86-1) record access functions [64](#page-63-0) entry point address [64](#page-63-1) IEDTDEL [81](#page-80-1) IEDTGET [66](#page-65-0), [85,](#page-84-2) [87](#page-86-2) IEDTGTM [71](#page-70-1) IEDTPTM [78](#page-77-1) IEDTPUT [76](#page-75-0)

IEDTREN [83](#page-82-1) return codes [65](#page-64-0) return code [51](#page-50-3), [57,](#page-56-1) [62](#page-61-2), [65](#page-64-1), [67,](#page-66-0) [68](#page-67-0), [86,](#page-85-0) [88](#page-87-0) return parameters [25,](#page-24-3) [51](#page-50-4), [56](#page-55-2), [62,](#page-61-3) [69](#page-68-1), [85](#page-84-3), [87](#page-86-3) RUN interface [15](#page-14-0)

### **S**

statement filter [97](#page-96-0) statement functions IEDTCMD 50.53 IEDTEXE [50](#page-49-3), [60](#page-59-2) IEDTINF [50](#page-49-3) statement sequence in a buffer  $49$ subroutine control block EDTUPCB [30](#page-29-3) subroutine interface main programs in Assembler [106](#page-105-0) main programs in C [101](#page-100-0)

### **U**

Unicode mode [11](#page-10-1) UNLOAD statement [15](#page-14-1) USE statement [15](#page-14-2) user routine @RUN [99](#page-98-0) user routines in Assembler [108](#page-107-0) user routines in C [103](#page-102-0) user-defined statement @USE [89](#page-88-2) call [89](#page-88-3) call initialization routine [94](#page-93-1) declare [89](#page-88-4) return codes [92](#page-91-0)

#### **W**

work file-specific parameter settings EDTPARL [42](#page-41-2) write record IEDTPUT [76](#page-75-1)

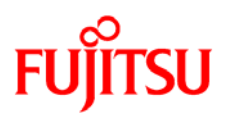

## **Information on this document**

On April 1, 2009, Fujitsu became the sole owner of Fujitsu Siemens Computers. This new subsidiary of Fujitsu has been renamed Fujitsu Technology Solutions.

This document from the document archive refers to a product version which was released a considerable time ago or which is no longer marketed.

Please note that all company references and copyrights in this document have been legally transferred to Fujitsu Technology Solutions.

Contact and support addresses will now be offered by Fujitsu Technology Solutions and have the format *…@ts.fujitsu.com*.

The Internet pages of Fujitsu Technology Solutions are available at *http://ts.fujitsu.com/*... and the user documentation at *http://manuals.ts.fujitsu.com*.

Copyright Fujitsu Technology Solutions, 2009

## **Hinweise zum vorliegenden Dokument**

Zum 1. April 2009 ist Fujitsu Siemens Computers in den alleinigen Besitz von Fujitsu übergegangen. Diese neue Tochtergesellschaft von Fujitsu trägt seitdem den Namen Fujitsu Technology Solutions.

Das vorliegende Dokument aus dem Dokumentenarchiv bezieht sich auf eine bereits vor längerer Zeit freigegebene oder nicht mehr im Vertrieb befindliche Produktversion.

Bitte beachten Sie, dass alle Firmenbezüge und Copyrights im vorliegenden Dokument rechtlich auf Fujitsu Technology Solutions übergegangen sind.

Kontakt- und Supportadressen werden nun von Fujitsu Technology Solutions angeboten und haben die Form *…@ts.fujitsu.com*.

Die Internetseiten von Fujitsu Technology Solutions finden Sie unter *http://de.ts.fujitsu.com/*..., und unter *http://manuals.ts.fujitsu.com* finden Sie die Benutzerdokumentation.

Copyright Fujitsu Technology Solutions, 2009